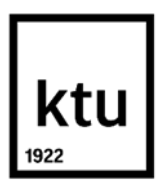

#### **Kauno technologijos universitetas**

Informatikos fakultetas

# **HEMODIALIZE GYDOMŲ PACIENTŲ PAVOJINGŲ ŠIRDIES ARITMIJŲ STEBĖJIMO SISTEMA**

Baigiamasis magistro projektas

**Deividas Kybartas**

Projekto autorius

**doc. dr. Mantas Lukoševičius**

Vadovas

**Kaunas, 2020**

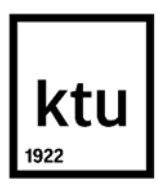

# **Kauno technologijos universitetas**

Informatikos fakultetas

# **HEMODIALIZE GYDOMŲ PACIENTŲ PAVOJINGŲ ŠIRDIES ARITMIJŲ STEBĖJIMO SISTEMA**

Baigiamasis magistro projektas

Programų sistemų inžinerija (6211BX011)

**Deividas Kybartas** Projekto autorius

**doc. dr. Mantas Lukoševičius** Vadovas

**doc. dr. Šarūnas Packevičius** Recenzentas

**Kaunas, 2020**

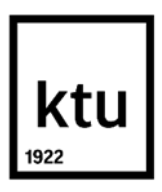

**Kauno technologijos universitetas**

Informatikos fakultetas Deividas Kybartas

# **HEMODIALIZE GYDOMŲ PACIENTŲ PAVOJINGŲ ŠIRDIES ARITMIJŲ STEBĖJIMO SISTEMA**

Akademinio sąžiningumo deklaracija

Patvirtinu, kad mano, Deivido Kybarto, baigiamasis projektas tema "Hemodialize gydomų **pacientų pavojingų širdies aritmijų stebėjimo sistema**" yra parašytas visiškai savarankiškai ir visi pateikti duomenys ar tyrimų rezultatai yra teisingi ir gauti sąžiningai. Šiame darbe nei viena dalis nėra plagijuota nuo jokių spausdintinių ar internetinių šaltinių, visos kitų šaltinių tiesioginės ir netiesioginės citatos nurodytos literatūros nuorodose. Įstatymų nenumatytų piniginių sumų už šį darbą niekam nesu mokėjęs.

Aš suprantu, kad išaiškėjus nesąžiningumo faktui, man bus taikomos nuobaudos, remiantis Kauno technologijos universitete galiojančia tvarka.

(vardą ir pavardę įrašyti ranka) (parašas)

Kybartas, Deividas. "Hemodialize gydomų pacientų pavojingų širdies aritmijų stebėjimo sistema". Magistro baigiamasis projektas / vadovas doc. dr. Mantas Lukoševičius; Kauno technologijos universitetas, informatikos fakultetas.

Studijų kryptis ir sritis: Technologiniai mokslai, programų sistemų inžinerija

Reikšminiai žodžiai: QRS-T kampas, EKG, FPG, aritmijos, hemodializė, inkstų nepakankamumas

Kaunas, 2020. 75 p.

#### **Santrauka**

Inkstų nepakankamumas, bėgant metams, tampa vis dažniau nustatomu sveikatos sutrikimu. Žmonės kenčiantys nuo inkstų nepakankamumo, pasižymi pasikartojančiais sveikatos pablogėjimais. Siekiant palaikyti kuo geresnę sveikatos būklę, pacientas turi dažnai lankytis medicinos įstaigose, kuriose atliekamas širdies darbo stebėjimas, hemodializė bei įvairūs kraujo tyrimai, norint įvertinti kraujyje esančių elektrolitų kiekius. Visgi, tai pacientams sukelia daug nepatogumų, todėl imta ieškoti būdų, galinčių palengvinti šios pacientų grupės diagnostiką. Viso projekto tikslas yra sukurti sistemą nustatančia elektrolitų disbalansą neinvaziniu būdu – iš EKG ar FPG, o mano darbo tikslas – prisidėti kuriant sistemą paciento duomenų rinkimui bei ištirti elektrolitų nustatymo iš EKG algoritmo variantus.

Šiame darbe yra apžvelgti 6 įrenginiai, kurie namų sąlygomis gali atlikti EKG ar FPG. Taip pat yra palyginama kiek laiko gali būti įrašinėjama EKG, kurios derivacijos yra gaunamos ir kaip vyksta duomenų analizavimas. Dalis apžvelgtų įrenginių gali nustatyti prieširdžių virpėjimus ir nereguliarų širdies ritmą ir apie tai informuoti naudotojus. Šio tyrimo metu buvo apžvelgiami ir pašalinių triukšmų, esančių tarp dominančių signalų, apdorojimo filtrai. Jie yra reikalingi iš EKG pašalinti nereikalingus triukšmus ir palikti tik tuos signalus, kurie yra sukelti paciento širdies.

Techninis šio darbo tikslas – sukurti sistemą, kuri padėtų surinkti pacientų duomenis apie jų vartojamus maisto produktus ir vaistus, o gydytojams ir tyrėjams stebėti paciento būklę. Iš suvestų paciento duomenų, sistema skaičiuoja gautus medžiagų kiekius. Gydytojas taip pat gali suvesti papildomus duomenis, gautus iš kraujo tyrimų, ir priskirti juos konkrečiam pacientui, kad pabaigus naudotis sistema, duomenys būtų iš karto sugeneruojami ir pateikiami tyrėjui tolimesniems tyrimams. Nors sistema siunčia priminimus pastebėjusi, kad pacientas nesuvedė suvartotų produktų, gydytojas pats gali išsiųsti aktyviuosius pranešimus su rekomendacijomis. Paciento sistema veikia su "Android" operacine sistema, o gydytojo – "Android" ir "iOS" operacinėmis sistemomis. Tuo tarpu tyrėjui yra sukurtas internetinis puslapis.

Darbo metu buvo analizuojamas pacientų naudojimasis sistema, taip nustatant jos privalumus bei trūkumus. Taip pat buvo tyrinėjamas QRS-T kampas bei bandoma nustatyti elektrolitų kiekį kraujyje, turint paciento kardiogramą. QRS-T kampas buvo skaičiuojamas iš pacientų EKG. Tiriamojo darbo metu suskaičiuoti du kampai – vienas iš 4, 7 ir 12 derivacijų, o kitas iš 3, 5 ir 11. Šie duomenys buvo koreliuojami kartu su turimais kraujo tyrimo rezultatais: kalio, kalcio, magnio, laktato, pH, chloro, natrio, bikarbonato ir triozės fosfato kiekiais, kad būtų galima atlikti regresijas su skirtingais algoritmais. Tyrimo imtis – 21 pacientas, kurių amžiaus vidurkis – 68 metai (nuo 37 iki 90 metų).

Kybartas, Deividas. Hemodialysis Patients' System for Monitoring Cardiac Arrhythmias. Master's Final Degree Project / supervisor doc. dr. Mantas Lukoševičius; The Faculty of Informatic, Kaunas University of Technology.

Study field and area: technological sciences, software system engineering

Keywords: QRS-T angle, ECG, PPG, arrhythmias, hemodialysis, kidney failure

Kaunas, 2020. 75.

#### **Summary**

Kidney failure, over the years, becomes an increasingly common health disorder. People suffering from kidney failure constantly experience recurrent health problems. In order to maintain a good health, a patient should frequently visit medical facilities to have cardiac monitoring analysis, hemodialysis and various blood tests to assess the levels of electrolytes in the blood. However, this causes many inconveniences to patients, so ways have been sought to facilitate the diagnosis of this group of patients. The aim of the whole project is to create a system for detecting electrolyte imbalance in a non-invasive way - from ECG or FPG, and the aim of my work is to contribute to the development of a system for patient data collection and to study the options for electrolytic electrolyte detection.

In this research were reviewed 6 devices that can perform an ECG or PPG at home. It compares how long an ECG can be recorded, which derivations are obtained, and how the data is analyzed. Part of those devices can detect atrial fibrillation and irregular heartbeat and inform users about it. Filters for processing extraneous noise between the signals of interest were also reviewed. They are needed to remove unnecessary noise from the ECG and leave only those signals that are caused by the patient's heart.

The technical goal of this work is to create a system that would help collect data from patients about their food and medications usage and allow physicians and researchers to monitor the patient's condition. From the pooled data, the system calculates the amounts of material obtained. The physician may also compile additional data from blood tests and assign them to a specific patient so that the data is generated immediately upon use of the system and submitted to the researcher for further testing. Although the system sends reminders when it notices that the patient has not filled the products they have consumed, the doctor can send active messages with recommendations. The patient's system works with the ''Android'' operating system, while the doctor's system with the ''Android'' and ''iOS'' operating systems. Meanwhile, for researchers has been created a website.

During the work, the patients' use of the system was analyzed, thus determining its advantages and deficiencies. The QRS-T angle was also examined and an attempt was made to determine the amount of electrolytes in the blood from the patient's cardiogram. The QRS-T angle was calculated from the ECG. In this research there were calculated two angles - one from 4, 7 and 12 leads and the other from 3, 5 and 11 leads. These data were correlated with the available blood test results: potassium, calcium, magnesium, lactate, pH, chlorine, sodium, bicarbonate, and triose phosphate levels to get regressions with different algorithms. Analysis were done using data of 21 patients with a mean age of 68 years (from 37 to 90 years).

# **Turinys**

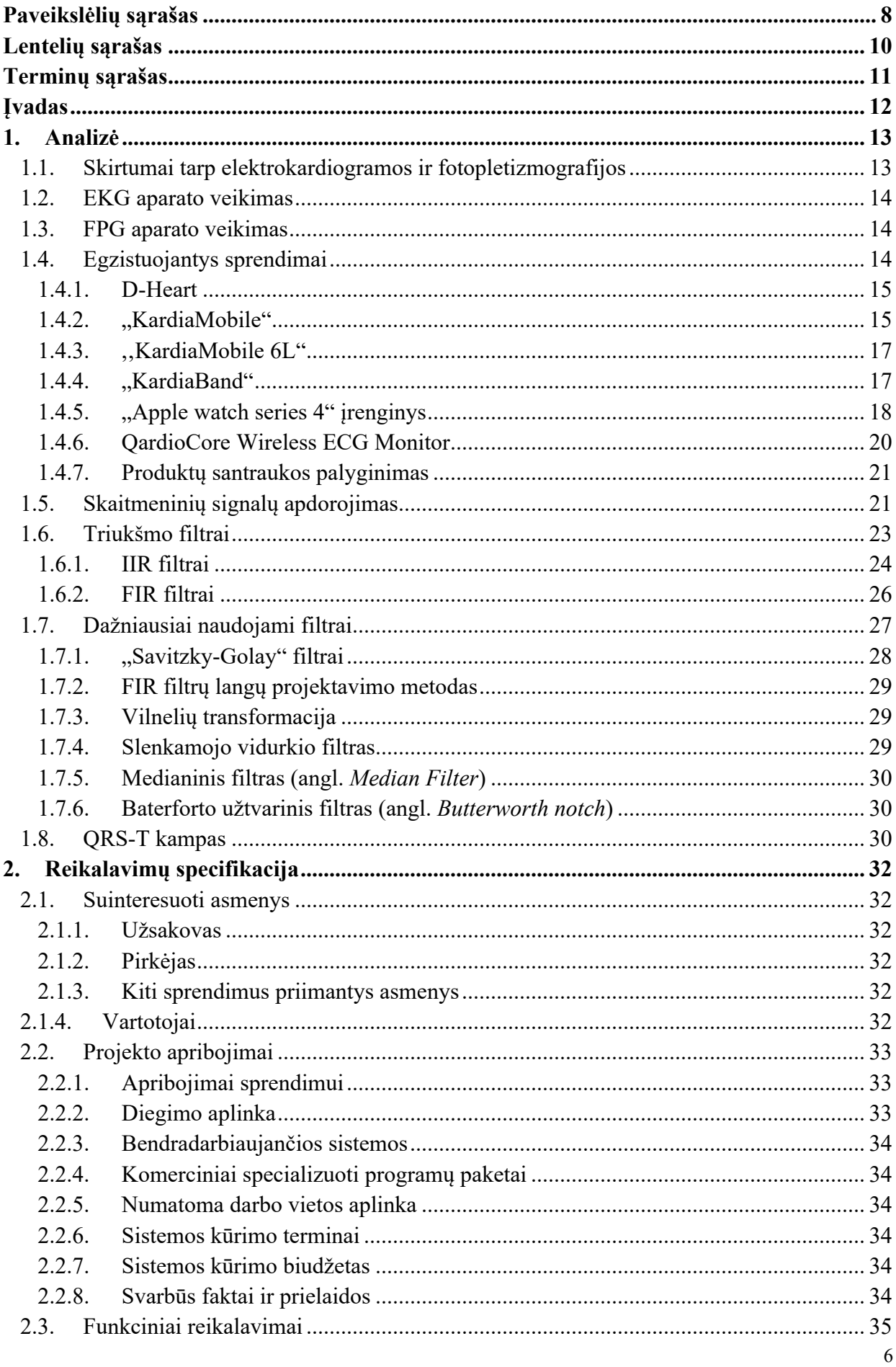

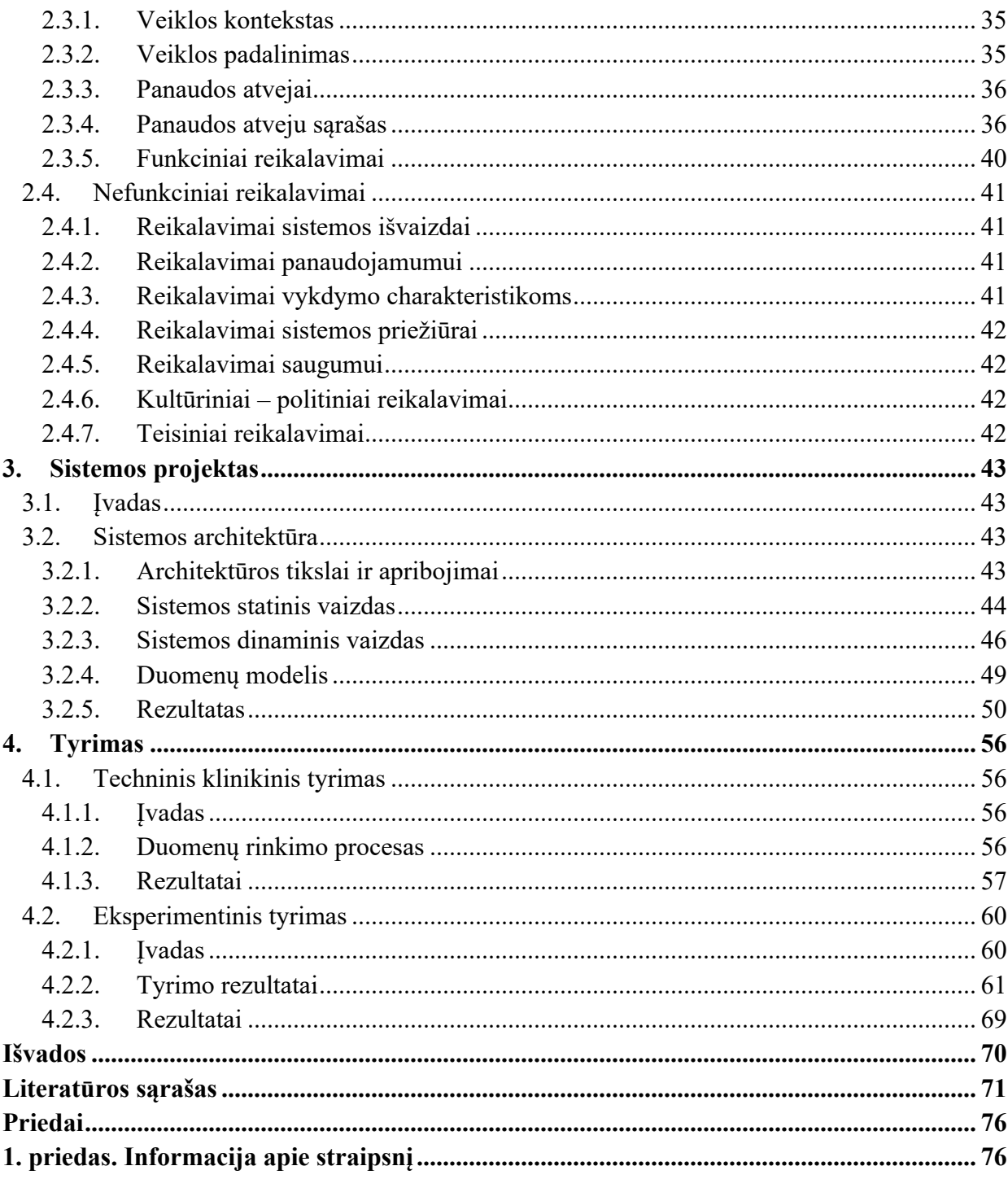

# Paveikslėlių sąrašas

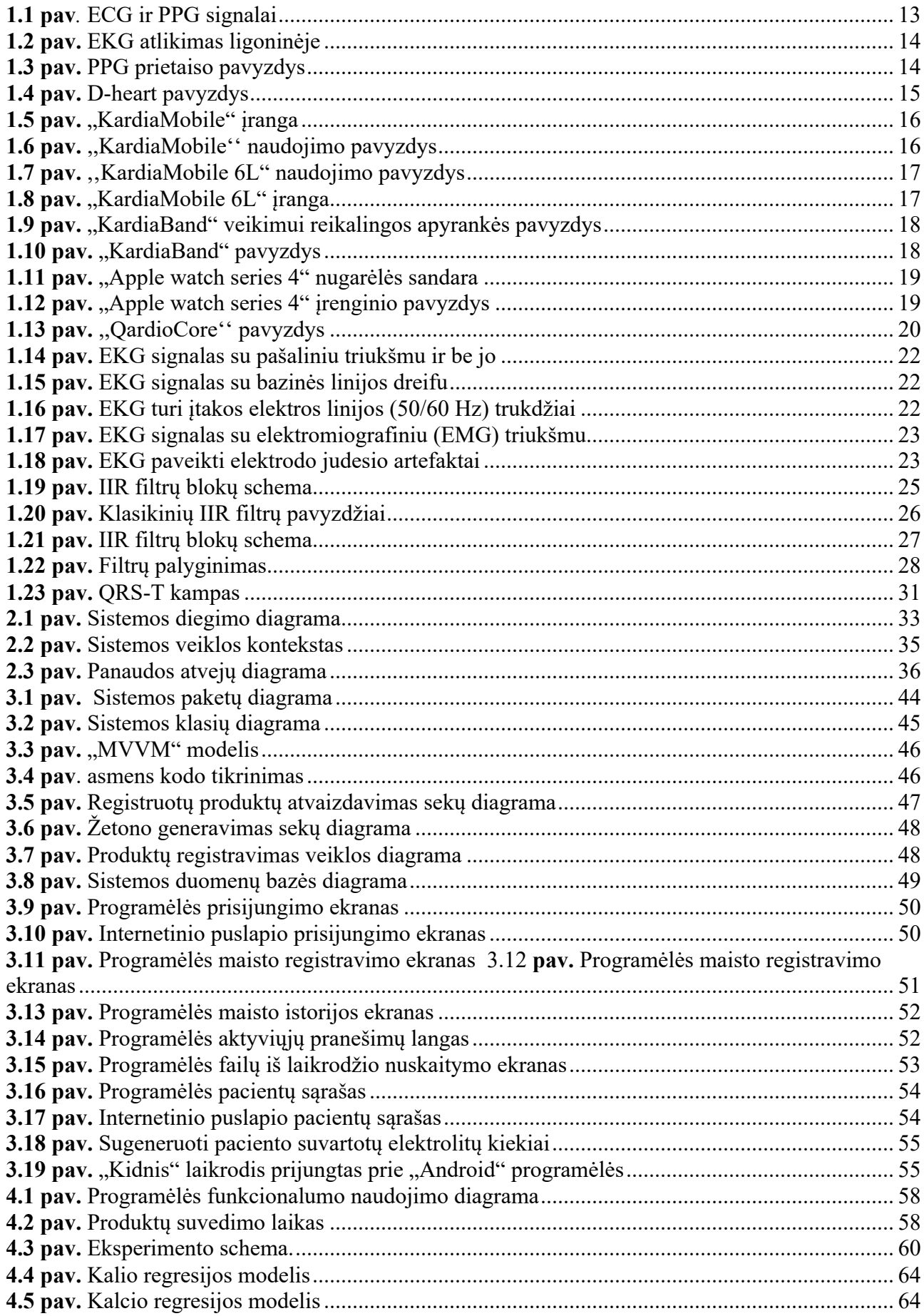

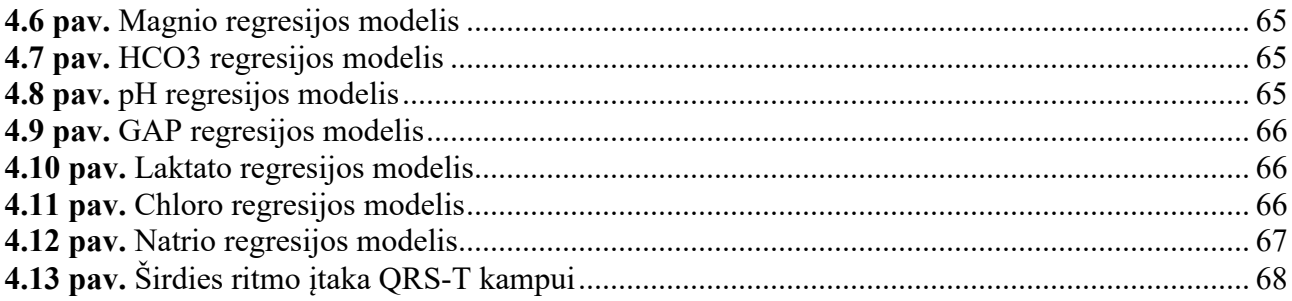

# **Lentelių sąrašas**

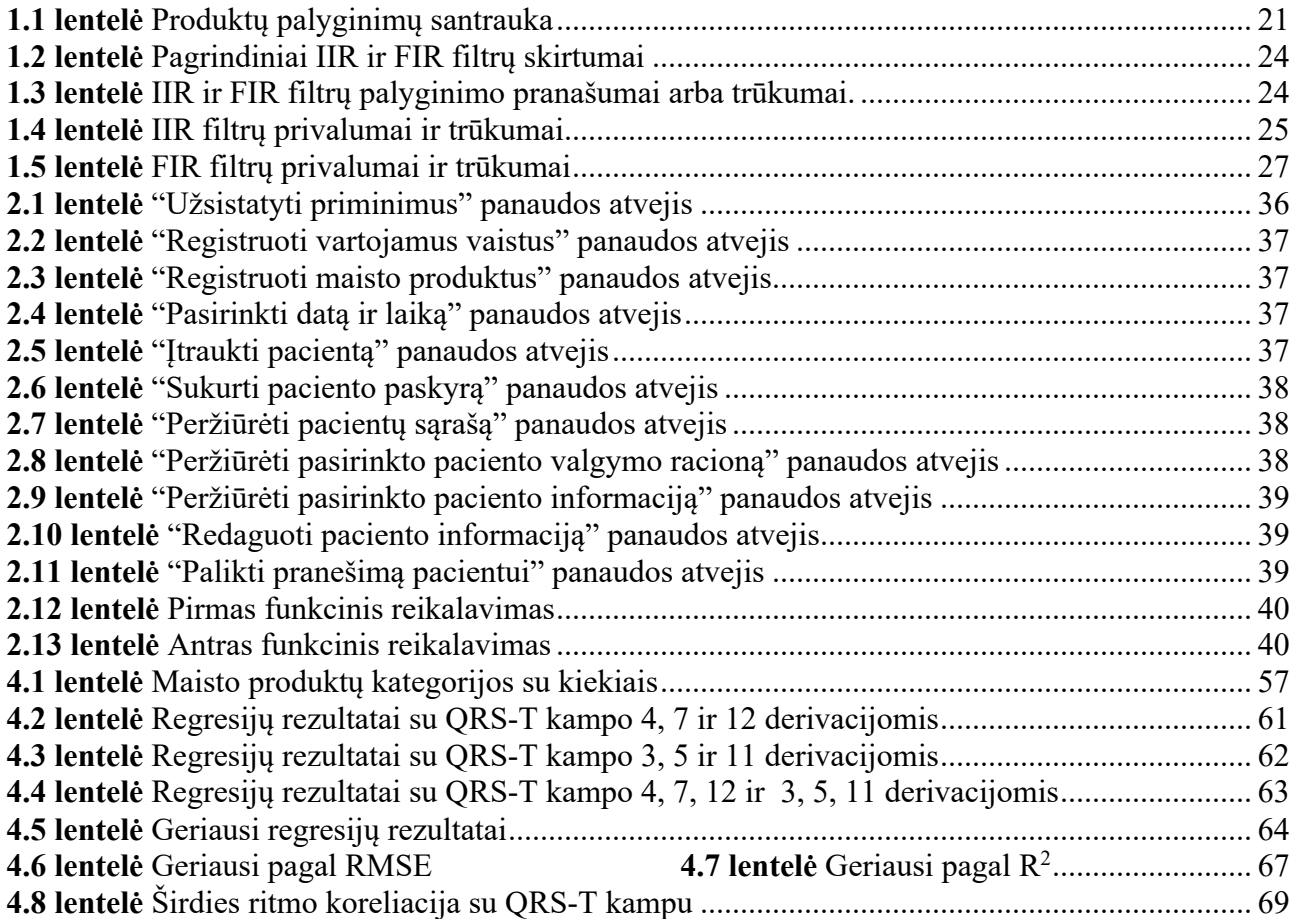

#### **Terminų sąrašas**

**API** (angl. *Application Programming Interface*) – aplikacijų programavimo sąsaja;

**Ca** – kalcis (cheminis elementas);

**Cl** – chloras (cheminis elementas);

**EKG** – elektrokardiograma;

**EMG** – elektromiografija yra elektrodiagnostinės medicinos technika, skirta įvertinti ir registruoti griaučių raumenų sukuriamą elektrinį aktyvumą;

**Medžių sprendimų ansamblis pogrupiais(**angl. *Ensemble off trees bagged*) - metodas kuris sujungia kelis sprendimų medžius, kad būtų geresnis nuspėjamasis našumas nei naudojant vieną sprendimų medį. Duomenys yra suskirstyti į atskirus pogrupius, kurie skirti apmokyti skirtingus medžius.

**FPG** – fotopletizmografija;

**GAP** – triozinis fosfatas (metabolitas);

**HCO3** – bikarbonatas (šalutinis organizmo metabolizmo produktas);

**HTTP** (angl. *Hypertext Transfer Protocol*) – protokolas skirtas dalintis informacija internete;

**K** – kalis (cheminis elementas);

**Laktatas** – organinė rūgštis;

**Mg** – magnis (cheminis elementas);

**Na** – natris (cheminis elementas);

 $\mathbb{R}^2$  (angl. *R* - squared) – determinacijos koeficientas;

**RMSE** (angl. *Root Mean Squared Error*) – šaknis iš vidutinės kvadratinės paklaidos;

**SVM** (angl. *Support Vector Machines*) – atraminių vektorių klasifikatorius – binarinis, prižiūrimojo mokymosi tipo klasifikatorius;

**URL (**angl. *Uniform Resource Locator*) – tai internetinio resurso adresas kurio pagalba mūsų naršyklė gali jį surasti tarp kitų milijonų puslapių internete.

#### **Įvadas**

Sveiki inkstai iš kraujyje esančių apykaitos medžiagų išskiria šlapimą, taip užtikrinant kenksmingų medžiagų pašalinimą iš organizmo. Inkstai subalansuoja tam tikrų elementų kiekį žmogaus kraujyje (pvz., natrio, kalio, kalcio) ir gamina hormonus, kurie kontroliuoja kraujospūdį. Visgi, šis gyvybiškai svarbus organas dėl tokių priežasčių kaip cukrinis diabetas, policitinė inkstų liga ir kita, gali nustoti tinkamai funkcionuoti [1]. Pacientai, pasižymintys lėtinėmis inkstų ligomis, patiria širdies ritmo sutrikimus, įskaitant prieširdžių virpėjimą, skilvelių aritmijas ir kartais net staigią širdies mirtį [2]. Siekiant pagerinti inkstų veiklą ir sumažinti jų nepakankamumo sukeltus padarinius, vienas dažniausių terapijos būdų yra hemodializė, kurios metu dializatoriumi iš kraujo išfiltruojamos organizmui kenksmingos medžiagos bei vanduo [3]. Nepaisant didelės pacientų gydymo pažangos, širdies ir kraujagyslių ligos išlieka pagrindine dialize gydomų žmonių mirties priežastimi [4]. Norint pagerinti šių pacientų kliniką, būtina nuolat stebėti jų širdies darbą, kad esant pablogėjimui būtų galima imtis priemonių.

Vienas iš pagrindinių metodų norint ištirti širdies darbą yra elektrokardiograma (EKG). Ji fiksuoja širdies bioelektrinius potencialus ir parodo širdies susitraukimų ritmą ir greitį, leidžiančius diagnozuoti širdies veiklos pokyčius [5]. Paprastai testas atliekamas prie rankų, kojų ir krūtinės pritvirtinus daugybę mažų, lipnių jutiklių, vadinamų elektrodais, kurie yra sujungti laidais į EKG registravimo aparatą [6]. Nors širdies darbo stebėjimo technologijos, naudojančios EKG, buvo nuolat tobulinamos siekiant padidinti dėvėjimo patogumą bei matavimo tikslumą, didelių pokyčių nebuvo gauta. Mokslininkai pradėjo ieškoti alternatyvių metodų. Vienas iš jų – fotopletizmograma (FPG). FPG pagrįstas infraraudonaisiais spinduliais ir žalios šviesos diodais, kurie patekę į audinį atsispindi. Atspindėta šviesa yra proporcinga kraujo tūrio pokyčiams. Kadangi ši technologija geba nustatyti širdies darbo pokyčius įvairiose kūno dalyse, mokslininkai šį metodą vis dažniau pritaiko kasdieniam naudojimui [7].

Tobulėjant mokslui, atsirado įrenginių, kurių pagalba žmogus gali visą parą stebėti savo širdies ritmą ar kraujospūdį neišėjęs iš namų. Tai ypač svarbu rizikos grupei priskirtiems žmonėms, kuriems priklauso ir hemodialize gydomi žmonės. Širdies veiklos sutrikimus, pavyzdžiui, aritmijas, gali sukelti ir tam tikros medžiagos, esančios maisto produktuose ar vaistų sudėtyje esančios dalys. Taigi, siekiant efektyviai padėti žmonėms, naudojami ne tik EKG ar FPG duomenys, bet taip pat ir jų vedami dienoraščiai, kuriuose pacientai sužymi dienos veiklą, t. y. kada ir kokius vaistus vartojo, kokį maistą valgė ir panašiai. Turint šiuos duomenis, galima įvertinti žmogaus širdies darbą ir sužinoti vartojamų medikamentų ar maisto produktų poveikį sklandžiam širdies funkcionavimui.

Šio tyrimo metu buvo siekiama sukurti sistemą, kurios pagalba būtų galima sekti pacientų maisto ar medikamentų vartojimą bei nuolat stebėti vartotojų būklę, o surinkus šiuos duomenis, įskaitant ir EKG, rasti būdus, kurie padėtų lengviau įvertinti pacientų sveikatos bei kraujyje esančių elektrolitų kiekių pokyčius. Tokios sistemos poreikis yra ypač didelis, nes ji palengvintų gydymo procesą ne tik pacientams, bet taip pat ir gydytojams.

#### **1. Analizė**

#### **1.1. Skirtumai tarp elektrokardiogramos ir fotopletizmografijos**

EKG metodas matuoja širdies elektrinį aktyvumą, naudojant kelis elektrodus. Tuo tarpu FPG – optinis arterijos tūrio matavimas atliekamas naudojant fotodiodą. Abiem atvejais gaunama informacija, kurią naudojant gali būti nustatomas paciento širdies ritmas [8]. 1.1 paveikslėlyje vaizduojami skirtumai tarp EKG ir FPG signalų.

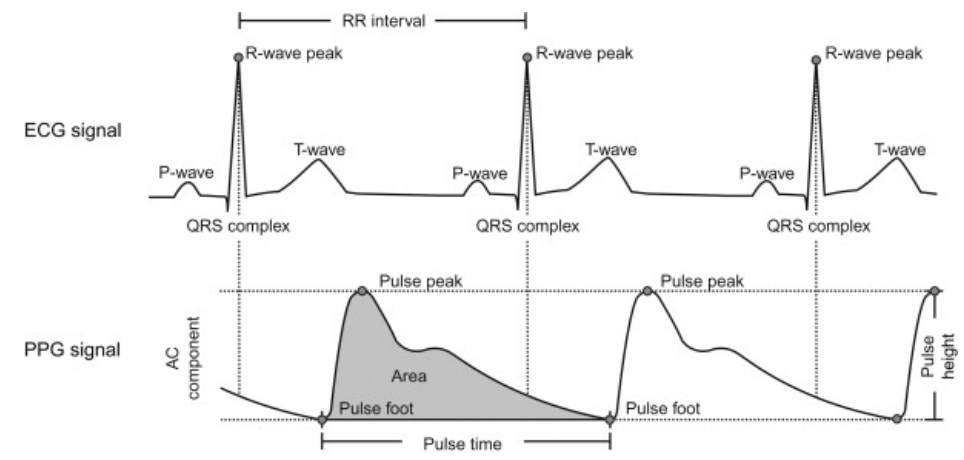

**1.1 pav***.* ECG ir PPG signalai. (A) P banga žymi prieširdžių susitraukimą, QRS bangų grupė skilvelių sistolinį, o T banga – skilvelių diastolinį susitraukimą, RR intervalas – širdies ritmas; (B) ,,Pulse foot" – signalo pradžia, ,,Pulse peak" – intensyviausia signalo vieta, ,,Pulse time" – pulso trukmė [9]

EKG pavaizduoja širdies skleidžiamus elektrinius signalus. Kai plaka širdis, elektriniai signalai per kūno skysčius teka iki odos, ant kurios uždėjus elektrodus yra matuojamas širdies darbas [10]. EKG parodo širdies ritmą, taip pat jo padidėjimą dėl pakilusio kraujospūdžio bei ar nėra buvę širdies priepuolio. Elektrokardiogramos rezultatai paprastai vaizduojami bangų pavidalu, įskaitant P bangą, QRS bangų grupę ir T bangą. P banga žymi prieširdžių susitraukimą, QRS bangų grupė skilvelių sistolinį, o T banga – diastolinį susitraukimą. Laiko intervalas tarp R ir R bangų parodo širdies ritmą. Trumpesnis RR intervalas rodo, kad širdies ritmas didesnis [11].

Fotopletizmografija (FPG) yra neinvazinis metodas, skirtas kraujo tūrio pokyčiams fotoelektriniu būdu nustatyti. Kai tam tikras šviesos bangos ilgis pasiekia odos paviršių, kraujagyslių susitraukimas ir išsiplėtimas turės įtakos šviesos sklidimui kiekvieno širdies plakimo metu. Raumenys, kaulai, venos ir kitos dalys, esančios po oda, pasižymi pastovia šviesos sugertimi. Tačiau kraujas dėl arterinės kraujotakos yra kitoks, todėl pasikeičia ir šviesos absorbcija. Priklausomai nuo kraujo tėkmės, absorbuojama tam tikra tos šviesos dalis, leidžianti kitai daliai praeiti ar atsispindėti. Optinis jutiklis nustato tam tikrą šviesos srautą, praleidžiamą (arba atsispindintį) iš kraujotakos, sukuriant bangos formą, identifikuojančią impulsų bangą. Ši banga taip pat gali būti naudojama širdies ritmui nustatyti [4].

#### **1.2. EKG aparato veikimas**

EKG įrašyti reikia specialaus prietaiso. Elektriniams signalams einant per širdį, EKG monitorius registruoja šių signalų stiprumą ir laiką. EKG yra laikomas standartu diagnozuojant aritmijas ir daugelį širdies anomalijų. Jis gali būti naudojamas net ir norint pamatyti ūminius širdies priepuolius ar net praeityje įvykusių įrodymus. Kadangi tradiciniams EKG registratoriams ir Holterio monitoriams reikalingas odos paruošimas ir profesionalus pritaikymas gydytojo kabinete (1.2 pav.), jais negali naudotis asmenys, neturintys medicininės patirties [9, 10]. Kadangi nuo aritmijų kenčiantiems žmonėms, o ypač priklausantiems tokiai rizikos grupei,

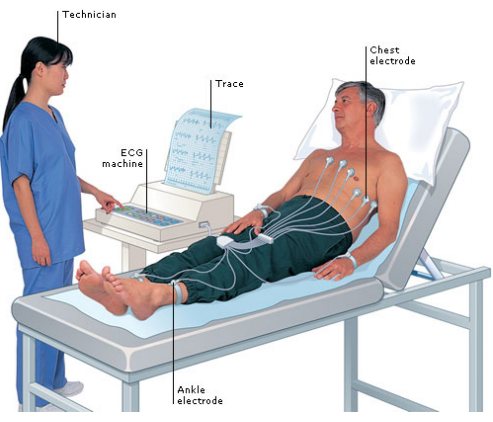

**1.2 pav.** EKG atlikimas ligoninėje [12].

kaip hemodialize gydomi, reikalingas pastovus širdies darbo stebėjimas, atsirado poreikis tokių aparatų, kuriais EKG būtų gaunama neišėjus iš namų.

#### **1.3. FPG aparato veikimas**

Kaip minėta anksčiau, fotopletizmografijai gauti reikia aukšto intensyvumo žalią šviesą skleidžiančių diodų (LED) ir fotodetektoriaus arba infraraudonųjų spindulių, kurie padeda stebėti širdies impulsus neinvaziniu būdu [13]. Palyginti su EKG, FPG lengviau nustatomas, šis metodas patogesnis ir ekonomiškesnis. FPG klinikose kaip pirštų ir (arba) kojų pirštų spaustukai yra paplitę ir oksimetrai (1.3 pav.). Būtent FPG populiarėja kaip vartotojui pritaikyti nešiojamieji įtaisai, kurie turi

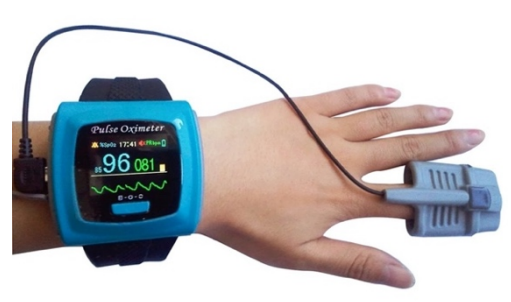

**1.3 pav.** PPG prietaiso pavyzdys [16].

nuolatinę ir ilgalaikę širdies darbo stebėjimo funkciją, nesukeliantys odos sudirginimo [14]. Visgi, nors FPG laikomas alternatyva EKG širdies ritmui įvertinti, tokioms anomalijoms kaip prieširdžių virpėjimas nustatyti naudojant FPG vis dar iškyla sunkumų [15].

#### **1.4. Egzistuojantys sprendimai**

Naujausi klinikiniai EKG prietaisai yra grindžiami senųjų prietaisų koncepcija. Naudojant miniatiūrines elektronines grandines, kurios palaiko "Bluetooth", "Wi-Fi" ir veikia kartu su išmaniais telefonais, šis naujas prietaisų mišinys gali fiksuoti EKG ir diagnozuoti aritmijas vartotojui patogesniais įrenginiais.

Italų įmonė "D-Heart" suprojektavo pirmąjį pasaulyje EKG prietaisą, kuris yra toks pat patikimas kaip ligoninės EKG ir gali būti naudojamas žmogaus, neturinčio medicininės patirties. Šis prietaisas gali veikti su "iPhone" ar "iPad" per "Bluetooth" ir gali būti naudojamas kiekvieną kartą, kai norima patikrinti širdies darbą. Tai tapo paskata kitoms įmonėms kurti panašius, konkurencingus produktus. Visgi jų pateikiamų duomenų išsamumas skiriasi.

### **1.4.1. D-Heart**

Tai yra prietaisas, susietas su išmaniaisiais telefonais, kuris gali registruoti 8 arba 12 derivacijų EKG. Šį prietaisa ir programinę įrangą sukūrė Italijoje, Genujos mieste, esanti kompanija "D-Heart". Kompanija pagrindinį dėmesį skiria kaimams ir vietoms, kur tokios technologijos yra sunkiai prieinamos [17]. Sistema leidžia savarankiškai nusiųsti gautus rezultatus visą parą veikiančiai telekardiologijos tarnybai arba savo pasirinktam gydytojui. Oficiali telekardiologijos tarnybos būstinė yra Milane, ,,San Raffaele'' ligoninėje. Ten dirbantys žmonės peržiūri EKG ir pateikia išvadas remdamiesi simptomais ir širdies kraujagyslių anamneze.

Nors sistema vietoj dirbtinio intelekto, kuris galėtų identifikuoti prieširdžių virpėjimą ar nereguliarų širdies ritmą, turi visą parą veikiantį telekardiologijos centrą, dirbtinis intelektas naudojamas

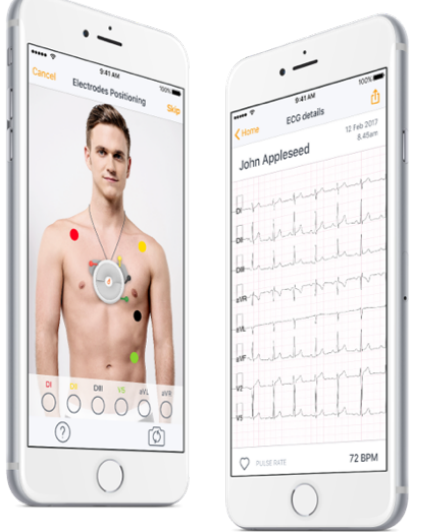

**1.4 pav***.* D-heart pavyzdys [18].

nustatyti, kur vartotojas turėtų dėti elektrodus. Iš pradžių įkeliama vartotojo krūtinės nuotrauka ir programa virtualiais taškais parodo, kur turėtų būti priklijuojami elektrodai (1.4 pav.) [18].

Naudojant 8 elektrodus D-heart maksimalus ECG laikas yra 60 sekundžių, o naudojant 12 elektrodų maksimalus ECG laikas yra 12 sekundžių. Su 8 elektrodais kurie yra pridedami prie krūtinės galima gauti I, II, III, aVR, aVL, aVF, V2, ir V5 derivacijas. Naudojant 12 elektrodų papildomai galima gauti V3, V4 ir V6 derivacijas.

"D-heart" turi ir savo programėlę "iOS" ir "android" operacinėms sistemoms. Programėlėje galima matyti savo EKG derivacijas realiu laiku ir jos istoriją. Signalams į telefoną

perduoti yra naudojamas "Bluetooth" ryšys. Programėlėje galima susieti savo gydytojo kontaktus iš savo telefono kontaktų sąrašo, kuriam savarankiškai vartotojas galės persiųsti gautus signalus. Norint pradėti pilnai naudotis sistema būtina užsiregistruoti ir pateikti savo kūno svorį, ūgį, gimimo metus, lytį, gyvenamąją vietą bei vardą ir pavardę. Taip pat ši programėlė leidžia pagrindiniam vartotojui pridėti naujų žmonių sąrašą ir atlikti jiems EKG su esančiais elektrodais, prieš tai pasirinkus, kuris žmogus šiuo metu atlieka EKG. Šis funkcionalumas visą sistemą padaro dar labiau lankstesne [ 19].

# 1.4.2. "KardiaMobile"

"KardiaMobile" sistema – Jungtinių Amerikos Valstijų "Alivecor" įmonės sukurtas produktas. Ši įmonė yra medicinos prietaisų ir dirbtinio intelekto kūrėja, kuri prekiauja EKG aparatine ir programine įranga, kuri yra skirta mobiliems įrenginiams. Šis produktas leidžia bet kur ir bet kada atlikti EKG naudojant specialius elektrodus. ,,KardiaMobile'' pavyzdys vaizduojamas 1.5 paveikslėlyje.

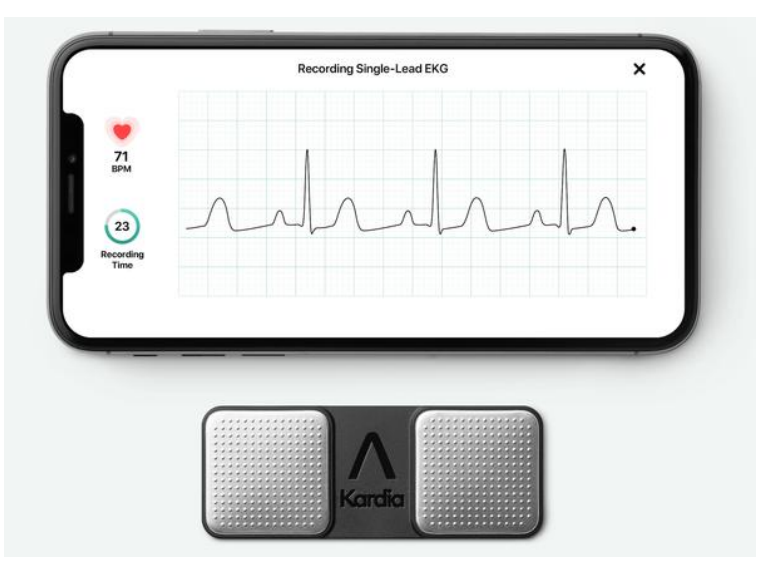

1.5 pav., KardiaMobile" įranga [20].

Šios įrangos privalumai:

- šis produktas JAV maisto ir vaistų administracijos patvirtintas kaip klinikinio laipsnio asmeninis EKG monitorius. ,,KardiaMobile'' EKG nustato per 30 sekundžių;
- jis geba aptikti prieširdžių virpėjimą, brachikardiją, tachikardiją ar normalų širdies ritmą;
- kompanija turi geriausius kardiologijos specialistus bei yra sukaupusi daugiau nei 60 milijonų EKG įrašų. Pastarasis faktas patvirtina, kad turint tiek daug įrašų galima kuo tiksliau apmokyti dirbtinį intelektą;
- EKG galima laikyti telefone, o rezultatus pasidalinti su gydytoju nusiuntusjam elektroniniu paštu [21].

"KardiaMobile" kūrėjai, norėdami pasiekti pilną programos funkcionalumą, sudarė ją iš dviejų dalių.

Pirmoji dalis yra elektrodai. "KardiaMobile" turi du elektrodus kurie gali būti laikomi kišenėje ar pritaisyti prie telefono nugarėlės. Iš pradžių vartotojas ant elektrodų turi pridėti abiejų rankų vieną ar du pirštus (1.6 pav.). Tuomet yra siunčiami ultragarsiniai signalai kuriuos priima išmanusis telefonas. Su šiais elektrodais yra gaunama I derivacija, kuri yra gaunama ir standartiniuose EKG aparatuose, kurie yra ligoninėje arba gydytojo kabinete.

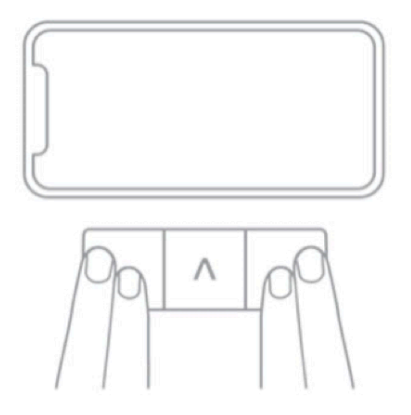

**1.6 pav.** ,,KardiaMobile'' naudojimo pavyzdys [20].

• **Antroji sistemos sudedamoji dalis yra programinė.** Būtina į savo išmanųjį telefoną įsidiegti programinę įranga kuri yra svarbi pilnai veikiančios sistemos dalis.

Programinė įranga yra skirta "iOS" ir "Android" operacinėms sistemoms. Kadangi sistema yra medicininis įtaisas, įmonė turi laikytis federalinių ir tarptautinių reguliacijų [22].

# 1.4.3. "KardiaMobile 6L"

Vėliau buvo išleista patobulinta "KardiaMobile" versija - "KardiaMobile 6L". Pastaroji turi sudėtingesnę techninę įrangą. Kitoje priedo pusėje yra integruotas trečiasis elektrodas, kuris turi būti pridedamas ant kairės kojos žemiau kelio ar prie kulkšnies vidinės pusės. Tuo tarpu prie kitų dviejų elektrodų pridedami vienas ar du rankų pirštai (1.7 pav.). Su šia versija galima gauti standartines derivacijas – I, II ir III ir sustiprintas galunių derivacijas – aVR, aVL ir aVF (1.8 pav.). Gauti kardiogramų rezultatai atitinka standartinius EKG įrenginius, esančius ligoninėse ar gydytojų kabinetuose. Sistema suteikia galimybę visus asmeninius įrašus laikyti jų debesyje [21].

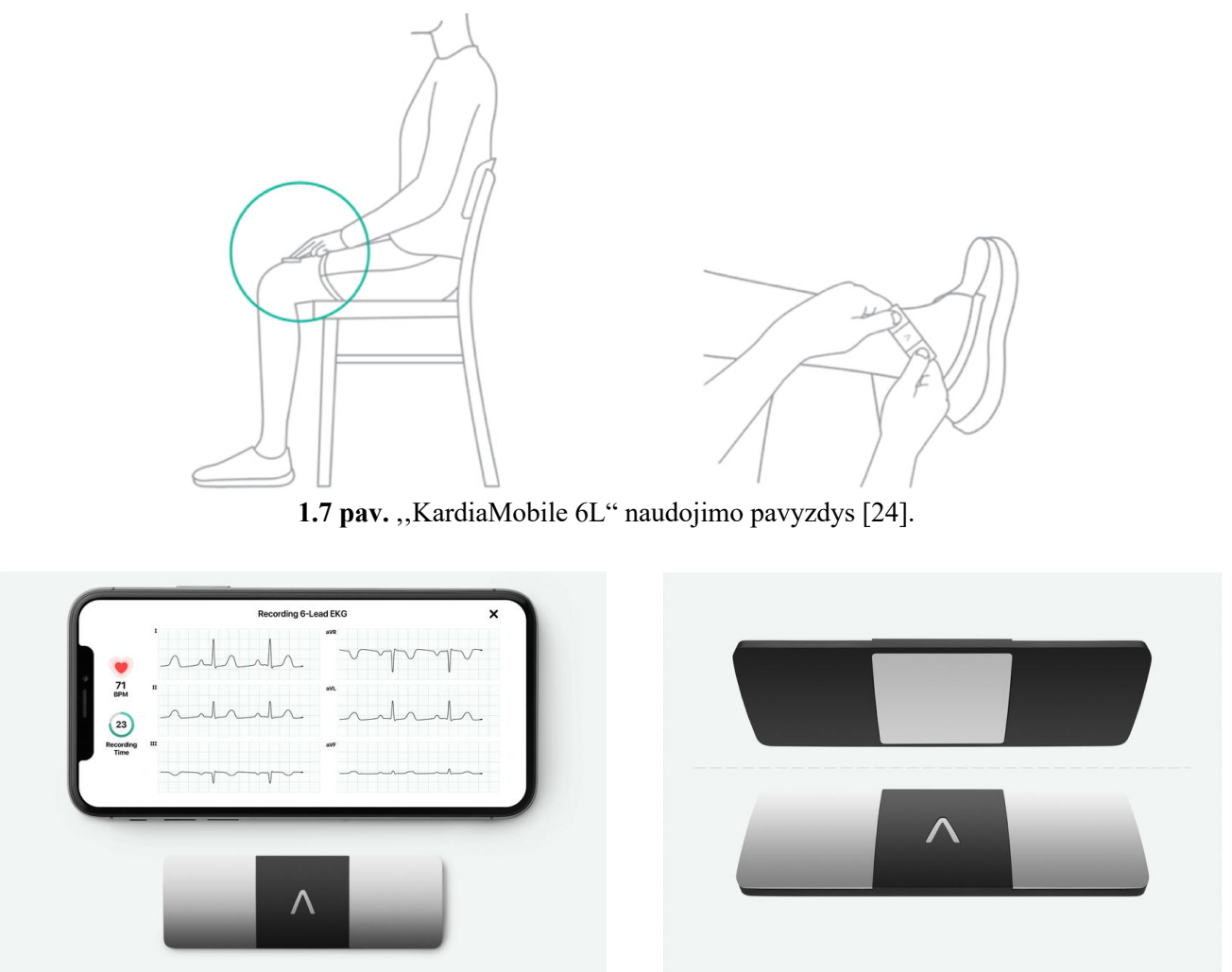

1.8 pav. "KardiaMobile 6L" įranga [23].

# **1.4.4. "KardiaBand"**

"KardiaBand" EKG sprendimas yra skirtas "Apple watch" 1-3 serijoms. Šiai sistemai reikalinga apyrankė su elektrodu, kuri tinka visoms "Apple watch" serijoms, išskyrus originaliai pirmąjai versijai (1.9 pav.). Šis sprendimas skirtas 1-3, nors tinka ir 4-5 laikrodžio versijoms, kurioms sukurtas papildomas funkcionalumas. Jis apžvelgtas kitame skyrelyje (žr. 1.4.5. ,,Apple watch series 4" įrenginys).

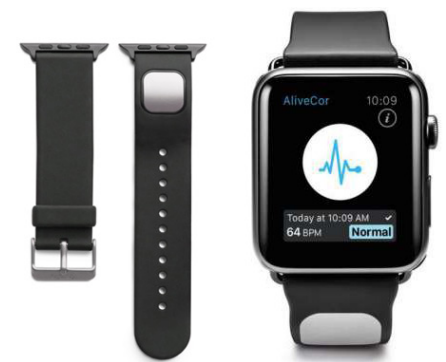

1.9 **pav.** "KardiaBand" veikimui reikalingos apyrankės pavyzdys [24].

"KardiaBand" sprendimas sukurtas Jungtinių Amerikos Valstijų "Alivecor" kompanijos. Pastaroji yra pirmoji iš JAV maisto ir vaistų administracijos gavusi leidimą gaminti medicinos prietaiso priedą prie "Apple watch".

Veikimo principas yra labai paprastas. Ant elektrodo reikia pridėti priešingos rankos pirštą, negu yra uždėtas laikrodis, ir palaikyti 30 sekundžių. Norint, kad funkcionalumas būtų veikiantis, reikia įdiegti jau minėtą "Kardia" programinę įranga.

Priede yra tik vienas elektrodas, o antrasis yra pačiame laikrodyje, todėl taip yra sudaroma elektrinė grandinė. Šis metodas pateikia I derivaciją. Rezultatą galima stebėti laikrodžio ekrane ir realiu laiku pamatyti gautą rezultatą, t.y. ar širdies ritmas yra normalus (2.10 pav.). Kadangi tai yra "Apple" ekosistemos papildinys būtina turėti telefono įrenginį su "iOS" operacine sistema [25].

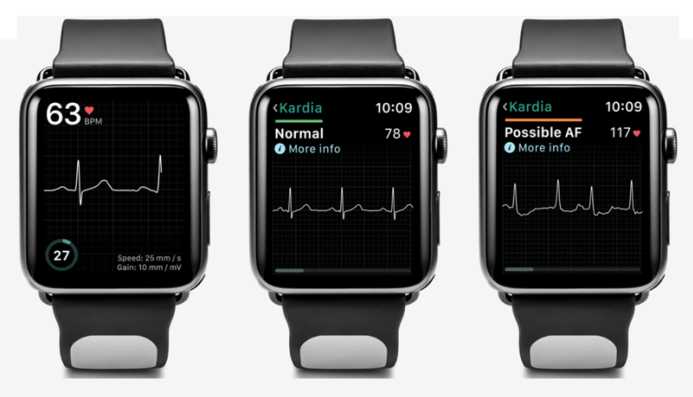

1.10 pav. "KardiaBand" pavyzdys [24].

# **1.4.5. "Apple watch series 4" įrenginys**

Šio įrenginio naudojimui būtina turėti iPhone arba iPad. Išleidus naują ,,Apple watch" 4 modelį, kartu su juo, ,,Apple" kompanija išleido savo EKG sistemą ir algoritmus, kurie gali nustatyti prieširdžių virpėjimus ir nereguliarų širdies ritmą (aritmijas). Nebereikalingu tampa "KardiaBand" priedas. Visgi, jei labiau pasitikima šios kompanijos produktu, algoritmais ir funkcionalumu, jo naudojimas galimas [26].

Jeigu sistema per 48 valandas netinkamą širdies ritmą aptinka penkis iš šešių kartų, vartotojas yra įspėjamas pranešimu. Vartotojas yra tikrinamas automatiškai kas dvi valandas, priklausomai nuo fizinės veiklos. Kadangi laikrodis nugarinėje dalyje turi žalią šviesos diodą, širdies ritmas nustatomas FPG metodu. "Apple" kompanija, galima sakyti, "pilna koja" įžengė į skaitmeninės medicinos pasaulį. Kompanijos algoritmai sugeba, ne tik iš EKG, bet ir iš FPG duomenų nustatyti netolygų širdies ritmą. Kadangi kraujas yra raudonas, todėl jis atspindi raudoną šviesą ir sugeria žalią. Taigi laikrodis naudodamas žalius LED ir sujungdamas juos su fotodiodais, gali nustatyti per riešą tekančio kraujo kiekį (2.11 pav.). Norėdami gauti tikslius duomenis, šie šviesos diodai mirksi šimtus kartų per sekundę. Verta paminėti, kad vartotojas, šios technologijos pagalba, realiu laiku gali stebėti savo pulsą ir sekti jo pokyčius [27].

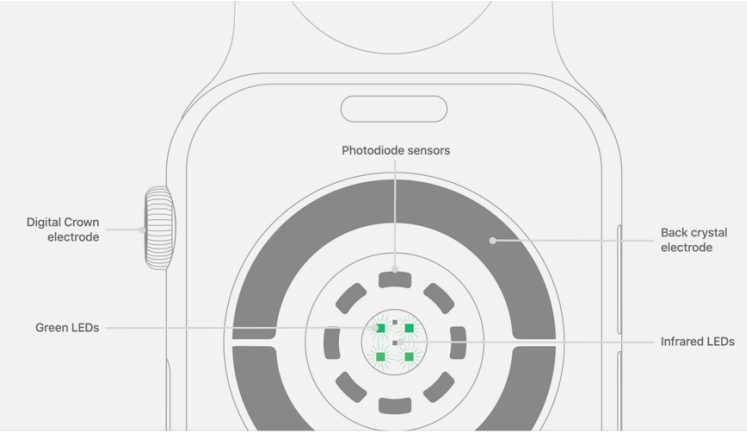

**1.11 pav.** "Apple watch series 4" nugarėlės sandara [27].

Norint atlikti EKG kuris gali aptikti prieširdžių virpėjimą, tam reikia pridėti priešingos rankos, negu ant kurios yra laikrodis, pirštą ant ratuko, esančio laikrodžio šone. Ratukas yra sudarytas iš titaninio elektrodo (kuris nukonkuravo "KardiaBand" priedą, pardavinėtą prie ankstesnių laikrodžio versijų), o elektrodas laikrodžio nugarėlėje – iš chromo silicio anglies nitrido. Yra papildomų sąlygų, kurias pateikia "Apple" kompanija tiems, kas nori nustatysi savo EKG naudojantis jų programine ir technine įranga. Pagal JAV maisto ir vaistų administracijos leidimą, žmogus turi būti bent 22-iejų metų ir niekada neturėjęs prieširdžių virpėjimo [28]. Žinoma visas šis funkcionalumas yra palaikomas naujesnėse laikrodžio versijose (1.12 pav.).

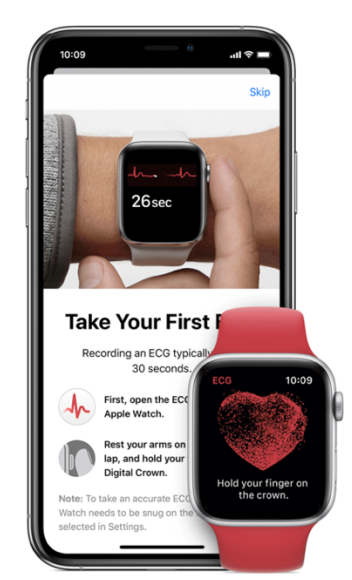

**1.12 pav.** "Apple watch series 4" įrenginio pavyzdys [29].

#### **1.4.6. QardioCore Wireless ECG Monitor**

,,QardioCore'' tai kompanija esanti JAV, San Franciske, sukūrusi elektrodų juosteles, kurios yra pritvirtinamos ant krūtinės. Šis produktas yra patvirtintas JAV maisto ir vaistų administracijos. Produktas sukurtas bendradarbiaujant su gydytojais, o siekiant įrodyti prietaiso matavimo tikslumą, atlikti klinikiniai tyrimai [30].

,,QardioCore'' sugeba gauti I derivacijos EKG, kurią realiu laiku galima matyti savo telefono ekrane, pasinaudojant kompanijos sukurta programėle. Duomenys yra perduodami ,,Bluetooth'' ryšiu. Programėlė skirta tik ,,iOS'' operacinei sistemai.

Sistema nesugeba analizuoti EKG duomenų ir negali vartotojui automatiškai pateikti gautų rezultatų, tačiau prietaisas yra skirtas nepertraukiamam 24 valandų EKG stebėjimui, priešingai nei dauguma panašių įrenginių, kurie skirti atlikti įprastą 30 sekundžių EKG [17, 30]. Šis prietaisas puikiai tinka Hotlerio monitoringui.

Vartotojas savo duomenis gali nusiųsti gydymo įstaigai, jeigu ši yra taip pat prisiregistravusi į "QardioCore" sistemą [17].

,,QardioCore" programėlė yra suderinama tik su ,,iOS'' operacine sistema ir orientuojasi į sklandžią vartotojo patirtį su ,,Apple'' įrenginiais, kurių operacinės sistemos versijos yra 10-ta arba naujesnės. Artimiausiu metu kompanija neturi planų "Android" operacinei sistemai sukurti šią programėlę. 1.13 paveikslėlyje vaizduojamas "QardioCore" sistemos pavyzdys.

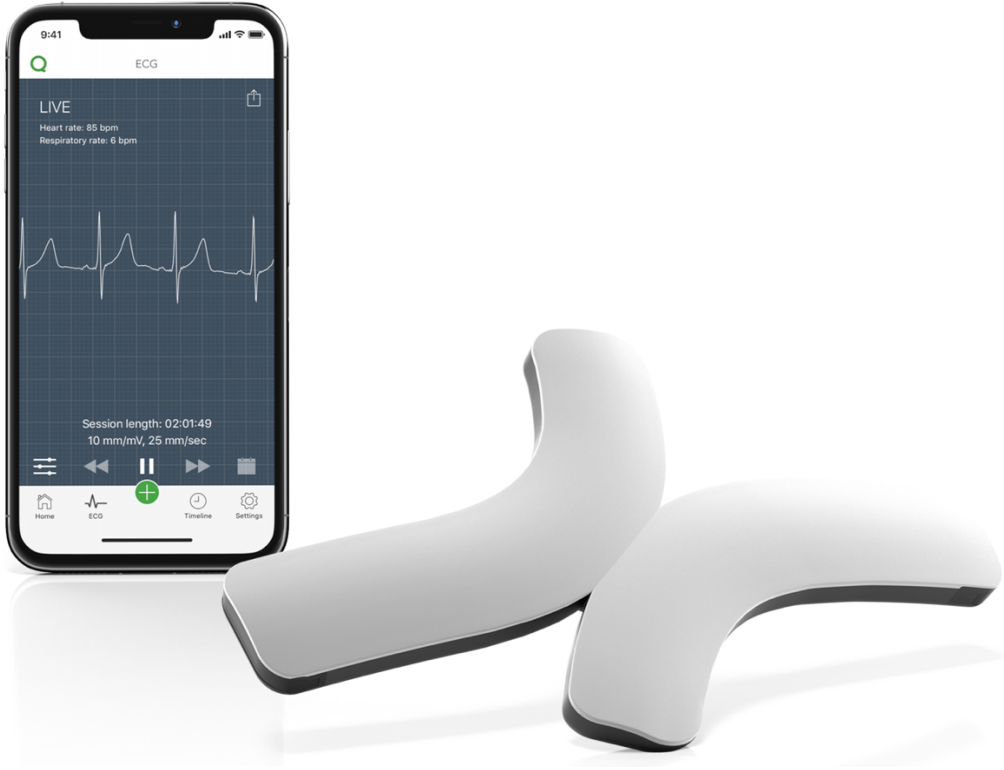

**1.13 pav.** ,,QardioCore'' pavyzdys [31].

# **1.4.7. Produktų santraukos palyginimas**

|                                     | "D-Heart"                                                               | "KardiaMobile"                                             | "KardiaMobi<br>le6L"                                                                          | "KardiaBand"                                               | "Apple<br>watch 4"                                                                                                  | "QardioCore"                                     |
|-------------------------------------|-------------------------------------------------------------------------|------------------------------------------------------------|-----------------------------------------------------------------------------------------------|------------------------------------------------------------|----------------------------------------------------------------------------------------------------|--------------------------------------------------|
| Derivacijos                         | I, II, III,<br>aVR, aVL,<br>aVF, V2,<br>V5, V3,<br>V4, V6               | I                                                          | I, II , III, aVR,<br>aVL, aVF                                                                 | $\mathbf{I}$                                               | I                                                                                                    | I                                                |
| Laikas                              | 60s<br>naudojant 8<br>elektrodus<br>12s<br>naudojant<br>12<br>elektrodu | 30s                                                        | 30s kiekvienai<br>derivacijai                                                                 | PPG pagal fizinį<br>aktyvumą<br>$ECG$ 30s                  | PPG pagal<br>fizinį<br>aktyvumą<br>$ECG$ 30s                                                                        | 24 valandos                                      |
| <b>PPG</b>                          | Nėra                                                                    | Nėra                                                       | Nėra                                                                                          | Yra                                                        | Yra                                                                                                    | Nėra                                             |
| Anomaliju<br>nustatymas             | Automatinis<br>duomenų<br>siuntimas<br>gydytojui                        | Prieširdžių<br>virpėjimas ir<br>nenormalų širdies<br>ritmą | Prieširdžių<br>virpėjimas,<br>brachikardija,<br>tachikardija ar<br>nenormaly<br>širdies ritmą | Prieširdžių<br>virpėjimas ir<br>nenormaly<br>širdies ritmą | Prieširdžių<br>virpėjimas,<br>nenormaly<br>širdies<br>ritmą ir<br>automatini<br>s duomenų<br>siuntimas<br>gydytojui | Automatinis<br>duomenų<br>siuntimas<br>gydytojui |
| Operacinių<br>sistemų<br>palaikymas | " $iOS''/$<br>"Android"                                                 | , iOS''/<br>"Android"                                      | $, iOS$ " /<br>"Android"                                                                      | "iOS"                                                      | "iOS"                                                                                                    | "iOS"                                            |

**1.1 lentelė** Produktų palyginimų santrauka

# **1.5. Skaitmeninių signalų apdorojimas**

Atliekant EKG visuomet yra tikimybė, kad tyrimo rezultatuose bus pašalinių triukšmų. Signalas gali būti iškraipytas žmogaus fiziologinių ar kitų išorinių veiksmų sukelto triukšmo. Kuo ilgesnis EKG stebėjimo laikas, tuo didesnė tikimybė, kad signalas bus iškraipytas pašalinių veiksnių [32]. Triukšmas, dar kitaip vadinamas artefaktais, yra nepageidaujami signalai, sujungiami su EKG signalu ir tai tampa kliūtimi gydytojams, norint nustatyti tikrąją paciento diagnozę. Dėl šios priežasties, pradedant analizuoti turimą EKG, reikia pašalinti pašalinius triukšmus, naudojant tinkamus signalo apdorojimo metodus. Daugiausia yra keturių tipų artefaktų, su kuriais susiduria EKG signalai: bazinės linijos trukdžiai, elektros linijų trukdžiai, EMG triukšmas ir elektrodų judėjimas [33]. Kaip atrodo signalas su pašaliniais triukšmais ir be jų pavaizduota 1.14 paveikslėlyje.

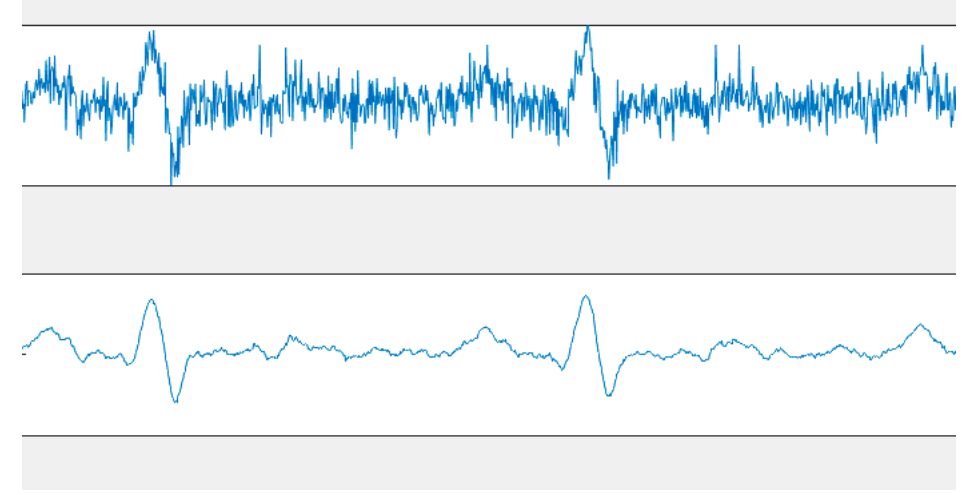

**1.14 pav.** EKG signalas su pašaliniu triukšmu ir be jo

1) **Bazinės linijos dreifas** yra efektas, kai signalo bazinė ašis (x ašis) nebūna tiesi, o juda aukštyn ir žemyn. Tuomet pasislenka ir dominantis signalas. Dažniausiai kitimo ribos yra apie 0,5 Hz. Taip gali nutikti dėl netinkamų elektrodų (elektrodo ir odos varžos), paciento judesių ir kvėpavimo. Visgi kūno judesiai bei stresas šią paklaidą gali dar labiau padidinti. Kadangi šis signalas yra žemo dažnio, šio triukšmo filtravimui galima naudoti ribotos impulsinės reakcijos (FIR) aukšto dažnio nulinės fazės filtravimą, kurio riba yra 0,5 Hz. 1.15 paveiksle parodytas tipiškas EKG signalas, paveiktas šios klaidos [33].

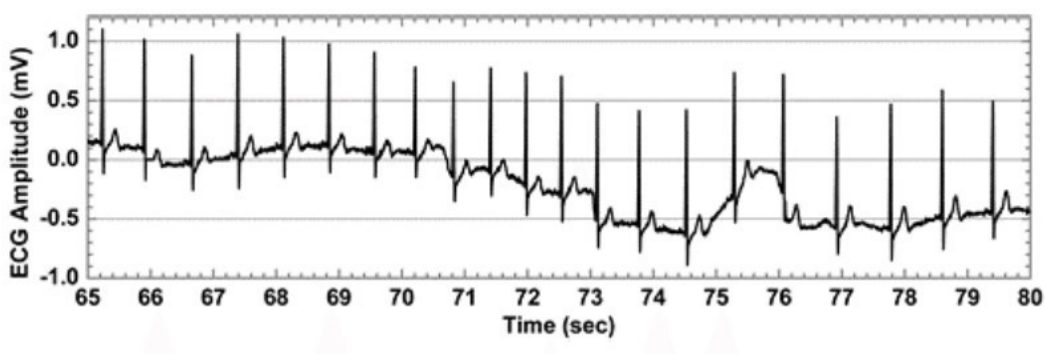

**1.15 pav.** EKG signalas su bazinės linijos dreifu [33].

2) **Elektros linijų trukdžiai.** Elektromagnetiniai laukai, kuriuos sukelia elektros signalai, rodo bendrą triukšmo šaltinį EKG, taip pat kaip ir bet kuris kitas iš kūno paviršiaus registruojamas bioelektrinis signalas. Tokiam triukšmui būdingi sinusoidiniai 50 ar 60 Hz trukdžiai, kuriuos sunku išaiškinti, nes mažos amplitudės bangos negali būti patikimai apibrėžtos, pavyzdžiui P ir T bangos, ir gali būti naudojamos klaidingos. 1.16 pav. rodo EKG signalą, kuriam įtaką daro elektros linijos trikdžiai [33].

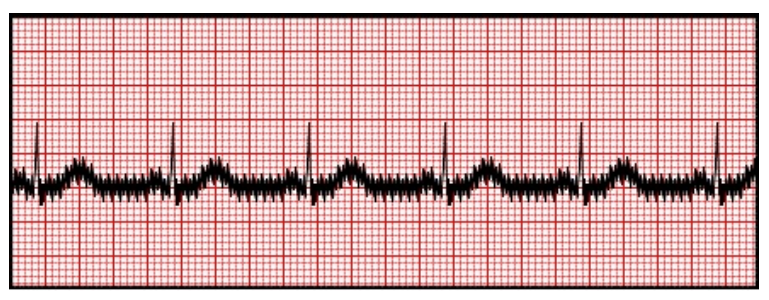

**1.16 pav.** EKG turi įtakos elektros linijos (50/60 Hz) trukdžiai [33].

3) **Elektromiogramos (EMG) triukšmas** sukuriamas dėl raumens elektrinio aktyvumo. EMG sudaro maksimalius 10 KHz dažnius. EKG bangas gali trikdyti ir sugadinti paviršinė EMG, o tai sukelia sunkumų apdorojant ir analizuojant duomenis. Žemiau pateiktame 1.17 paveikslėlyje parodytas EKG signalas, kurį sutrikdė EMG triukšmas [34].

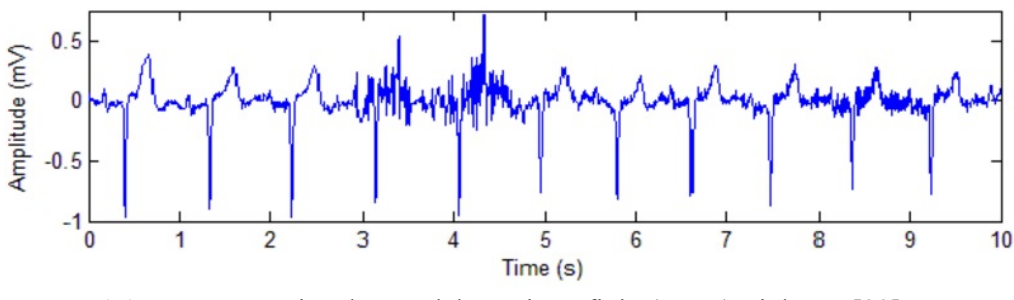

**1.17 pav.** EKG signalas su elektromiografiniu (EMG) triukšmu [33].

4) **Elektrodų judesio artefaktai** yra trumpalaikiai bazinės linijos pokyčiai, dažniausiai apimantys diapazonus nuo 1 iki 10 Hz, kuriuos, elektrodo judesio metu, sukelia elektrodo ir odos varžos pokyčiai [39]. EKG signalas, paveiktas elektrodo judesio artefakto, parodytas žemiau (1.18 pav.).

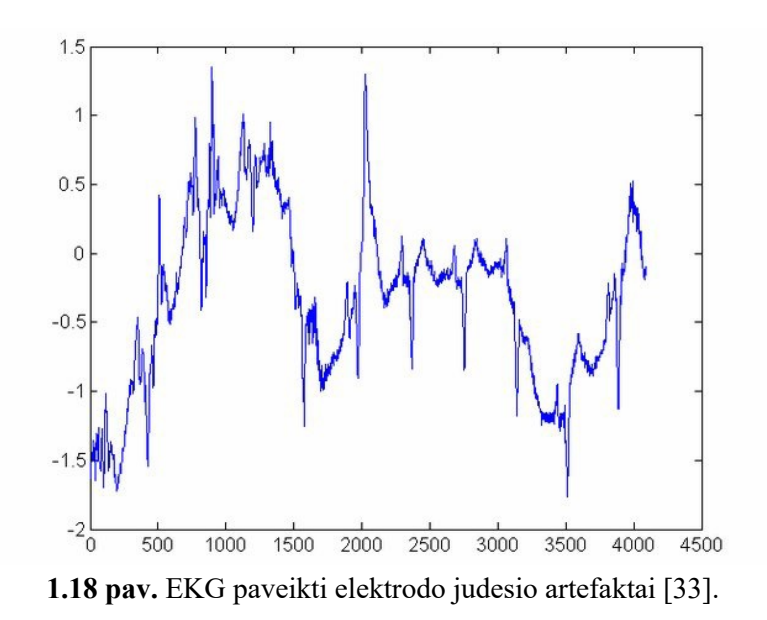

#### **1.6. Triukšmo filtrai**

Linijiniams arba netiesiniams aukšto pralaidumo filtrams, tokiems kaip neribotos impulsinės reakcijos (IIR) ir ribotos impulsinės reakcijos (FIR), sukurti buvo taikyta daugybė būdų. Abiejų paskirtis yra išvalyti nepageidaujamus triukšmo signalus nuo dominančio EKG. IIR filtrų veikimas paprastai yra nepriimtinas dėl netiesinės fazės atsako, dėl kurio EKG signalas iškraipomas. Nors signalų mažinimas galėtų sumažinti FIR sudėtingumą, šio filtro įvestas laiko uždelsimas vis dar yra nepriimtinas, ypač kai jis naudojamas trumpalaikiams signalams [35]. Šių dviejų filtrų tipų palyginimai aprašomi 1.2 ir 1.3 lentelėse.

**1.2 lentelė** Pagrindiniai IIR ir FIR filtrų skirtumai [Adaptuota pagal 36].

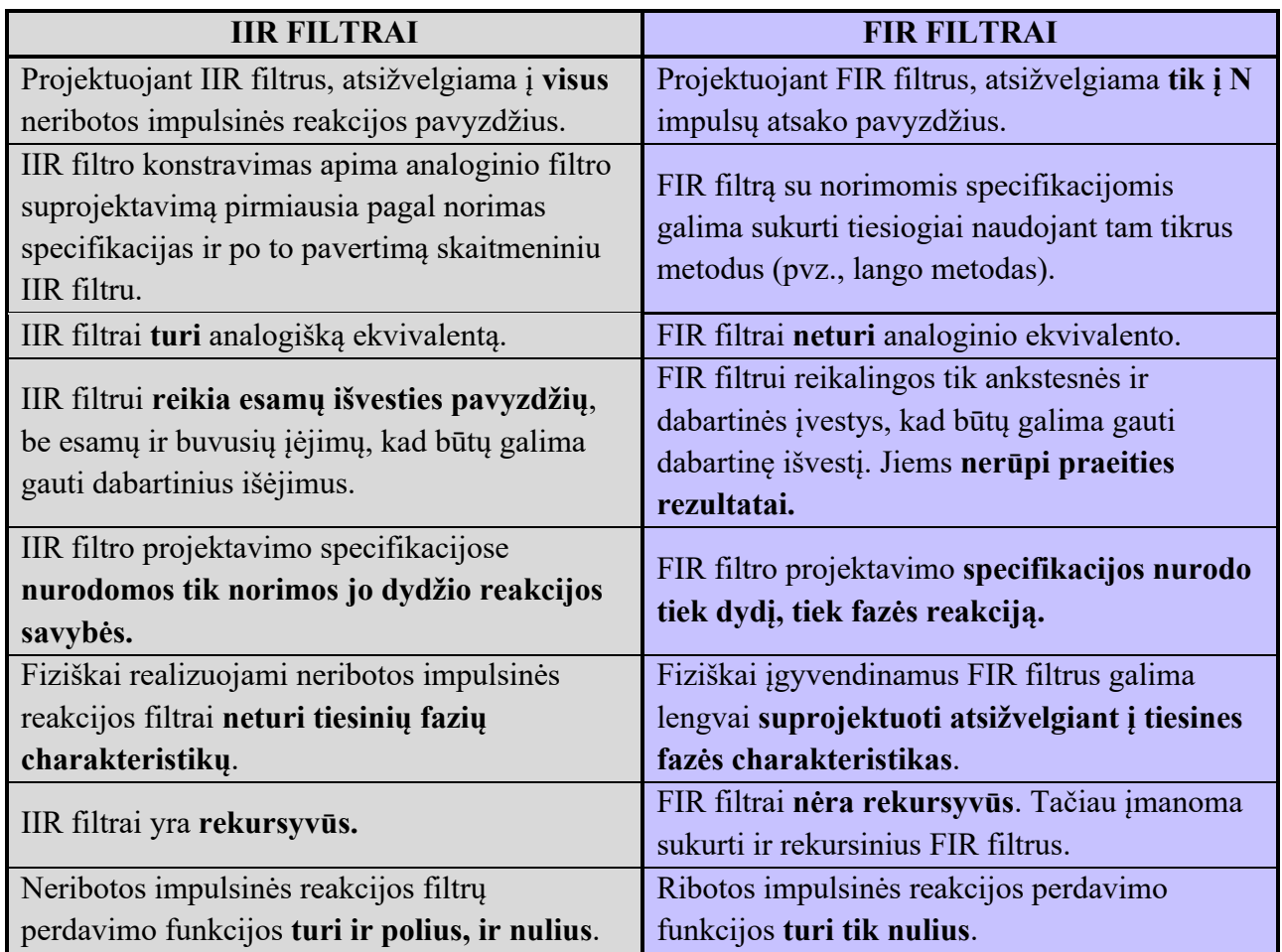

**1.3** lentelė IIR ir FIR filtrų palyginimo pranašumai arba trūkumai.  $\uparrow$  – pranašumas prieš kitą filtrą,  $\downarrow$  – trūkumas prieš kitą filtrą [Adaptuota pagal 36].

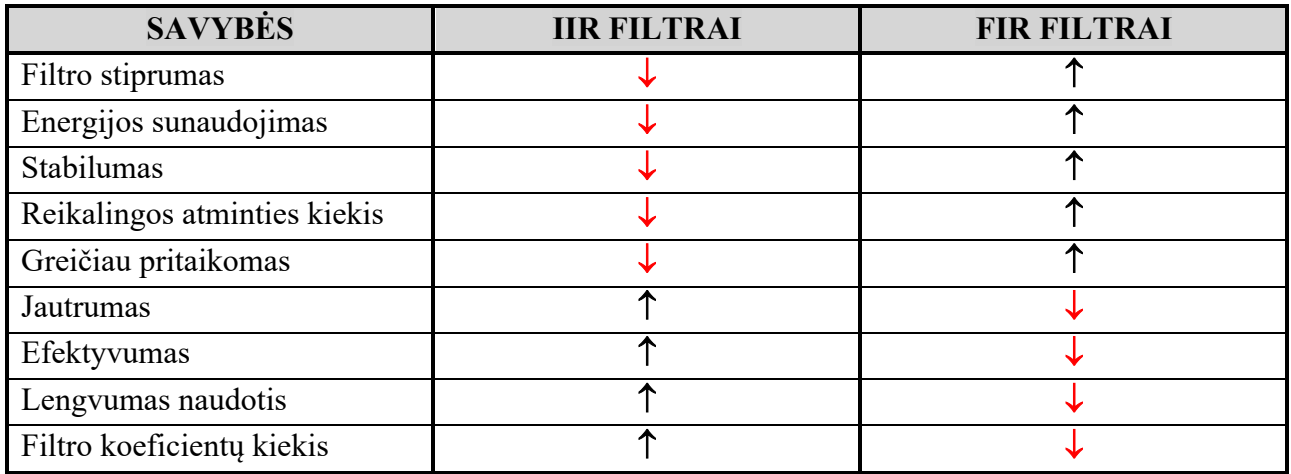

# **1.6.1. IIR filtrai**

Skaitmeniniai filtrai, kurie turi būti įdiegti rekursyviai, yra vadinami neribotos impulsinės reakcijos (IIR) filtrais, nes teoriškai šių filtrų atsakas į impulsą niekuomet nenusistovi iki nulio. Praktiškai daugelio IIR filtrų reakcijos asimptomiškai artėja prie nulio, o baigtiniame pavyzdžių skaičiuje, dėl skaitmeninių kompiuterių baigtinio žodžio ilgio, gali pasiekti nulį [37]. IIR filtro dizainas grindžiamas impulsų perdavimo funkcijos G (z), atitinkančios filtro specifikacijos reikalavimus, identifikavimu. Tai gali būti padaryta sukuriant analoginį prototipą ir tada jį modifikuojant impulsų perdavimo funkcija, arba sukuriant tiesiogiai skaitmeninį [38]. Begalinio impulsų atsako filtras yra unikalus, nes jame naudojamas grįžtamojo ryšio mechanizmas. Tam reikalingi dabartiniai ir ankstesni išvesties duomenys. Nors IIR filtrus yra sunkiau suprojektuoti, jie yra efektyviai skaičiuojami, ir paprastai yra pigesni (1.19 pav.).

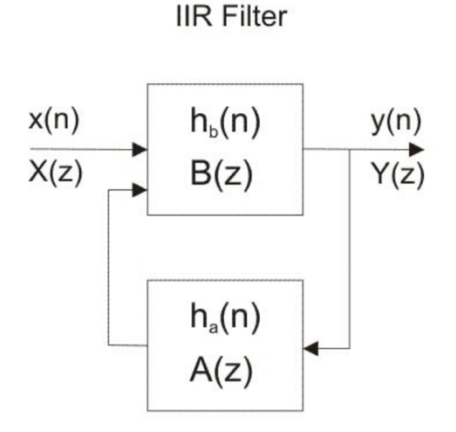

**1.19 pav.** IIR filtrų blokų schema. [39]

**IIR filtro perdavimo funkcija** [Adaptuota pagal 39]:

$$
H(z) = \sum_{n=0}^{\infty} h(n)z^{-n} = \frac{\sum_{k=0}^{M} b_k z^{-k}}{1 + \sum_{k=1}^{N} a_k z^{-k}}
$$

Norint suprojektuoti stabilų ir veikiantį IIR filtrą, būtina paisyti šių reikalavimų:

- 1) Perkėlimo funkcija (H (z)) turėtų būti racionali z funkcija, o z koeficientai turėtų būti realūs;
- 2) Poliai (reikšmės, kai vardiklio pasisukimas 0 / išvestis yra begalinė) turėtų būti z plokštumos vieneto apskritime;
- 3) Nulių skaičius turėtų būti mažesnis arba lygus polių skaičiui;
- 4) Efektyviam konvertavimui iš analoginio filtro į skaitmeninį s-plokštumos įsivaizduojama ašis turėtų būti nukreipta į z plokštumos vienetinį apskritimą. Tai nustato tiesioginį ryšį tarp analoginio ir skaitmeninio dažnio dviejose srityse;
- 5) Kairioji s plokštumos pusė turėtų būti z-plokštumos vieneto apskritimo vidinėje pusėje [39; 40].

1.4 lentelėje pateikiami IIR filtro privalumai bei trūkumai, o 1.20 paveikslėlyje klasikiniai IIR filtrų pavyzdžiai.

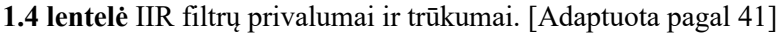

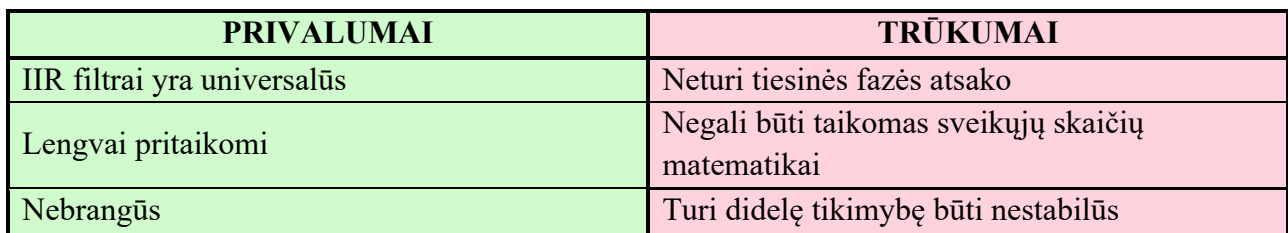

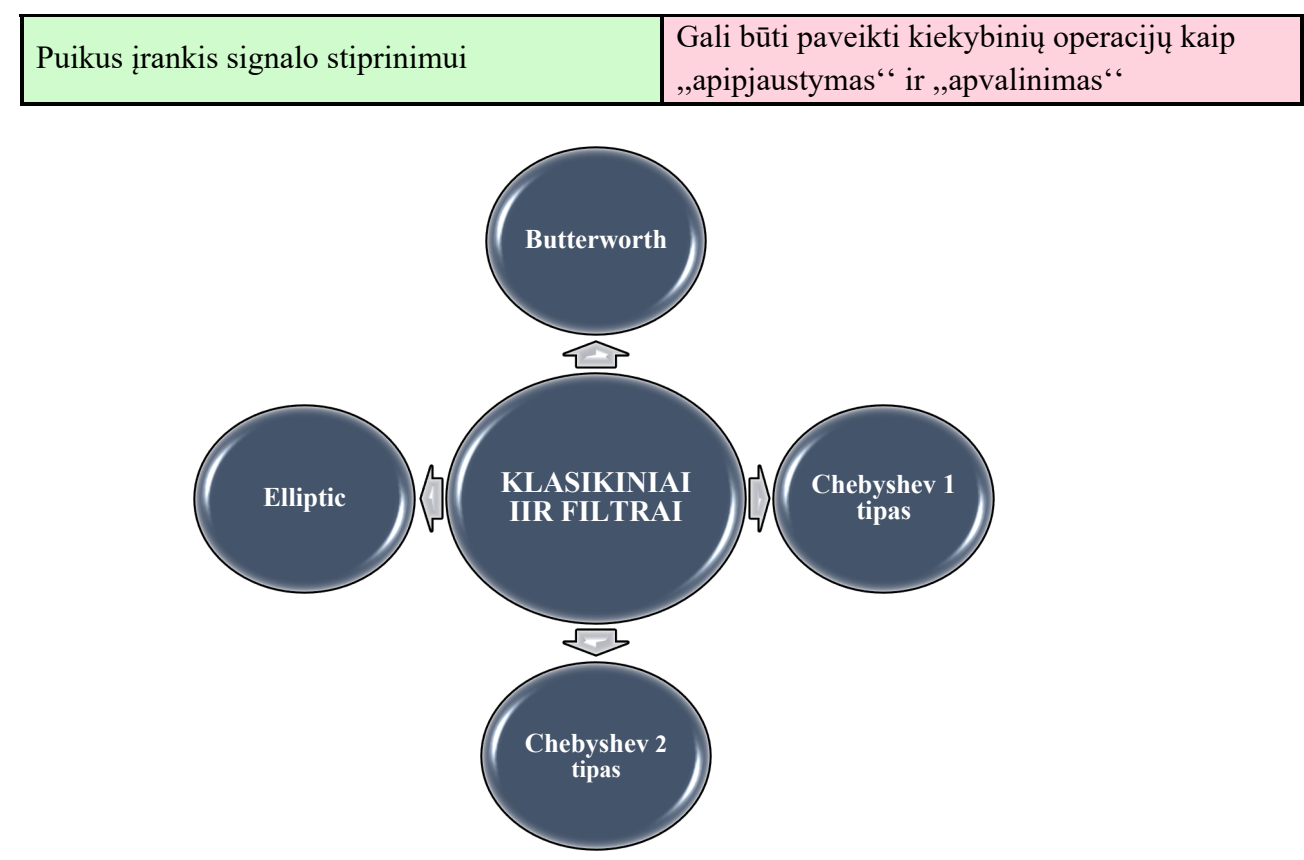

**1.20 pav.** Klasikinių IIR filtrų pavyzdžiai. [Adaptuota pagal 41]

# **1.6.2. FIR filtrai**

FIR filtrai yra ypač naudingi tais atvejais, kai reikalingas tikslus tiesinis fazės atsakas. FIR filtras paprastai įgyvendinamas ne rekursyviniu būdu, o tai garantuoja stabilų filtrą. FIR filtrų dizainas iš esmės susideda iš dviejų dalių:

- Suderinimo problema;
- Realizacijos problema.

Aproksimacijos etape atsižvelgiama į specifikaciją ir suteikiama perdavimo funkcija keturiais žingsniais. Jie yra šie:

- 1) Dažniausiai pasirenkamas norimas arba idealus atsakas;
- 2) Pasirenkama leistina filtrų klasė (pvz., FIR filtrų N ilgis);
- 3) Pasirinktas suderinimo kokybės matas;
- 4) Geriausiam filtrų perdavimo funkcijai surasti pasirinktas metodas arba algoritmas.

Realizacijos dalis skirta struktūros, reikalingos perkėlimo funkcijai įgyvendinti, pasirinkimui, kuri gali būti schemos arba programos pavidalu [42] (1.21 pav.).

**FIR Filter** 

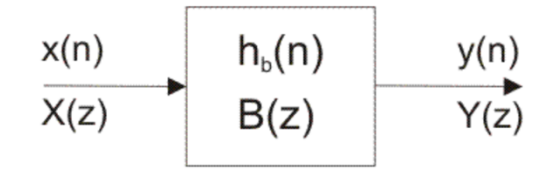

**1.21 pav.** IIR filtrų blokų schema. [42]

#### **FIR filtro perdavimo funkcija** [Adaptuota pagal 43]:

$$
H(z) \triangleq \sum_{n=-\infty}^{\infty} h_n z^{-n} = \sum_{n=0}^{M} b_n z^{-n}
$$

Yra trys gerai žinomi FIR filtrų projektavimo būdai:

- 1) Lango metodas;
- 2) Dažnio atrankos technika;
- 3) Optimalūs filtrų projektavimo metodai [44].

1,5 lentelėje pateikiami FIR filtro privalumai bei trūkumai.

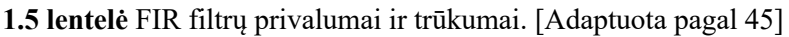

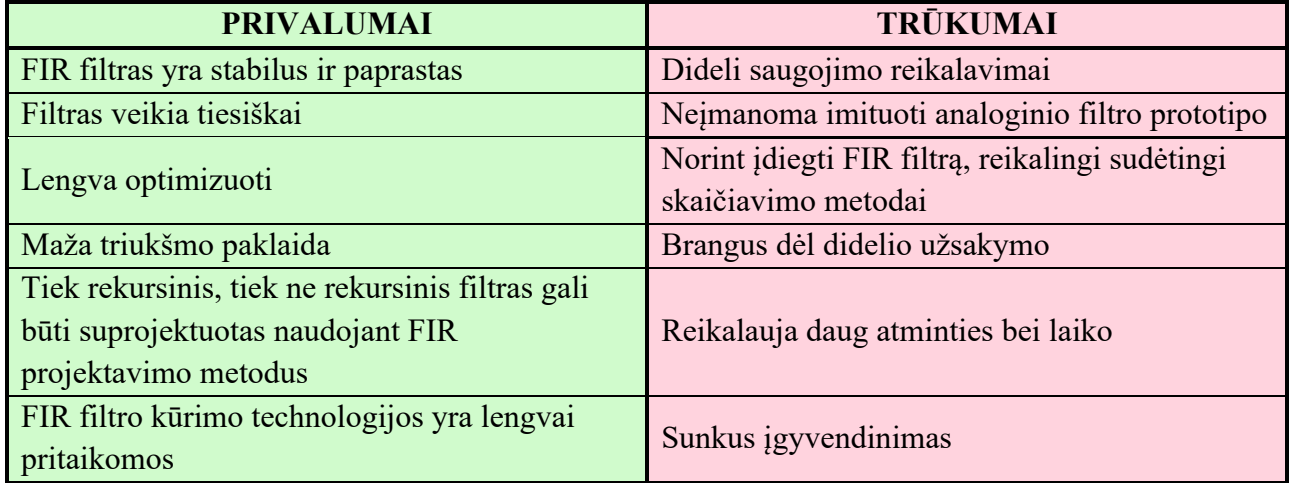

# **1.7. Dažniausiai naudojami filtrai**

Aukšto dažnio filtrai pašalina žemo dažnio komponentus, tokius kaip judesio artefaktas, kvėpavimo svyravimas ir pradinis klajoklis. Skirtingai nei žemo pralaidumo filtrai, analoginiai aukšto pralaidumo filtrai nemažina signalo, tačiau analoginiai aukšto pralaidumo filtrai patiria fazės poslinkį, veikiantį pirmąsias 5-10 signalo harmonijas. Tai reiškia, kad 0,5 Hz aukšto dažnio filtras, kurio dažnis yra žemesnis nei sukuria miokardas, vis tiek gali paveikti dažnius iki 5 Hz [46]. 1.22 paveikslėlyje pateiktas, dažniausiai naudojamu filtru palyginimas.

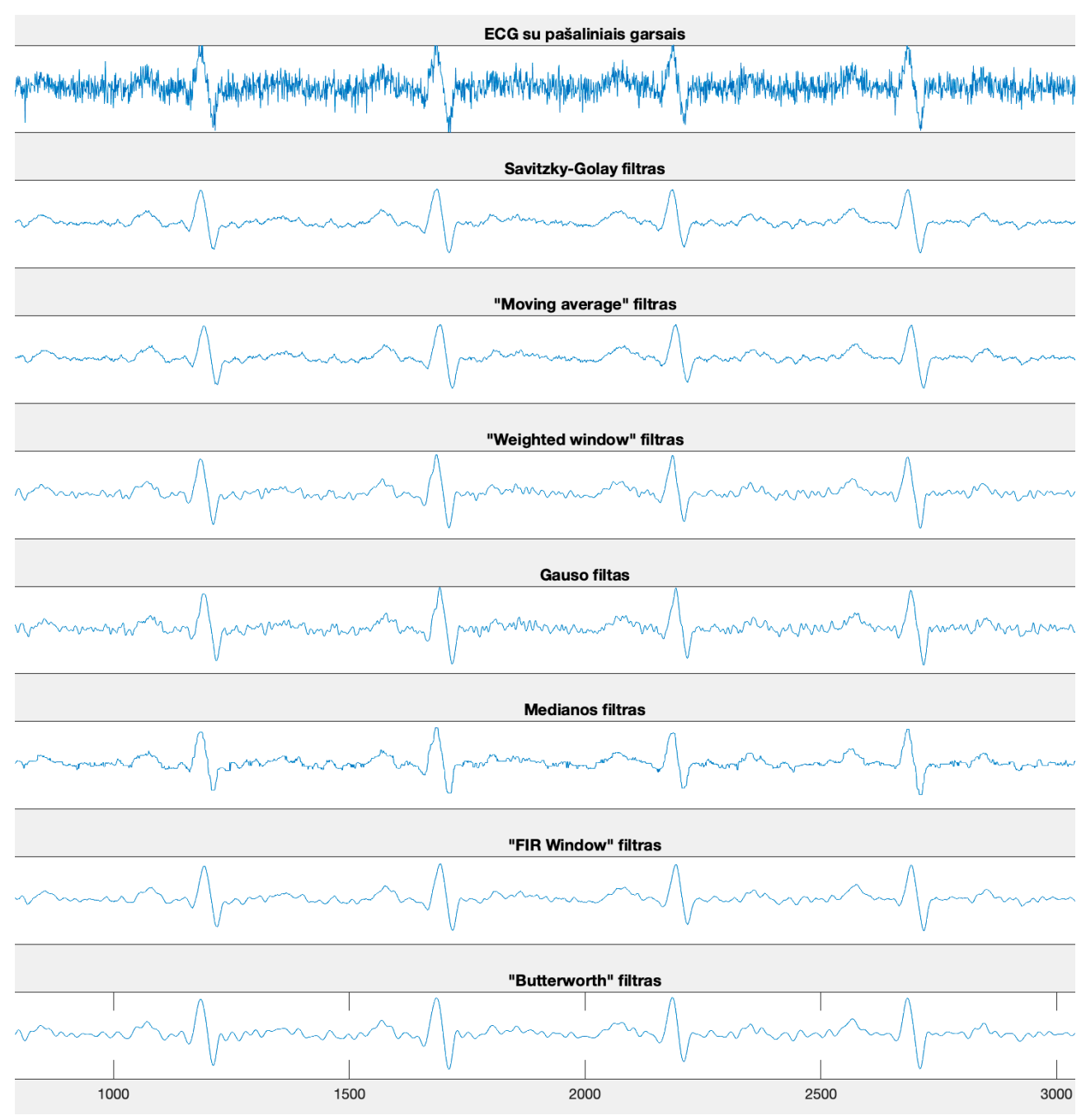

**1.22 pav.** Filtrų palyginimas

# **1.7.1. "Savitzky-Golay" filtrai**

"Savitzky-Golay" filtrai naudojami norint dideliu dažnio diapazonu išlyginti nereikalingus triukšmo signalus. "Savitzky-Golay" filtrai paprastai filtruoja mažiau aukšto dažnio signalo turinio, nei standartiniai vidutiniai FIR filtrai. Visgi jie mažiau sėkmingai panaikina triukšmą, kai jo lygis yra ypač didelis.

Filtravimas reiškia kiekvieno signalo taško pakeitimą tam tikru signalo verčių deriniu, esančiu judančiame lange, kurio centre yra taškas, darant prielaidą, kad netoliese esantys taškai matuoja beveik tą pačią pagrindinę vertę. Pavyzdžiui, slenkamieji vidurkio filtrai pakeičia kiekvieną duomenų tašką aplinkinių duomenų taškų vidurkiu. Jei nurodytas duomenų taškas turi k taškus į kairę ir k taškus  $\mu$  dešinę, kai bendras lango ilgis yra L = 2k + 1, slenkamasis vidutinis filtras pakeičiamas [47].

"Savitzky-Golay" filtravimą galima laikyti apibendrintu slenkamuoju vidurkiu. Filtro koeficientai išvedami atliekant nesvertinius tiesinius mažiausius kvadratus, tinkančius naudojant tinkamo laipsnio polinomą. SG filtras apskaičiuoja kiekvieno duomenų taško išlygintą vertę, įvertindamas vietinį polinomo atitikimą lange. Visų pirma, EKG signalas filtruojamas žemu dažniu, kad būtų pašalinta dauguma EKG signalo dažnio komponentų. Norint išvengti iškraipymų, kurių ribinis dažnis yra 0,8 Hz, naudojamas simetrinis FIR filtras. Tada SG filtras naudojamas bazinei linijai išgauti, o pradinis signalas atimamas iš pradinio signalo, kuris yra atidėtas. Išėjimas gaunamas neturint pradinio lygio [48].

Laiko eilučių išlyginimas naudojant 2-osios eilės polinomą ir 7 duomenų taškus. Šio konkretaus "Savitzky-Golay" išlyginimo lygtis yra apibrėžta taip [Adaptuota pagal 49]:

$$
y_t = (-2x_{t-3} + 3x_{t-2} + 6x_{t-1} + 7x_t + 6x_{t+1} + 3x_{t+2} - 2x_{t+3})/21.
$$

#### **1.7.2. FIR filtrų langų projektavimo metodas**

Lango metodas skaitmeniniam filtrui projektuoti yra greitas, patogus ir patikimas, tačiau paprastai jis nėra optimalus. Tai lengvai suprantama atsižvelgiant į Furjė transformacijų konvoliucijos teoremą, todėl atliekamas instruktyvus tyrimas po Furjė teoremas ir spektro analizės langus. Jį galima veiksmingai derinti su dažnio atrankos metodu.

Langų metodą sudaro paprasčiausias "langų atidarymas", teoriškai idealus filtro impulsų atsakas  $h(n)$ , naudojant tam tikrą tinkamai parinktą lango funkciją w(n) [50]:

$$
h_w(n) = w(n) \times h(n), n \in \mathbb{Z}.
$$

#### **1.7.3. Vilnelių transformacija**

Bangų transformacija skaido signalą į pagrindines funkcijas, žinomas kaip bangos. Įvairių signalų segmentų bangų tikslumas, skirtingu dažniu, apskaičiuojamas atskirai, todėl atliekama daugialypės skyros analizė (MRA). Šios bangos naudojamos pagal klasės rezultatų tipą. Ši technika bando nustatyti bendrą EKG signalo tendenciją. Įgyvendinant MRA, naudojamas "Shensa" algoritmas, kuris atitinka stacionariųjų bangų transformacijos (SWT) apskaičiavimą. Šis metodas naudojamas pradiniam triukšmui nustatyti ir pašalinti. Norint nustatyti triukšmą, naudojant šį metodą, apskaičiuojami EKG signalo SWT su K skilimo lygiai. Tada visi koeficientai pasiekiami iki nulio ir sukuriama nauja seka. Apskaičiuojamas naujos sugeneruotos sekos atvirkštinis SWT ir tada gaunamas pradinis įvertinimas. Šis metodas suteikia gerą laiko skiriamąją gebą ir prastą dažnio skiriamąją gebą aukštaisiais dažniais, gerą dažnių skiriamąją gebą ir blogą laiko skiriamąją gebą žemuose dažniuose. Šios daugialypės skiriamosios gebos analizės savybės leidžia geriau naudoti signalus, turinčius aukšto dažnio komponentus trumpai, o žemą dažnį – ilgą laiką [50].

#### **1.7.4. Slenkamojo vidurkio filtras**

Slenkamojo vidurkio filtras yra paprastas žemų dažnių FIR filtras, paprastai naudojamas norint išlyginti imamų duomenų / signalo masyvą. Jis imasi įvesties pavyzdžių vienu metu ir paima tų pavyzdžių vidurkį ir sukuria vieną išvesties tašką. Tai yra labai paprasta LPF (žemo dažnio filtro) struktūra, kuri yra naudinga mokslininkams ir inžinieriams, norint išfiltruoti nepageidaujamą triukšmingą komponentą iš dominančių duomenų.

Didėjant filtro ilgiui (parametras), išvesties glotnumas didėja, o staigūs duomenų perėjimai tampa vis niūresni. Tai reiškia, kad šis filtras turi puikų laiko domeno atsaką, bet silpną dažnio atsaką [51].

Srauto duomenų slenkamasis vidurkis apskaičiuojamas su baigtiniu slenkančiu langu [Adaptuota pagal 52]:

$$
movAvg = \frac{x[n] + x[n-1] + \dots + x[n-N]}{N+1}
$$

#### **1.7.5. Medianinis filtras (angl.** *Median Filter***)**

Medianinis filtras yra netiesinis filtras, naudojamas signalo išlyginimui. Tai ypač gerai pašalina impulso tipo triukšmą iš signalo. Yra daugybė šio filtro variantų, o DSP sistemose, kad būtų pašalintas triukšmas ir dėmelės iš vaizdų, dažnai naudojamas dvimatis variantas [53].

#### **1.7.6. Baterforto užtvarinis filtras (angl.** *Butterworth notch***)**

Nuolatiniam MEG duomenų segmentui (sumaišytam su imituojamu linijos triukšmu) buvo pritaikytas 4-osios eilės Baterforto užtvarinis filtras (nulinės fazės dviejų pralaidų). 48-52 Hz dažnių diapazonas buvo naudotas sintetiniams bandymo signalams ir MEG duomenims su imituojamu svyruojančiu elektros linijos triukšmu. Prie staigaus MEG duomenų pridėto elektros tinklo triukšmo įjungimo ir pašalinimo buvo naudojamas 38-62 Hz dažnių diapazonas (apibrėžtas vieno praėjimo atveju). Tas pats filtras buvo taikomas ištisiniams EMG duomenų segmentams. Čia, siekiant atsižvelgti į EMG linijos triukšmo pobūdį, ribinės juostos dažnis buvo tarp 47-53 Hz (apibrėžtas vieno praėjimo atveju) ir atitinkamų harmonijų iki 500 Hz ( $\Delta$  =  $\pm$  3 Hz) [54].

# **1.8. QRS-T kampas**

Laikui bėgant buvo pastebėta, kad naudojant EKG duomenis ir jų kombinacijas galima įvertinti ir sudėtingesnes širdies anomalijas kaip ūminį miokardo infarktą, bendrą širdies nepakankamumą ar koronarinę širdies ligą [55]. Pastaruoju metu vis daugiau dėmesio skiriama erdviniam QRS-T kampui. Jis apibrėžiamas, kaip erdvinis kampas tarp QRS ir T bangų, kuris nusako skirtumus tarp skilvelių susitraukimo ir atsipalaidavimo. Žinoma, kad šios ašys EKG rodomos naudojant 3D 360 laipsnių vaizdą [56]. Mokslininkai nustatė, kad sveiko žmogaus QRS-T vertė svyruoja nuo 0 iki 90°, o padidėjęs šis kampas prognozuoja blogą širdies veiklą [57] (1.23 pav.).

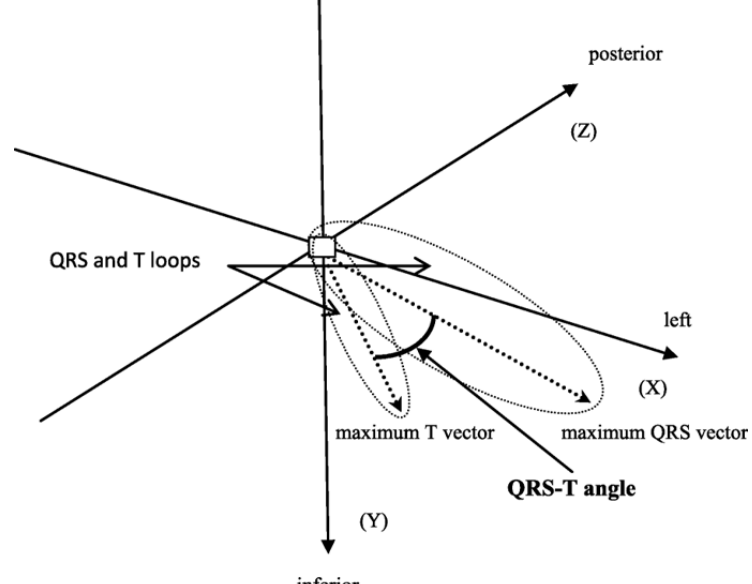

**1.23 pav.** QRS-T kampas [58]

### **2. Reikalavimų specifikacija**

#### **2.1. Suinteresuoti asmenys**

#### **2.1.1. Užsakovas**

Projekto užsakovas yra prof. dr. Vaidotas Marozas, KTU, Biomedicininės inžinerijos instituto direktorius. Užsakovas atsakingas už projekto reikalavimų pateikimą ir jų prioriteto nustatymą.

# **2.1.2. Pirkėjas**

Pirkėjas yra sistemos užsakovas. Pirkėjo informacija - K. Baršausko g. 59-A453, Kaunas 51423, +370 (37) 407118, KTU.

# **2.1.3. Kiti sprendimus priimantys asmenys**

LSMU Nefrologijos klinikos gydytojų komanda. Komandoje žmonės taip pat yra pasiskirstę rolėmis. Vieni atsakingi už maisto produktų surinkimą, kartu su jų maistinių medžiagų kiekiais. Kitų atsakomybės yra bendravimas su pacientais ir reikiamos informacijos rinkimas, kuri gali būti reikalinga projektui.

# **2.1.4. Vartotojai**

Tai asmenų, kurie betarpiškai naudosis sistema, sąrašas. Kiekvienai vartotojų kategorijai reikia nurodyti šią informaciją:

- Vartotojo kategorija pacientas;
- Vartotojo sprendžiami uždaviniai pacientas gali registruoti suvartotus maisto produktus ar vaistus. Patyręs stresą ar susirgęs pacientas taip pat galės užregistruoti ir savo savijautą. Pacientas gali stebėti savo širdies ritmą, matyti priminimus apie reikalingų vaistų vartojimą;
- Patirtis dalykinėje srityje patirtis nėra reikalinga;
- Patirtis informacinėse technologijose –visų pacientų IT žinios yra skirtingos;
- Papildomos vartotojo charakteristikos:
	- fizinės galimybės (negalia);
	- intelektualinės galimybės (negalia);
	- požiūris į darbą;
	- požiūris į IT;
	- apsimokymo poreikis;
	- kalbos įgūdžiai;
	- amžiaus grupė;
	- liga.
- Vartotojo kategorija gydytojas;
- Vartotojo sprendžiami uždaviniai gydytojas gali stebėti pacientų užregistruotus maisto produktus bei, esant poreikiui, juos redaguoti. Gydytojas pacientams gali priminti apie reikiamus vizitus, vaistų vartojimą;
- Patirtis dalykinėje srityje gydytojas yra specialistas;
- Patirtis informacinėse technologijose gydytojai dažniausiai yra geriau nei vidutiniškai susipažinę su IT;
- Papildomos vartotojo charakteristikos:
	- požiūris į darbą;
	- požiūris į IT;
	- apsimokymo poreikis.
- Vartotojų prioritetai kiekvienai vartotojų grupei rekomenduojama suteikti prioritetą. Tai gali būti:
	- Pacientai jų nuomonė ir pageidavimai svarbiausi;
	- Antraeiliai gydytojai jei kyla konfliktas su pirmąja grupe jų nuomonė turi didesnę įtaką;

# **2.2. Projekto apribojimai**

Projekte dirba daugybė skirtingų sričių specialistų, todėl tai pristabdo projekto kūrimą. Reikalingas ypač tikslus informacijos suderinamumas. Dauguma srities specialistų neturi patirties dirbant prie projektų, kur egzistuoja ir informacinės sistemos projektavimas.

# **2.2.1. Apribojimai sprendimui**

Sistemos serverio dalis, kurioje yra visi REST API, turi būti parašyta JAVA programavimo kalba, kadangi užsakovų turimi serveriai gali palaikyti šia kalba parašytą kodą. Taip pat ateityje esant poreikiui institute yra žmonių, kurie gebėtų sistemoje šia kalba daryti pakeitimus. Užsakovo serveris turi jau paruoštą konfigūraciją, todėl galima talpinti paruoštus konteinerius. Antras reikalavimas yra naudoti PostgreSQL – užsakovas, savo serveryje, turi šios duomenų bazės konfigūraciją. Taip pat ši duomenų bazė yra atviro kodo.

Kuriama kliento programinė įranga būtinai turi veikti su "Android" operacine sistema, kadangi projektui yra nupirktos "Android" operacinę sistemą turinčios planšetės. Pagal projekto planus, sistema planšetėje turi veikti su nemažesne negu 7.1 "Android" versija.

Sistema turi būtinai būti talpinama instituto serveriuose, o ne trečiųjų šalių. Diegimo diagrama pavaizduota 2.1 paveikslėlyje.

# **2.2.2. Diegimo aplinka**

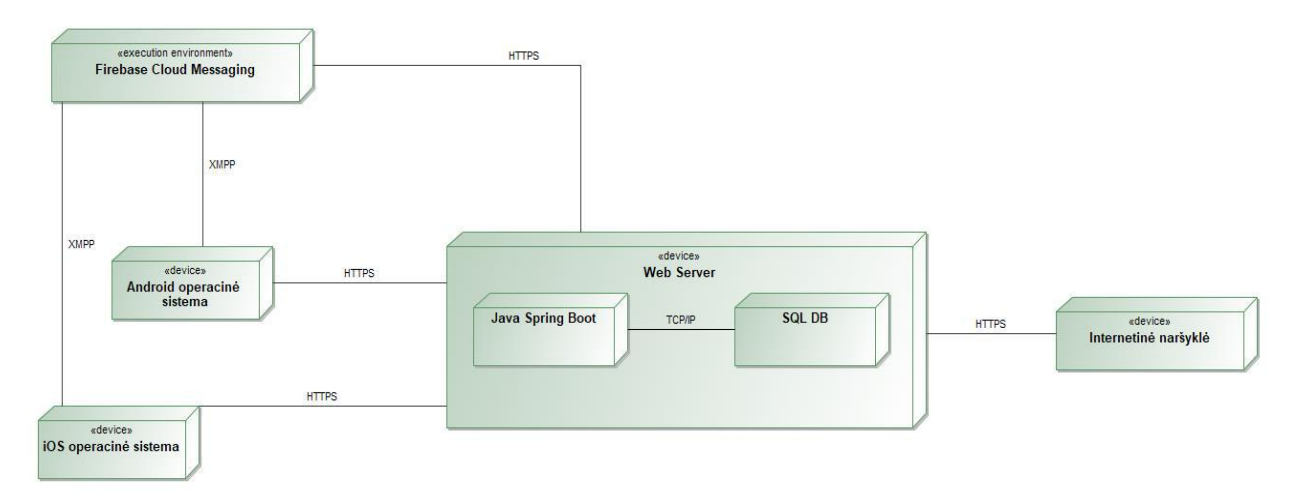

**2.1 pav.** Sistemos diegimo diagrama

# **2.2.3. Bendradarbiaujančios sistemos**

Sistema komunikuos su trečiųjų šalių "Firebase Cloud Messaging" sistema, kurios paskirtis, šiuo atveju, užtikrinti aktyviuosius pranešimus į mobiliuosius įrenginius. Aktyvieji pranešimai yra siunčiami į mobilias programėles.

# **2.2.4. Komerciniai specializuoti programų paketai**

Sistemos serverio dalis yra parašyta naudojant Spring Boot karkasą. Duomenų bazei valdyti naudojama *PostgreSQL.*

Sistemos serverio dalis kuriama MacOS X aplinkoje naudojant "*IntelliJ"* programinę įrangą. Kaip studentas šia programine įranga, edukaciniais tikslais, galiu naudotis nemokamai.

Kliento dalis yra kuriama MacOS X aplinkoje, naudojant "Android Studio" integruotą programavimo aplinką, "Android'' operacinei sistemai ir "*Xcode"* integruotą programavimo aplinką, "iOS" operacinei sistemai. Šie įrankiai yra nuolatos nemokamai atnaujinami.

Kliento ir serverio dalis komunikuos tarpusavyje interneto ryšiu, HTTPS protokolu.

REST API integracinių testų užtikrinimui yra naudojamas "Postman" įrankis. Jis turi nemokamą versiją ir yra labai populiarus tarp REST API naudotojų.

Dirbant tiesiogiai su duomenų baze yra naudojamas "Data Grip" įrankis. Edukaciniais tikslais yra prieinamas nemokamai.

# **2.2.5. Numatoma darbo vietos aplinka**

Sistemos kūrimo metu darbo aplinka nėra svarbi, tačiau instituto darbuotojai, esant poreikiui, skirdavo asmeninę darbo vietą institute, KTU "Santakos" slėnyje.

# **2.2.6. Sistemos kūrimo terminai**

Šis magistrinis darbas yra tik nedidelė daug didesnio bendro KTU ir LSMU projekto KidneyLife dalis. Pagal Lietuvos mokslo tarybai KidneyLife pateiktą paraišką, projekto trukmė nurodoma 2018 m. 01 mėn. 02 d. - 2021 m. 12 mėn. 31 d. Prie projekto aš prisijungiau 2018 m. 09 mėn. kai įstojau į magistratūros studijas. Vėliau kaip instituto darbuotojas prie projekto pradėjau dirbti 2020 m. 02 mėn. 01 d.

# **2.2.7. Sistemos kūrimo biudžetas**

Visam projekto įgyvendinimui skirta lėšų suma – 780991.25€. Šie duomenys buvo paimti iš Lietuvos mokslo tarybai pateiktos paraiškos, kuria pateikė projekto vadovas.

# **2.2.8. Svarbūs faktai ir prielaidos**

Prielaidos:

Lėtas signalų perdavimas iš paciento apyrankės;

- Nuolatos pasibaigiantis paciento internetas;
- Nauji reglamentai dėl asmens duomenų saugojimo;
- Dėl mažos komandos patirties dirbant su panašaus pobūdžio projektais, sudėtingas sistemos projektavimas dėl dažnai besikeičiančių reikalavimų.

#### **2.3. Funkciniai reikalavimai**

#### **2.3.1. Veiklos kontekstas**

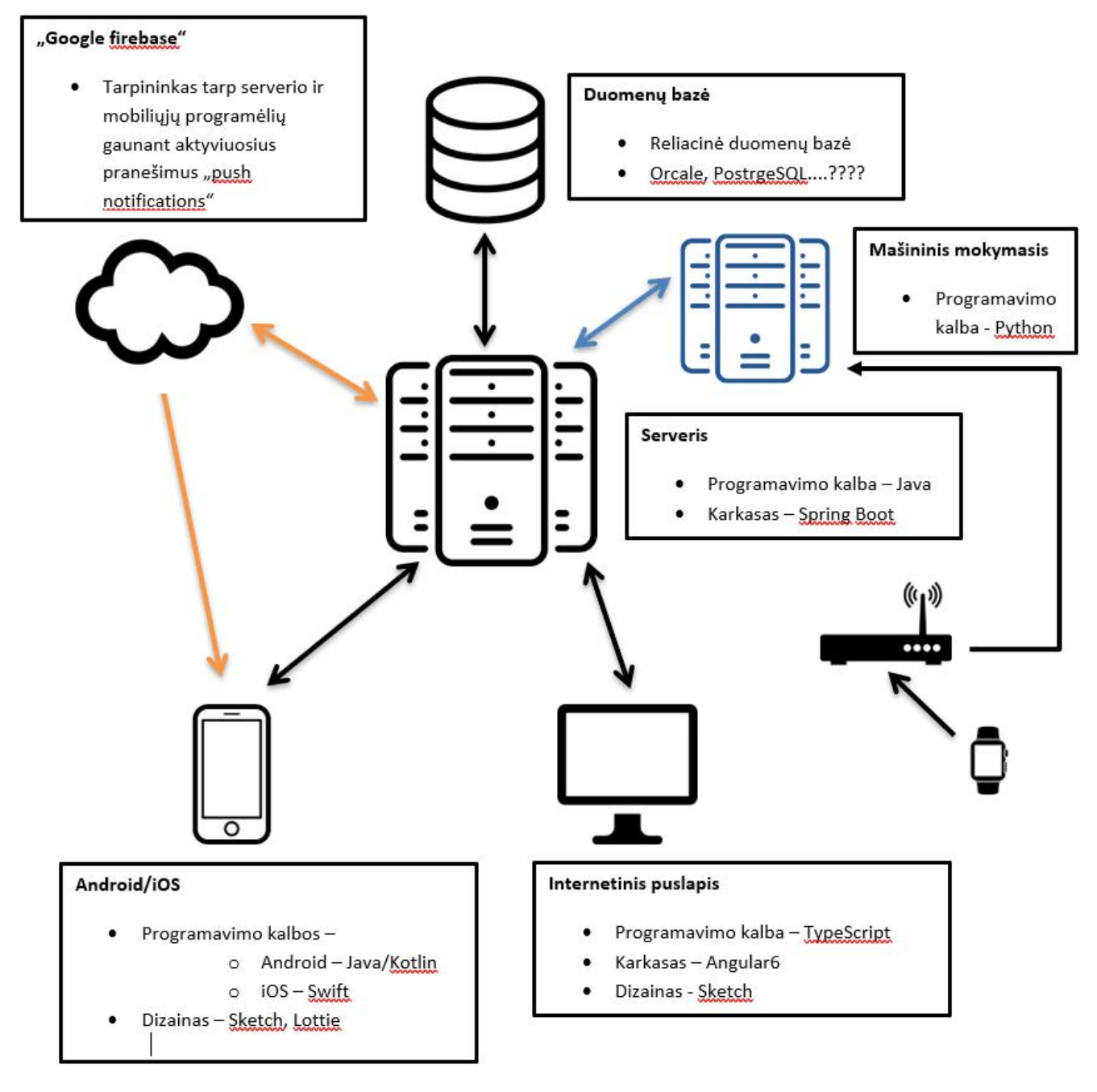

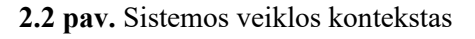

# **2.3.2. Veiklos padalinimas**

- Vartotojo įvedimas ką valgė, kokius vaistus vartojo;
- Gydytojas gali peržiūrėti vartotojo suvestą valgytą maistą, suvartotus vaistus;
- Pastabas bei rekomendacijas vartotojui, gydytojas gali išsiųsti telefonu, elektroniniu paštu, aktyviuoju pranešimu;
- Vartotojas gali užsistatyti priminimus;
- Gydytojas vizualiai gali matyti kiekvieno žmogaus duomenis gautus iš laikrodžio;
- Gydytojas mato mašininio mokymosi pateiktus rezultatus;
- Prisijungimas prie sistemos, kad vartotojas ar gydytojas būtų atpažintas;
- Tyrėjas gali sugeneruoti ataskaitą apie pacientą;
- Tyrėjas gali suvesti papildomus duomenis apie pacientą.

### **2.3.3. Panaudos atvejai**

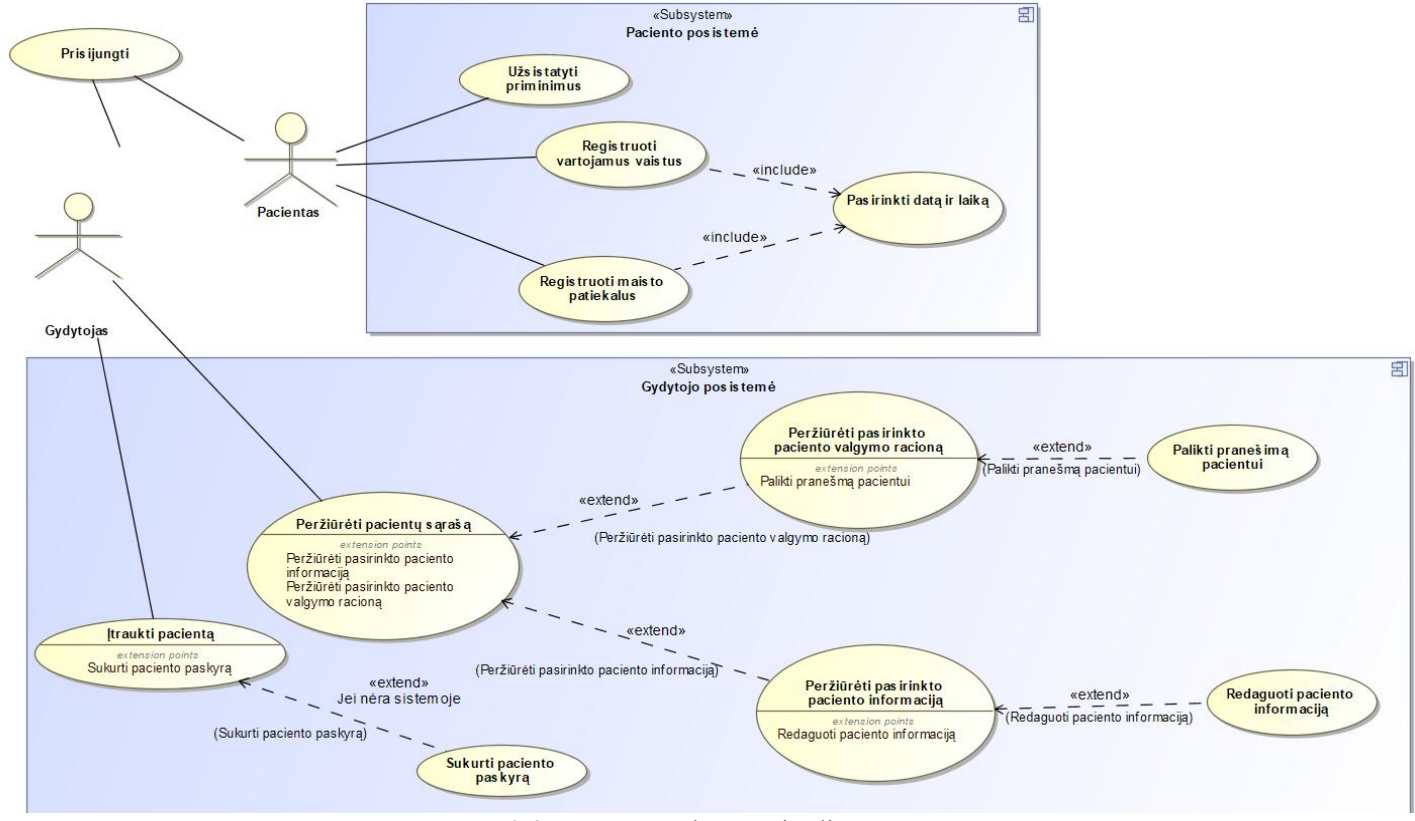

**2.3 pav.** Panaudos atvejų diagrama

# **2.3.4. Panaudos atveju sąrašas**

**2.1 lentelė** "Užsistatyti priminimus" panaudos atvejis

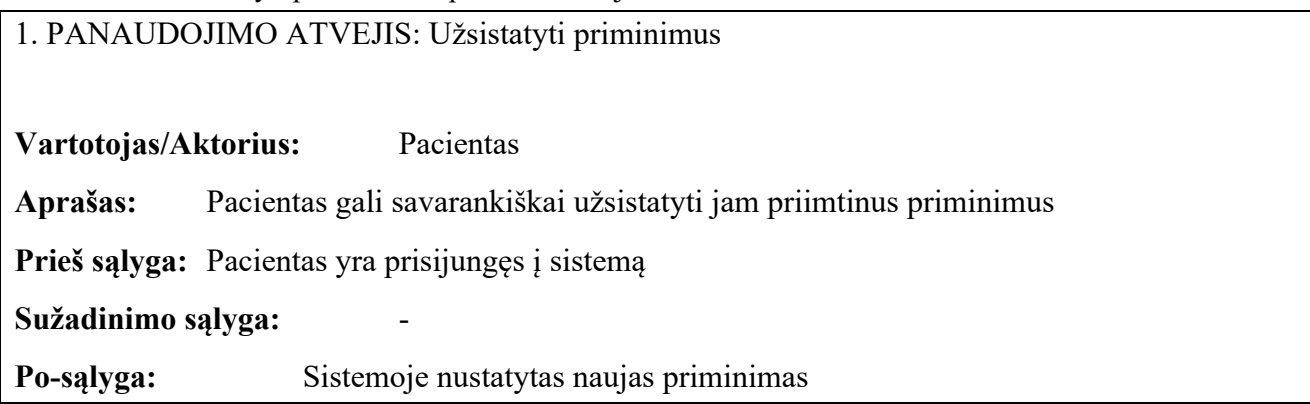
### **2.2 lentelė** "Registruoti vartojamus vaistus" panaudos atvejis

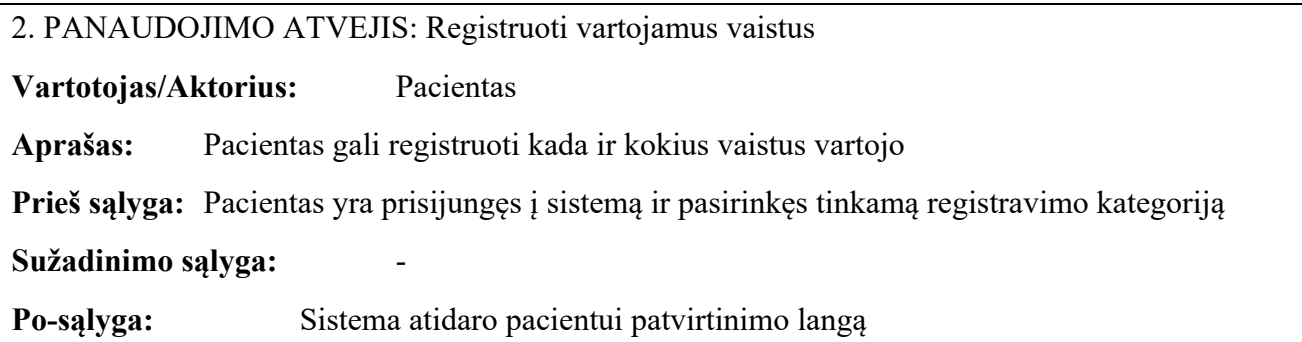

**2.3 lentelė** "Registruoti maisto produktus" panaudos atvejis

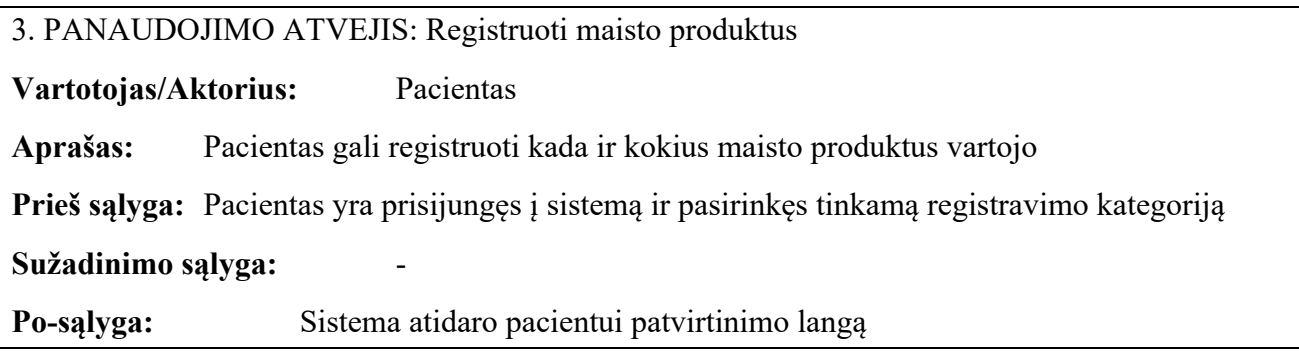

**2.4 lentelė** "Pasirinkti datą ir laiką" panaudos atvejis

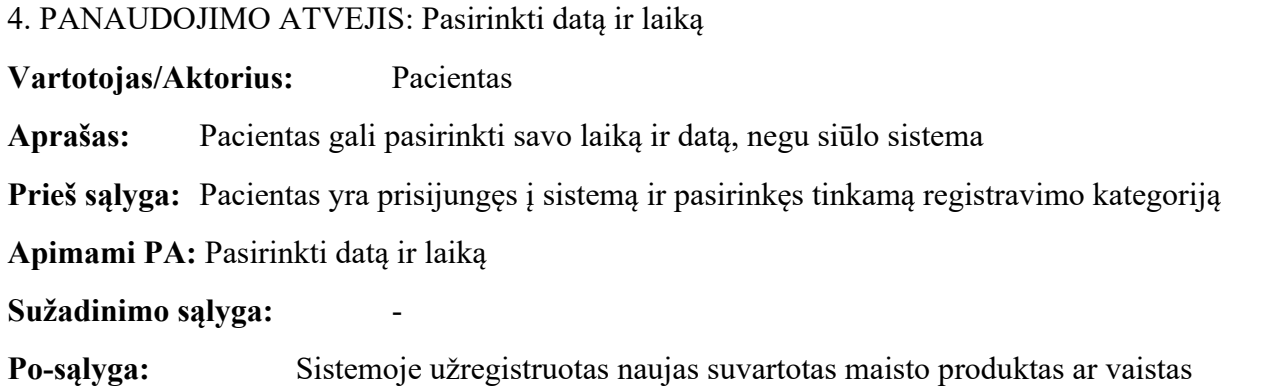

**2.5 lentelė** "Įtraukti pacientą" panaudos atvejis

5. PANAUDOJIMO ATVEJIS: Įtraukti pacientą

**Vartotojas/Aktorius:** Gydytojas

**Aprašas:** Gydytojas gali įtraukti pacientą į sistemą

**Prieš sąlyga:** Gydytojas atsidaręs pacientų langą

**Išplečiami PA:** Sukurti paciento paskyrą

**Sužadinimo sąlyga:** Sukurta nauja paciento paskyra

**Po-sąlyga:** Į sistemą įtrauktas pacientas

### **2.6 lentelė** "Sukurti paciento paskyrą" panaudos atvejis

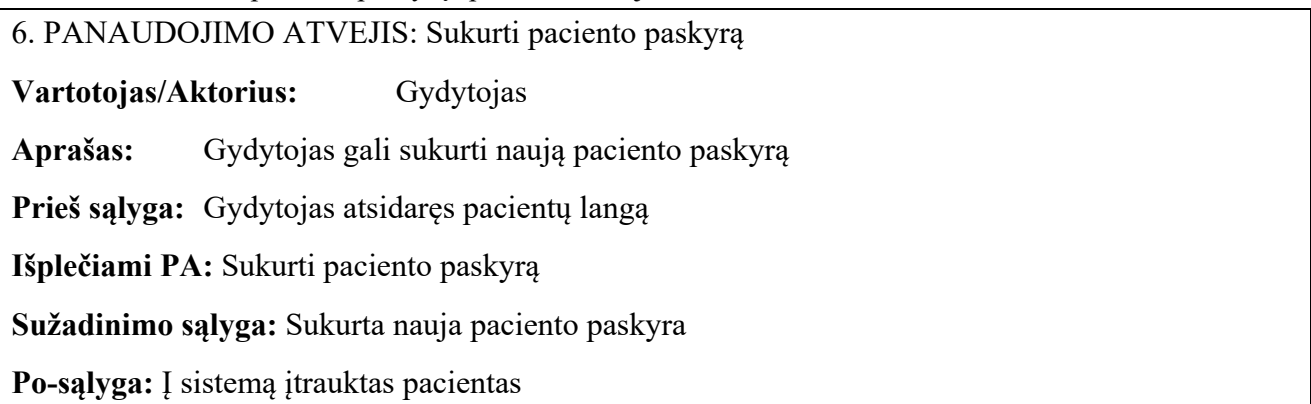

**2.7 lentelė** "Peržiūrėti pacientų sąrašą" panaudos atvejis

7. PANAUDOJIMO ATVEJIS: Peržiūrėti pacientų sąrašą

**Vartotojas/Aktorius:** Gydytojas

**Aprašas:** Gydytojas gali peržiūrėti visą pacientų sąrašą

**Prieš sąlyga:** Gydytojas atsidaręs pacientų langą

**Išplečiami PA:** Peržiūrėti pasirinkto paciento valgymo racioną; peržiūrėti pasirinkto paciento informaciją

**Sužadinimo sąlyga:** -

**Po-sąlyga:** Peržiūrėtas pacientų sąrašas

**2.8 lentelė** "Peržiūrėti pasirinkto paciento valgymo racioną" panaudos atvejis

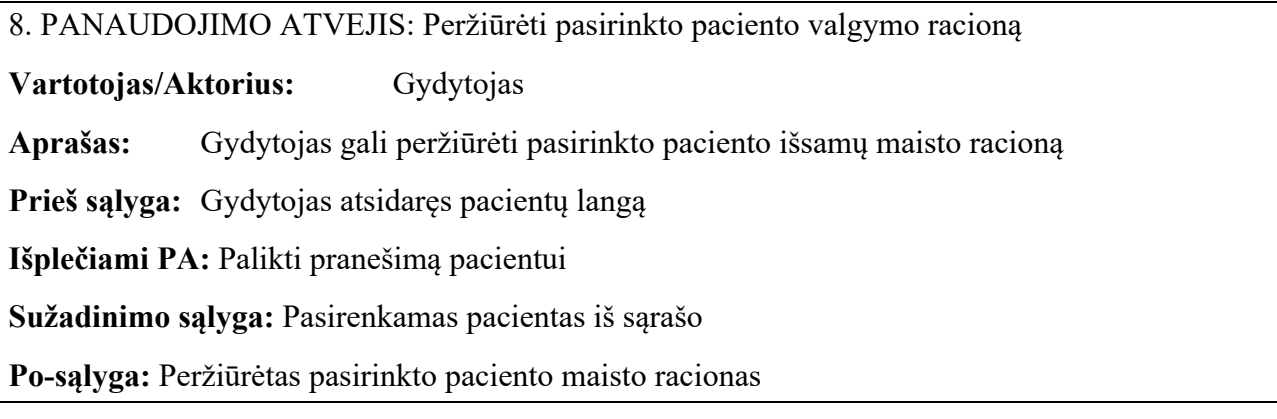

### **2.9 lentelė** "Peržiūrėti pasirinkto paciento informaciją" panaudos atvejis

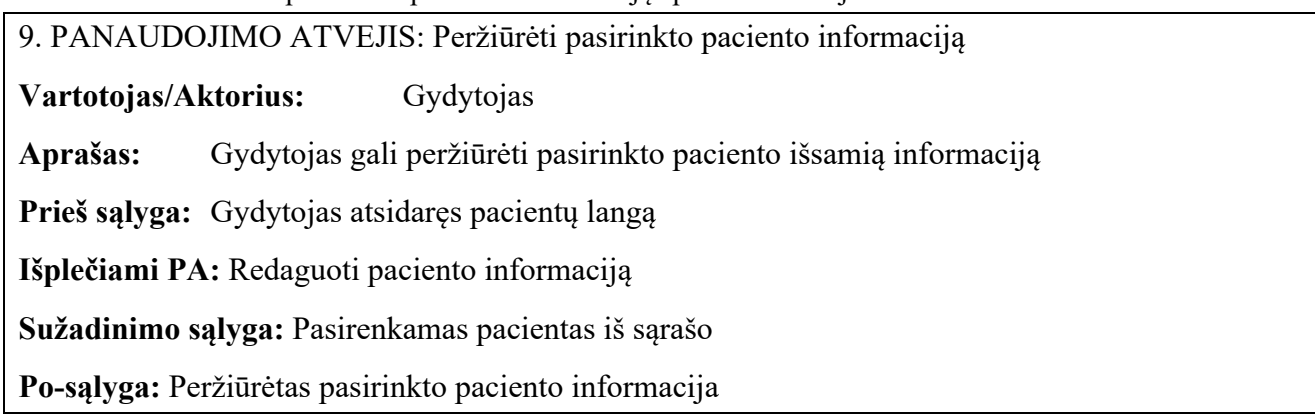

**2.10 lentelė** "Redaguoti paciento informaciją" panaudos atvejis

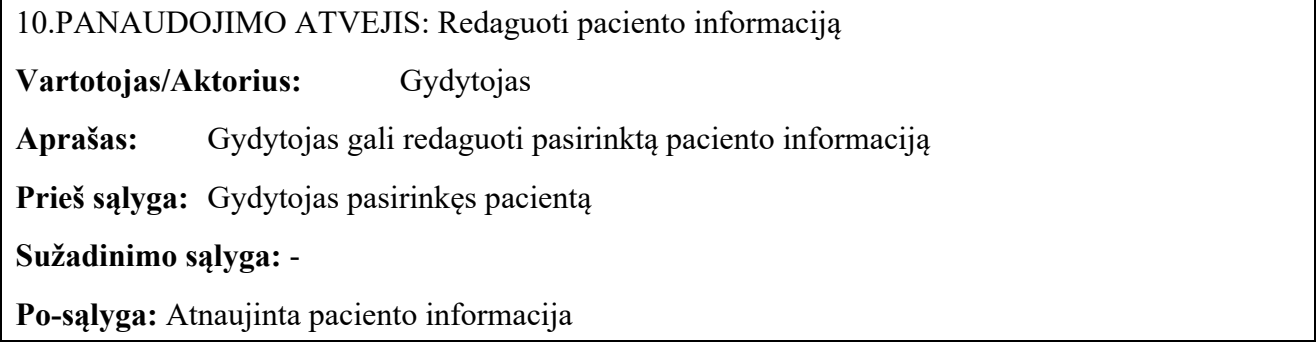

**2.11 lentelė** "Palikti pranešimą pacientui" panaudos atvejis

11.PANAUDOJIMO ATVEJIS: Palikti pranešimą pacientui **Vartotojas/Aktorius:** Gydytojas **Aprašas:** Gydytojas gali palikti pacientui pranešimą su rekomendacijomis **Prieš sąlyga:** Gydytojas pasirinkęs pacientą **Sužadinimo sąlyga:** - **Po-sąlyga:** Pranešimas išsiųstas

## **2.3.5. Funkciniai reikalavimai**

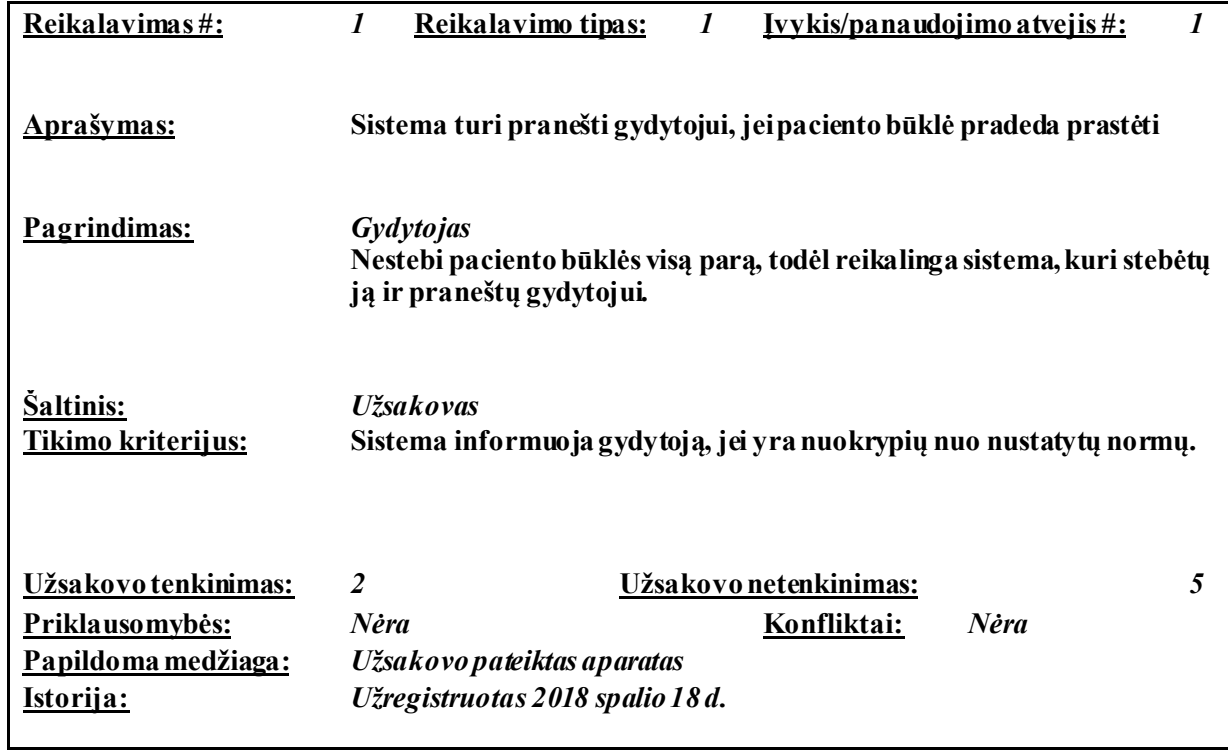

**2.12 lentelė** Pirmas funkcinis reikalavimas

### **2.13 lentelė** Antras funkcinis reikalavimas

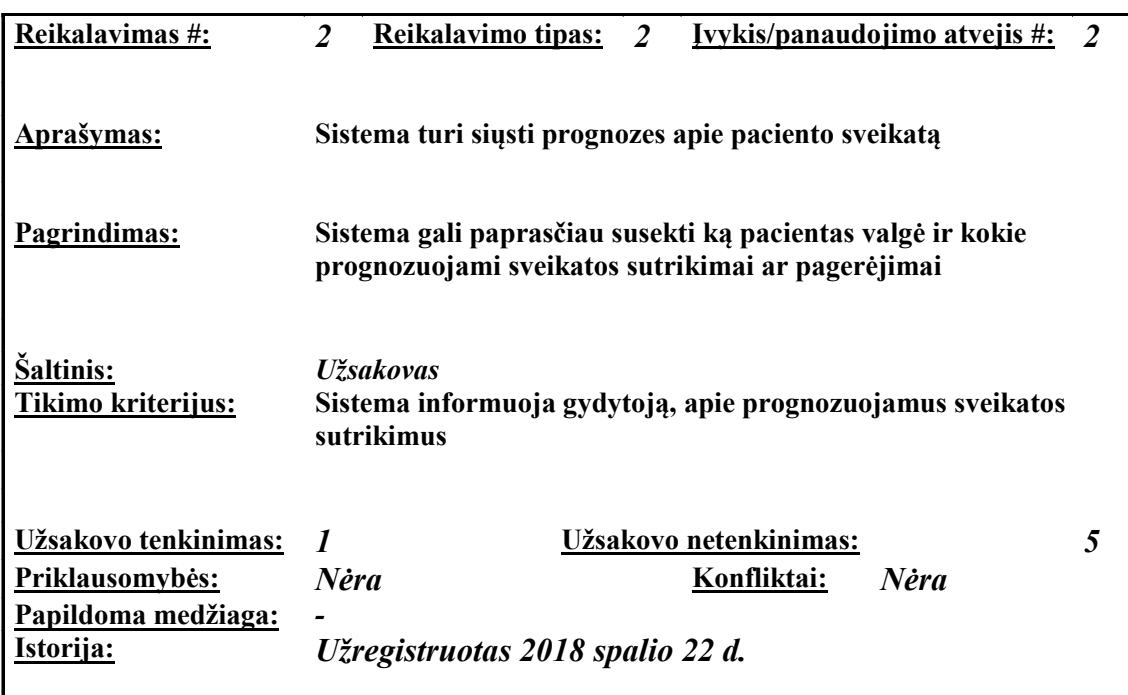

### **2.4. Nefunkciniai reikalavimai**

## **2.4.1. Reikalavimai sistemos išvaizdai**

Bendri reikalavimai vartotojo sąsajai. Pavyzdžiui:

- lengvai skaitoma sąsaja;
- paprastas (nesudėtingas) panaudojimas;
- prieinamumas, kad vartotojas nesivaržytų naudodamas sistemą;
- atitinkantis kitus vartotojo naudojamus produktus (pavyzdžiui, Lotus Notes tipinės sąsajos imitavimas);
- balta ir mėlynos spalvos;
- neįkyri sąsaja (pavyzdžiui, nereikalaujanti pastoviai ką nors kelis kartus patvirtinti);
- medicininiai elementai;
- padidintas šriftas;
- "dropdown" pakeisti į paveiksliukus;
- Sąveika dažniau valdoma per paveiksliukus, nei per tekstą;
- Gyvos animacijos.

Kuriant vartotojo sąsaja bus naudojami prototipai ir komentarai, kurie pabrėžia "iOS" ir "Android" vartotojų įpročius, kurie buvo gauti iš užsakovo raštu. Pagal turimus užrašus, buvo padaryti prototipai ir pagal užsakovo pastabas pataisyti taip, kad atitiktu jų lūkesčius ir poreikius. Jei prototipe nebuvo nurodytas konkretus langas, jį, kad atitiktų bendrąją tematiką, reikėjo pritaikyti pagal turimų prototipų elementus ir struktūrą.

# **2.4.2. Reikalavimai panaudojamumui**

- Turi būti pritaikyta prastai matantiems žmonėms (padidintas šifras), kadangi dauguma vartotojų yra senyvo amžiaus žmonės. Visgi tai turi išlikti patrauklu ir jauniems žmonėms. Gydytojams turi būti paprastas ir aiškus valdymas, pagal pateiktus "iOS", "Android" ir Web standartus;
- Galimas anglų ir lietuvių kalbų pasirinkimas;
- Integruota galimybė klausytis parašyto teksto, sunkiau matantiems žmonėms;
- Sėkmingas pasinaudojimas iš pirmo karto;
- Naudoti įprastus UX šablonus, plačiai paplitusius kituose PĮ;
- Turi būti naudojama taisyklinga kalba, be žargonų, kad žmonės suprastų apie ką kalbama ir neįsižeistų;
- Telefono papurtymas skambina gydytojui (nereikia ieškoti numerio), pagreitina ranka įvedamus procesus.

# **2.4.3. Reikalavimai vykdymo charakteristikoms**

- Sistema turi teisingai komunikuoti duomenis tarp sistemos ir kliento prie bet kokių sąlygų;
- Pasiekiamumas 100 proc.;
- Patikimumas sistema neturi atsijungti dėl per didelio duomenų srauto, tačiau turi kaupti įvykusias klaidas į žurnalą;
- Sistema turi pranešti vartotojui apie interneto trikdžius tiek iš kliento, tiek iš serverio pusės. Turi neatlikti nereikalingų veiksmų esant šiems trikdžiams;
- Sistema turi apdoroti vienu metu daugiausiai 5000 vartotojų. Prie tokio srauto sistema neturi

,,nulūžti'' ar veikti lėčiau;

### **2.4.4. Reikalavimai sistemos priežiūrai**

- Privaloma kuo greičiau ištaisyti atsiradusias klaidas;
- Sistemos serverio dalis turi būti lengvai perkeliama prie kitų serverių;
- Reikia atsakyti į darbuotojų ir vartotojų klausimus iškilusius dėl sistemos;
- Sistema turi būti nuolat atnaujinama pagal naujausias OS versijas;

## **2.4.5. Reikalavimai saugumui**

- Sistemoje esantys duomenys apsaugoti nuo neteisėtos prieigos;
- Sistemos duomenys vienareikšmiškai atitinka šaltinio perduotus (iš jo gautus) duomenis, kartu užtikrinant jų panaudojimo teisėtumą;
- Negalimas serverio bendravimas su nepatvirtintomis trečiosiomis šalimis;
- Serveris neturi saugoti jokios sesijos informacijos. Tai vienas iš sudėtingiausių reikalavimų ir, be to, susijęs su didele rizika, jei jo nepaisoma.

## Reikia išskirti tris saugumo aspektus:

- konfidencialumas sistemoje esantys duomenys apsaugoti nuo neteisėtos prieigos;
- vientisumas (angl. *integrity*) sistemos duomenys vienareikšmiškai atitinka šaltinio perduotus (iš jo gautus) duomenis, kartu užtikrinant jų panaudojimo teisėtumą;
- pasiekiamumas galimybė teisėtiems vartotojams per fiksuotą laiką pasinaudoti duomenimis.

# **2.4.6. Kultūriniai – politiniai reikalavimai**

- Sistemoje negalima naudoti ką nors įžeidžiančių terminų ar iliustracijų;
- Pagal pasirinktą kalbą arba tautybę sistema turi pasveikinti su valstybinėmis tos šalies šventėmis.

# **2.4.7. Teisiniai reikalavimai**

- Vartotojui turi būti leidžiama pasirinkti, kad jo duomenys būtų ištrinti iš sistemos serverių (GDPR įstatymas);
- Vartotojas turi būti supažindinamas su renkama informacija (GDPR įstatymas);
- Vartotojas turi sutikti su sistemos taisyklėmis prieš pradėdamas ja naudotis.

### **3. Sistemos projektas**

# **3.1. Įvadas**

Sistemos projekto paskirtis skirta laikytis nustatytų projekto standartų, suprasti kaip panaudoti esamus komponentus, kaip atlikti integraciją ir žinoti, kokie duomenys yra tikrinami bendraujant su sistema.

Dokumento naudotojai galės perprasti kokie sprendimai yra priimti kuriant programinę sistemą, sugebės identifikuoti esminius sistemos principus ir atskirti naudojamas sistemos posistemes, o prireikus integruoti naujas, laikantis nustatytos architektūros.

Šiame skyriuje yra pateikiami sistemos aspektai.

## **3.2. Sistemos architektūra**

## **3.2.1. Architektūros tikslai ir apribojimai**

Architektūros tikslas nėra sugalvoti kažką naujo ir eksperimentuoti. Tikslas yra pritaikyti plačiai naudojamus architektūrinius modelius ir technologijas, kad kiekvienas prisidėsiantis prie sistemos tobulinimo ir plėtojimo galėtų pasinaudodamas dokumentacija suprasti, kokiu principu veikia tam tikri sistemos komponentai.

Sistemos kliento dalis bendrauja tiesiai per HTTP protokolą sudarant REST API. Šis sprendimas visiškai atskiria kliento dalį nuo serverio dalies. Taip pat šis sprendimas yra geras tuo, kad bet kuris klientas gali naudoti esamą API be jokių pakeitimų. Galimas labai lankstus serverio dalies perkėlimas į kitus serverius jeigu yra užtikrinamas tinkamas grąžinamas rezultatas nedarant jokių pakeitimų kliento dalyje, taip yra suteikiamas sistemos lankstumas. REST API sprendimas gali būti beveik bet kuria programavimo kalba, todėl tai suteikia lankstumo kuriant naujus komponentus rašant kita programavimo kalba ar tiesiog migruojant į kitą programavimo kalbą.

Mobilios programėlės buvo parašytos naudojant "native" programėlių sprendimą. Sprendimas pasirinktas dėl greitesnio ir stabilesnio sistemos darbo, duomenų apsaugos, paprastesnio testavimo ir vartotojo patirties.

Dėl projekto vadovo iškeltų reikalavimų sistemai pasirinkta reliacinė duomenų bazė.

### **3.2.2. Sistemos statinis vaizdas**

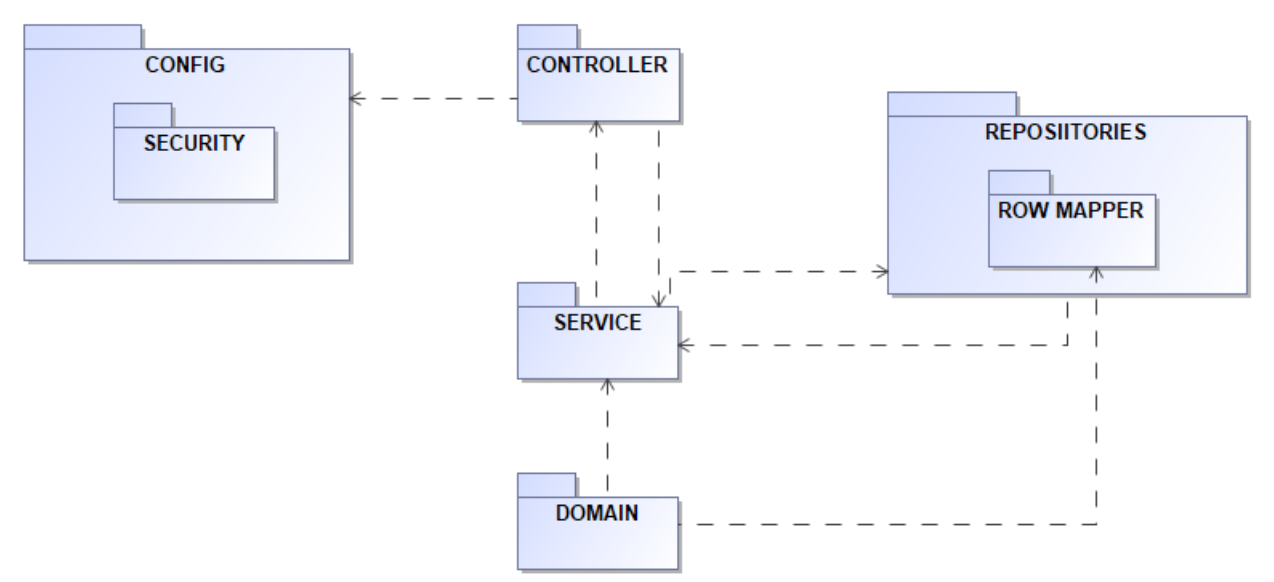

**3.1 pav.** Sistemos paketų diagrama

Pateikta paketų diagrama 3.1 paveikslėlyje atspindi REST API architektūrą Spring Boot karkase.

,,Kontroleris" yra atsakingas už API URL adreso generavimą ir nukreipimą į gilesnę serverio logiką, t.y. ,,kontroleris" skirtas klientui, kadangi jis atsakingas už informacijos atvaizdavimą.

,,Service" atsakingas už visą komponento logiką, kreipimąsi į duomenų bazę su tam tikrais SQL sakiniais. Taip pat servise įvyksta objektų pakeitimai į kitus ir užklausų nukreipimai į paskirtas vietas.

,,Repositorijos" paketas atsakingas už SQL sulipdymą ir iškvietimą. Šiame pakete galima rasti visas naudojamas SQL užklausas, kurios yra suskirstytos į klases pagal servisus. Taip pat šiame pakete yra pagrindinė logika, kuri atsakinga už bendravimą su duomenų baze.

"ROW mapper" – iš duomenų bazės gautus įrašus suskirsto pagal domeno paketą, kuriame aprašyti visi objektai ir visa struktūra kas ir kaip turi būti atvaizduojama klientui. Paketo esančių klasių tikslas gautus duomenis iš duomenų bazės sudėti į naudojamus objektus.

Konfigūracijos pakete yra surašyti visi sistemos konfigūraciniai failai tokie kaip kas gali pasiekti vieną ar kitą funkcionalumą, nurodomi tam tikra HTTP protokolų konfigūracija. Pakete yra atskiras saugumo paketas, kuris atsakingas už vartotojų autentifikavimą ir autorizavimą. Esanti logika sugeneruoja vartotojui žetoną pagal kurį jis būna identifikuojamas.

Kaip matote iš klasių diagramos 3.2 paveikslėlis kiekvienas sluoksnis yra atskirame pakete, todėl labai paprasta plėtoti esama architektūra. Repositorijos pakete yra "DAO" klasės, kuriose surašytos visos SQL užklausos. Jos išskirstytos į atskiras klases, kad būtų paprasčiau jas surasti ir panaudoti sistemoje. "RowMapper" paketas veikia kaip integruotas plėtinys sistemoje, kuris susietas su gaunamais duomenimis iš duomenų bazės.

Saugos klasė generuoja ir tikrina žetonus, kurie yra unikalūs ir yra priskirti kiekvienam vartotojui, kad eitų atpažintį ir tinkamai autentifikuoti bei autorizuoti. Taip pat konfigūracijos klasė atsakinga už varduotojų srautų paskirstymą pagal roles, kuri atpažįstama būtent iš žetonų.

"MVVM" šablonas (3.3 paveikslėlis) yra panaudotas "iOS" ir "Android" operacinių sistemų programėlių kūrimui. Šis šablonas pasirinktas dėl naudojamų karkasų, kurie yra pritaikomi būtent šiam šablonui. Vienas iš tokių pavyzdžių "iOS" operacinėje sistemoje "SwiftUI" karkasas, kuris skirtas deklaratyviai kurti vartotojo matomus vaizdus.

Modelį (angl. *Model*) galime vadinti domeno objektu. Modelis faktinius duomenis parodo kartu su informacija (jei ji reikalinga). Modelį gali sudaryti bet koks pasaulio objektas arba tiesioginio srauto perdavimo charakteristikos. Svarbu paminėti, kad modelyje yra tik informacija, bet ne serviso logika, kuri gali manipuliuoti turima informacija.

Vaizdas (angl. *View*) yra tai ką mato vartotojas ir vienintelis dalykas su kuriuo vartotojas iš tikrųjų bendrauja. Kiekvienas vartotojo susidūrimas su vaizdu manipuliuoja modelio savybėmis. Visa kodo logika, kuri komponuoja vaizdinius elementus yra atskirta nuo verslo logikos ir modelio savybių.

Vaizdo modelis (angl. *ViewModel*) yra pagrindinė trijų sudedamųjų dalis. Jo paskirtis išlaikyti vaizdo niuansus atskirai nuo modelio. Vaizdo modelis taip pat yra atsakingas už duomenų konvertavimą ir jų apdorojimą. Vienokius duomenis gauna iš vaizdo, tuomet jie apdorojami ir siunčiami į modelį pagal tas taisykles, kuriomis jis yra aprašytas. Iš esmės čia guli visa verslo logika.

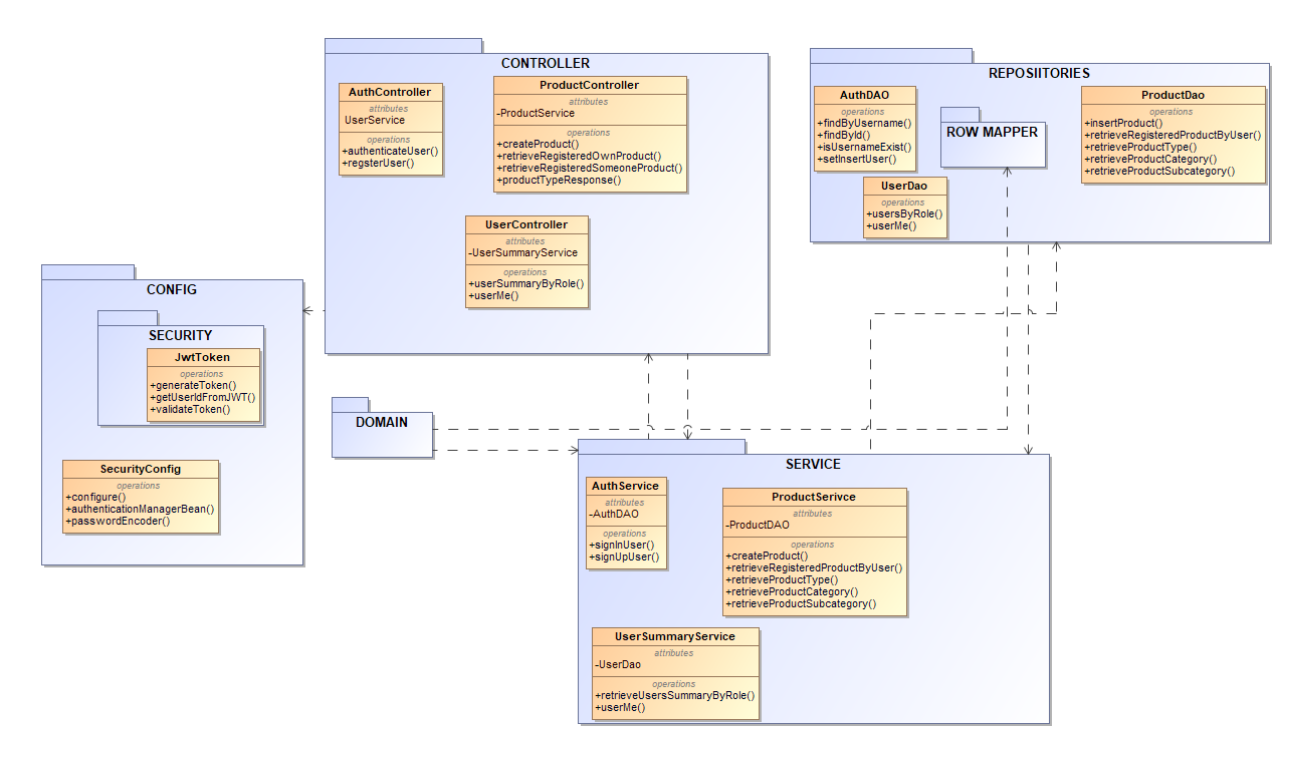

**3.2 pav.** Sistemos klasių diagrama

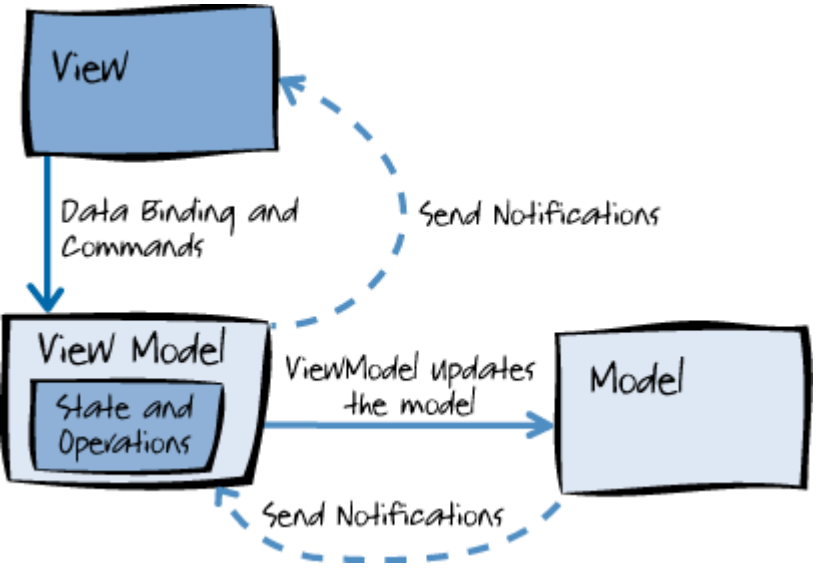

**3.3 pav.** "MVVM" modelis [59]

#### **3.2.3. Sistemos dinaminis vaizdas**

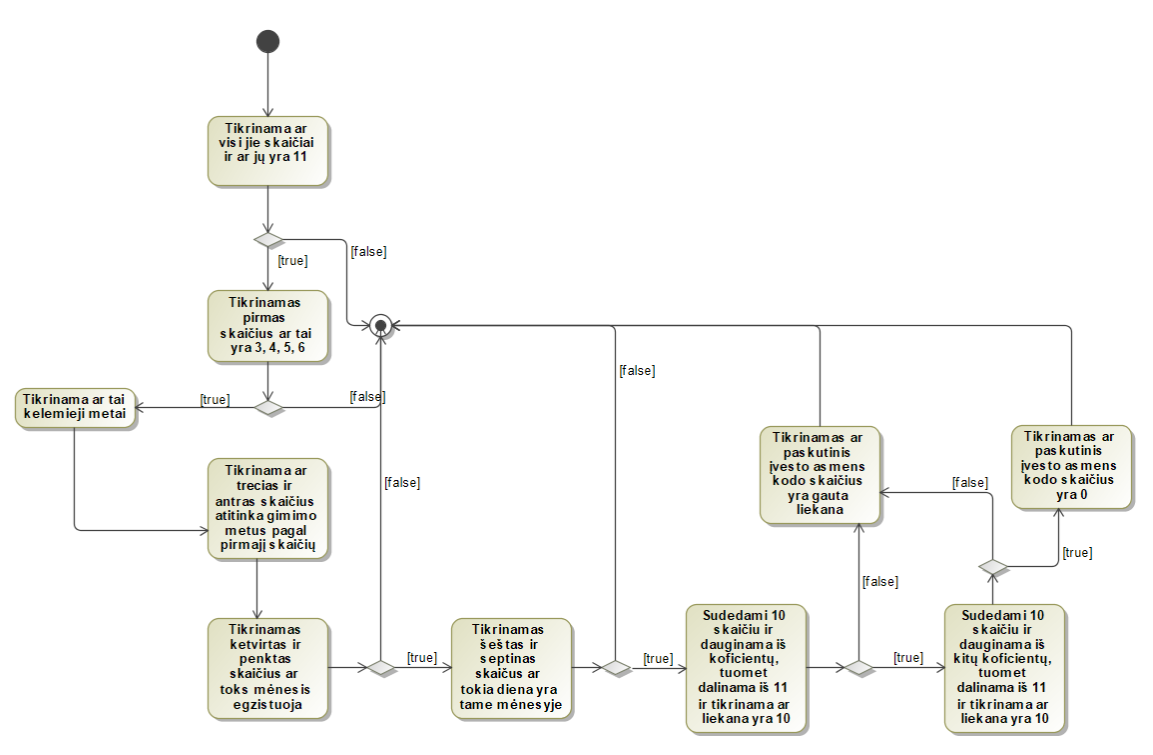

**3.4 pav**. asmens kodo tikrinimas

Asmens kodo tikrinimas reikalingas padėti gydytojui nesuklysti ir nustatyti ar asmens kodas yra galiojantis. Paveikslėlyje vaizduojama, kad asmens kodo tikrinimas prasideda nuo pirmojo skaitmens, kurio tikslas identifikuoti lytį. Jei pirmas skaitmuo yra tinkamas – tikrinamas mėnesis ( 4 ir 5 skaičius eilėje), kad nebūtų įvestas 14 ar kitas neegzistuojantis. Toliau tikrinama diena (6 ir 7), kad nebūtų įvesta tarkim birželio 31, kadangi birželis turi 30 dienų. Taip yra patikrinami keliamieji metai ir vasario mėnesis. Priešpaskutiniai trys skaitmenys gali būti atsitiktiniai, tačiau paskutinis skaičius yra gaunamas iš visų 10 turimų asmens kodo skaitmenų. Jis yra iškaičiojamas pagal koeficientus.

Jei asmens kodas užrašomas QWERTYUIOPL, tai:

 $S = Q^*1 + W^*2 + E^*3 + R^*4 + T^*5 + Y^*6 + U^*7 + I^*8 + O^*9 + P^*1$  suma S dalinama iš 11, ir jei liekana nelygi 10, ji yra asmens kodo kontrolinis skaičius L. Jei liekana lygi 10, tuomet skaičiuojama nauja suma su tokiais svertiniais koeficientais:  $S = O^*3 + W^*4 + E^*5 + R^*6 + T^*7 + Y^*8 + U^*9 +$ I\*1 + O\*2 + P\*3 ši suma S vėl dalinama iš 11, ir jei liekana nelygi 10, ji yra asmens kodo kontrolinis skaičius L. Jei vėl liekana yra 10, kontrolinis skaičius L yra 0. Pateiktame 3.4 paveikslėlyje, matoma veiklos diagrama kuri vaizduoja kaip veikia asmens kodo algoritmo tikrinimas.

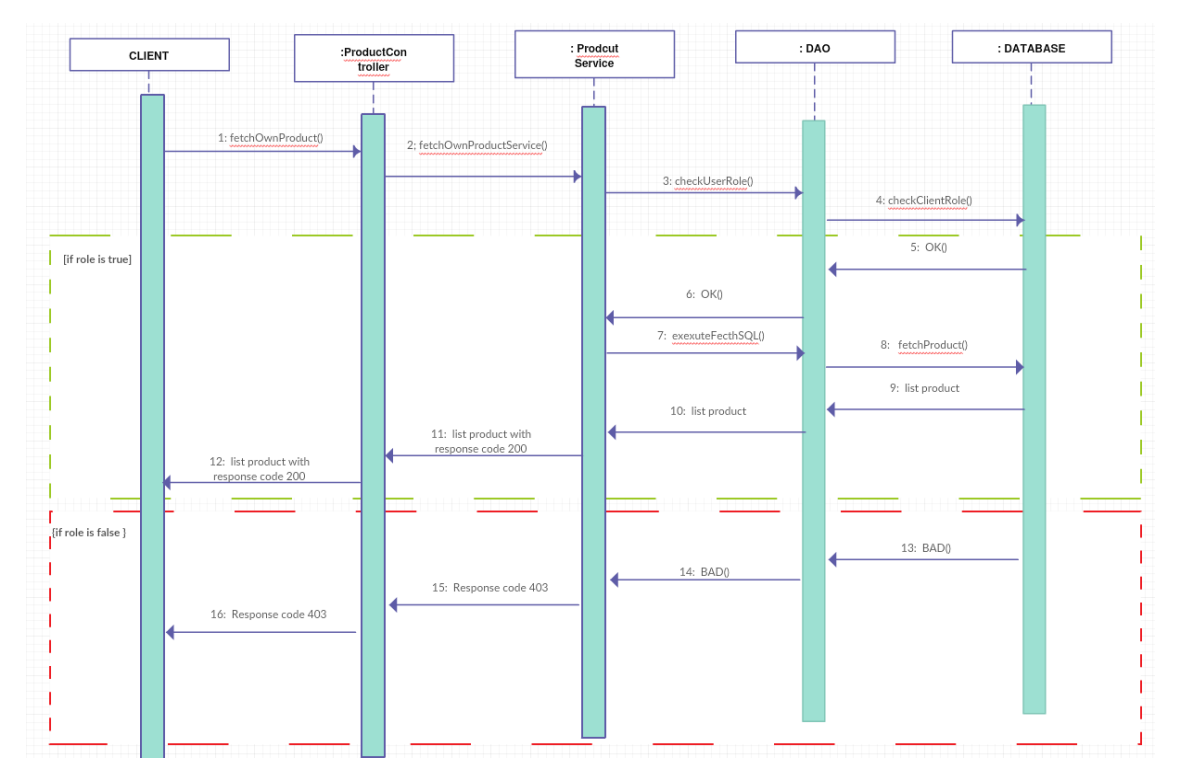

**3.5 pav.** Registruotų produktų atvaizdavimas sekų diagrama

Registruotų duomenų grąžinimas priklauso nuo kliento turimos rolės. Pacientas gali matyti tik savo registruotus duomenis, o gydytojas gali matyti visų pacientų registruotus duomenis. Gydytojas turi pasirinkti kurio paciento duomenis nori matyti, priešingai nei pacientas, nes sistema identifikuoja asmenį ir taip užtikrinamas konfidencialumas. Sekų diagrama šiai funkcijai pateikta 3.5 paveikslėlyje.

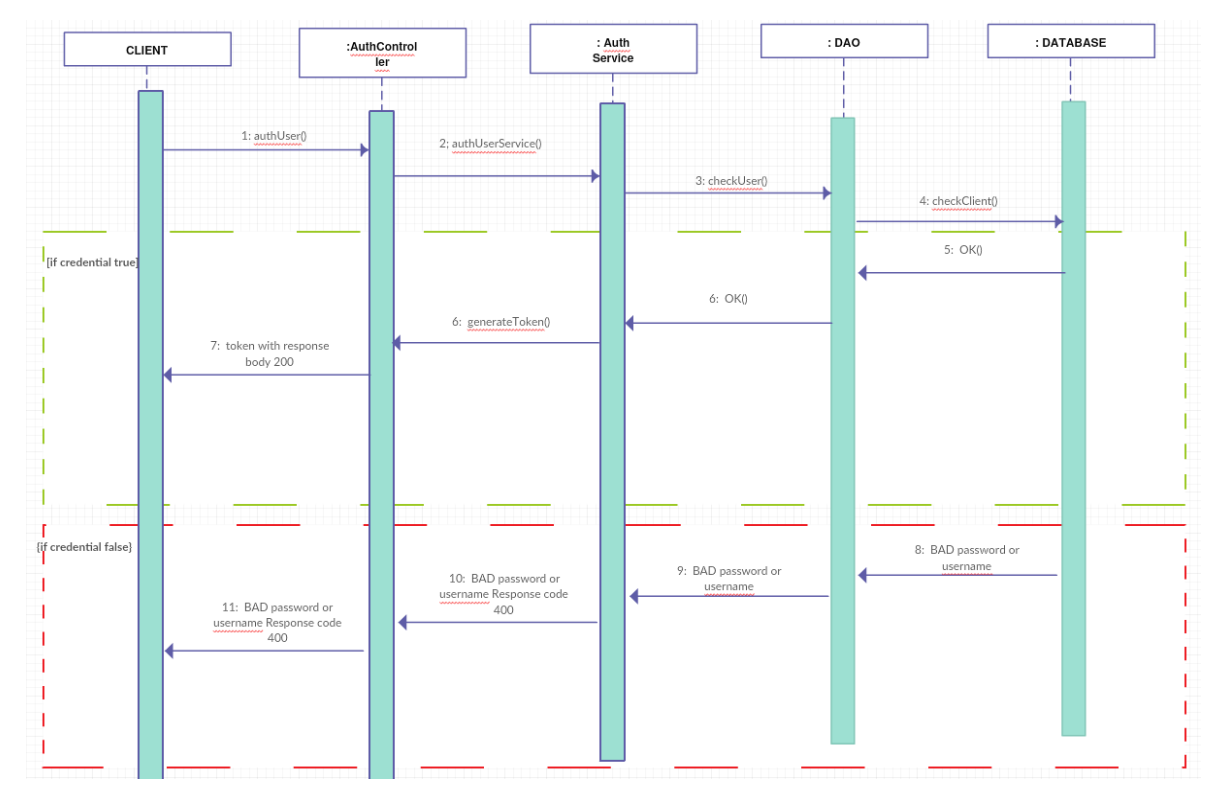

**3.6 pav.** Žetono generavimas sekų diagrama

Vartotojui prisijungus į sistemą yra sugeneruojamas žetonas, pagal kurį, pasikreipus į sistemą, vartotojas būna identifikuojamas. Kreipiantis be žetono į sistemą informacija nėra pasiekiama. Sekų diagrama šiai funkcijai pateikta 3.6 paveikslėlyje.

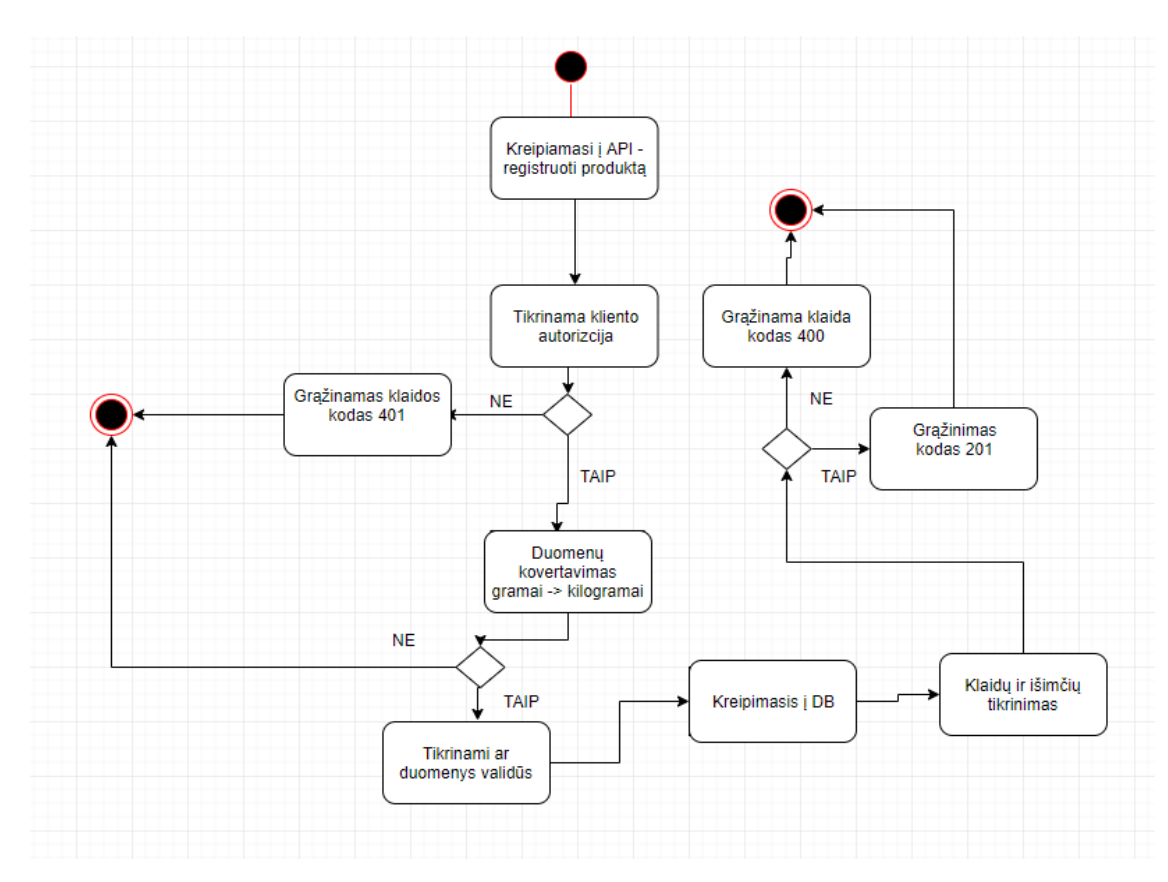

**3.7 pav.** Produktų registravimas veiklos diagrama

Paciento produktų ar vaistų registracija ganėtai paprasta ir pateikta 3.7 paveikslėlyje. Pacientas pagal paveikslėlius pasirenką norimą registruoti produktą, tuomet, jeigu reikia, yra pakeičiama produkto suvartojimo data, nes priešingu atveju data bus realus laikas. Taip pat yra pasirenkamas kiekis, kiek buvo suvartota pasirinkto produkto ir užklausa išsiunčiama.

### **3.2.4. Duomenų modelis**

Projekto metu buvo sukurtos reliacinės duomenų bazės lentelės. Duomenų modelis pateiktas 3.8 paveikslėlyje.

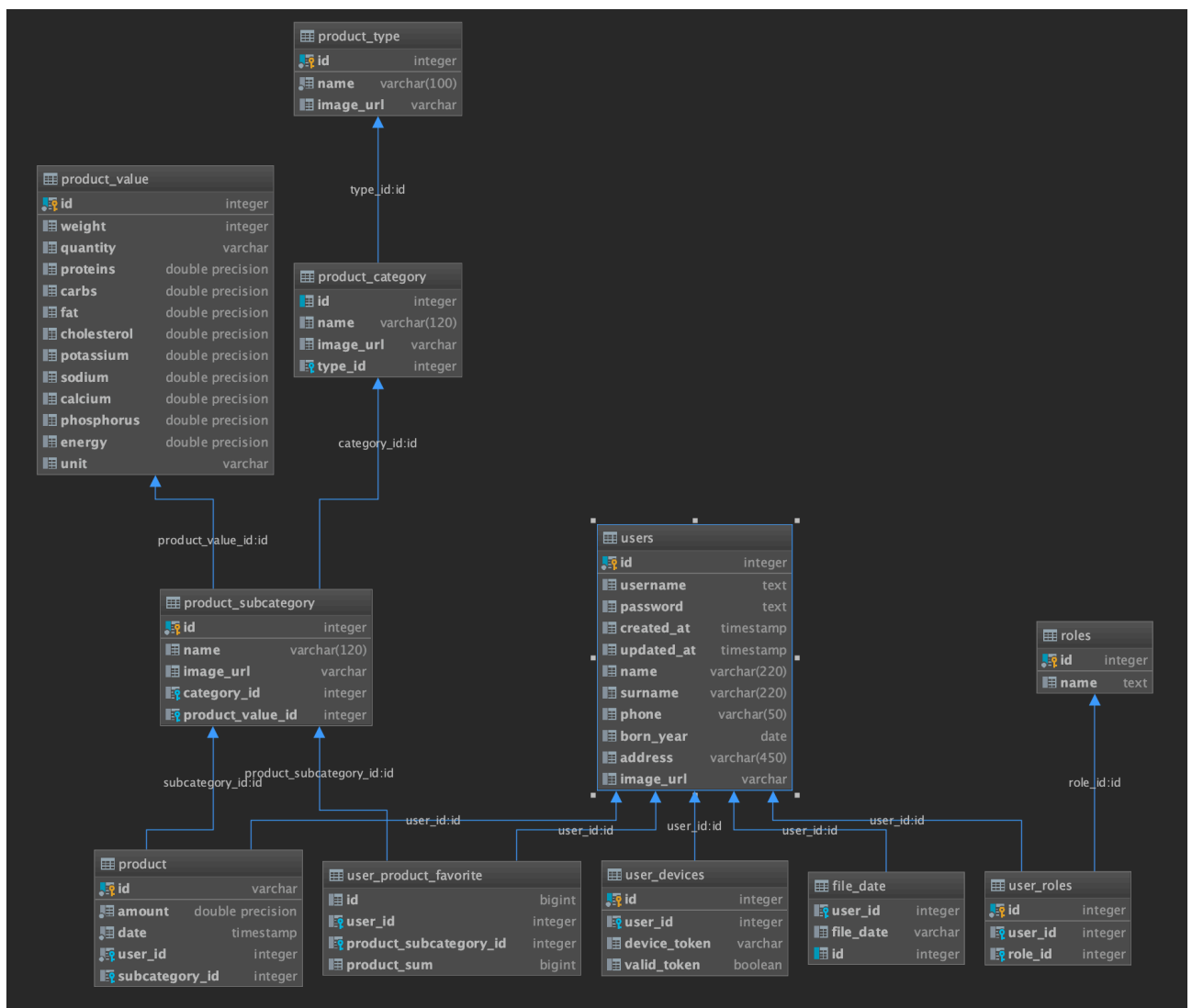

**3.8 pav.** Sistemos duomenų bazės diagrama

### **3.2.5. Rezultatas**

Šiame poskyryje yra pateikti sistemos vartotojo sąsajos vaizdai.

Prisijungimo langas yra skirtas gydytojui arba pacientui prisijungti į sistemą. Prisijungimo langas atsiranda atsidarius programėlę.

Pacientui užtenka prisijungti viena kartą ir toliau prisijungimas vyksta automatiškai, priešingai nei gydytojui, kuriam šį veiksmą reikia atlikti kiekvieną kartą. Programėlės prisijungimo langas pavaizduotas 3.9 paveikslėlyje, o internetinio puslapio – 3.10 paveikslėlyje.

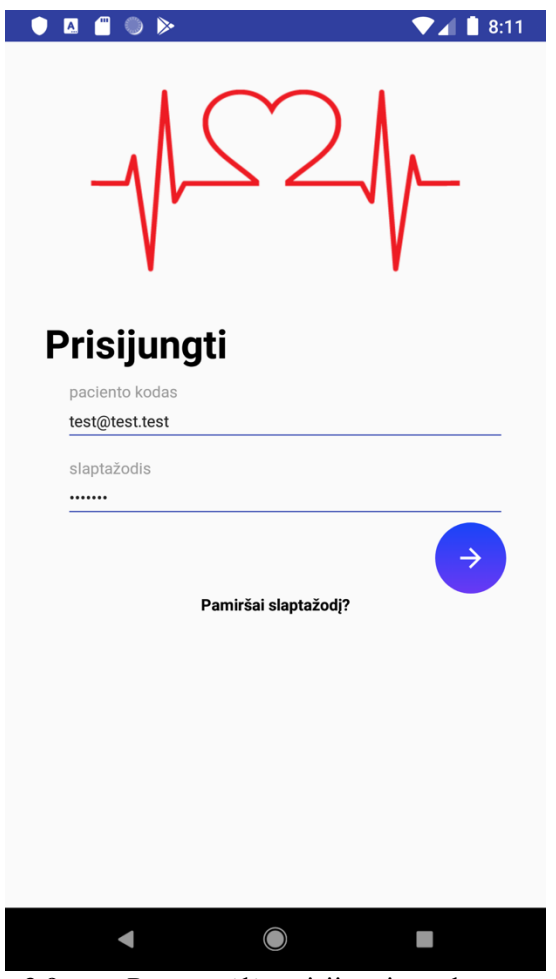

**3.9 pav.** Programėlės prisijungimo ekranas

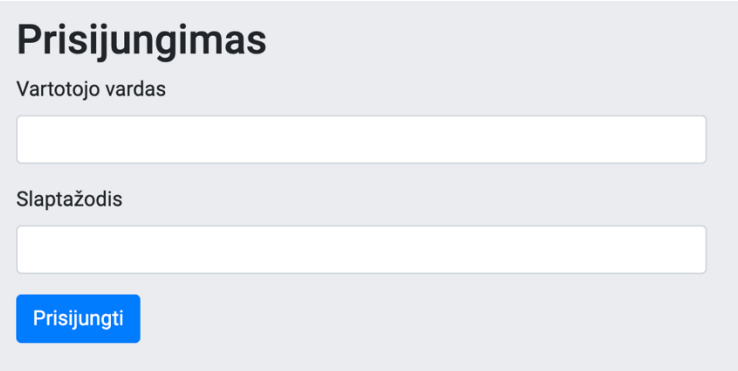

**3.10 pav.** Internetinio puslapio prisijungimo ekranas

Maisto pasirinkimo langas (3.11 ir 3.12 paveikslėliai) yra skirtas maisto produktų, iš siūlomų kategorijų, pasirinkimui. Pasirinkus tam tikrą maisto produktą galima pakeisti vartojimo laiką ir datą, kuri būna nustatyta esamo momento. Priklausomai nuo produkto reikia įvesti kiek gramų, mililitrų, puodelių ar panašiai buvo suvartota.

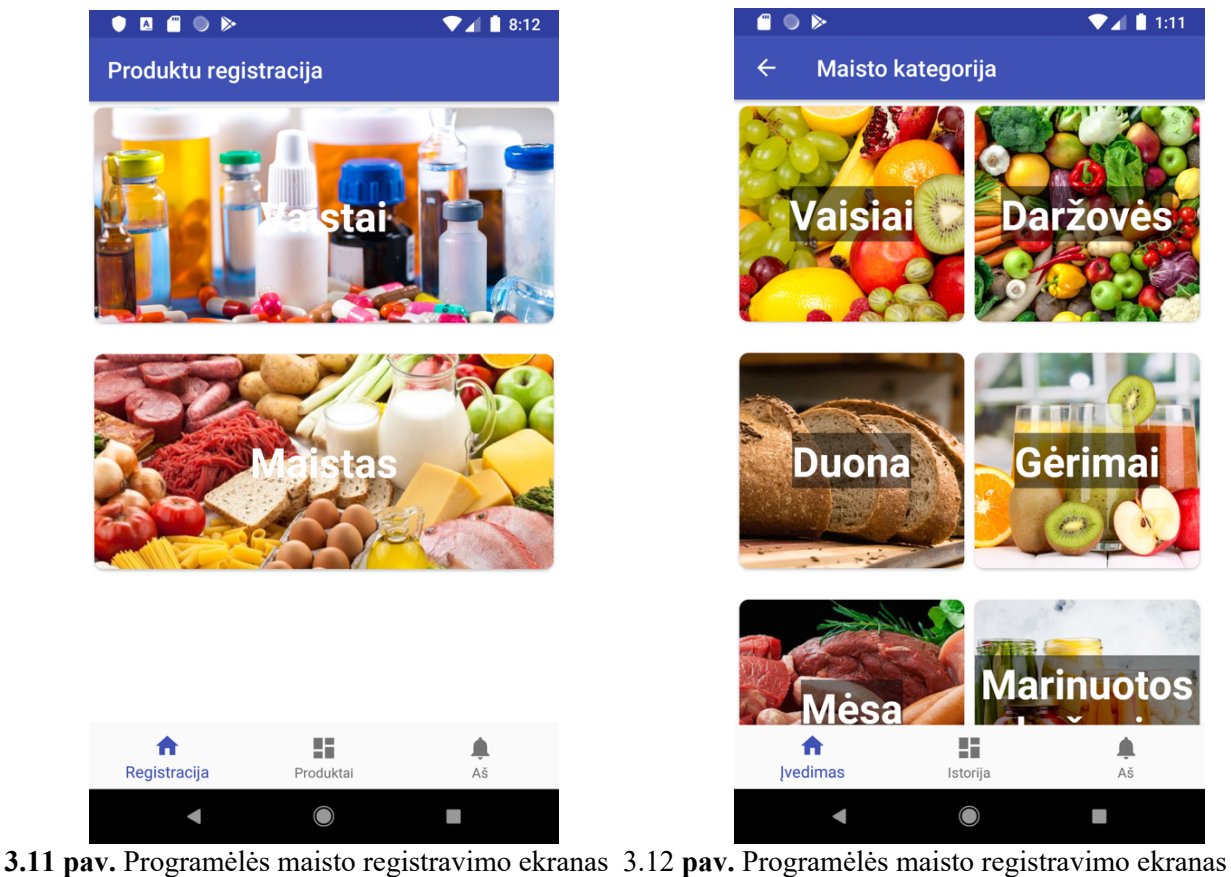

Langas 3.13 paveikslėlyje yra skirtas pacientams matyti kokius vaistus ar maisto produktus užregistravo, taip pat tikslią datą, medžiagų santykinę reikšmę bei kiekį. Gydytojas taip pat pasirinkęs tam tikrą pacientą gali matyti visą registruotų vaistų ar produktų istoriją.

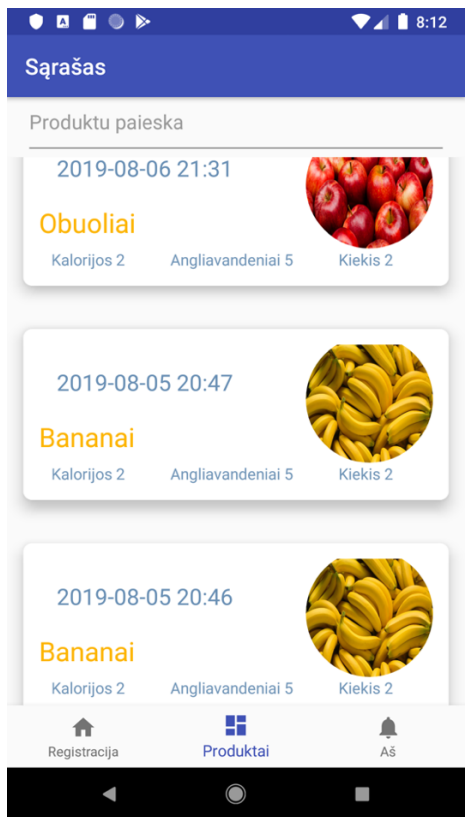

**3.13 pav.** Programėlės maisto istorijos ekranas

Pranešimų langas, 3.14 paveikslėlyje, išimtinai skirtas tik gydytojams, kad pacientams galėtų išsiųsti aktyviuosius pranešimus. Pranešimai gali būti siunčiami visiems vienu metu arba iš sąrašo išsirinkus reikiamą pacientą.

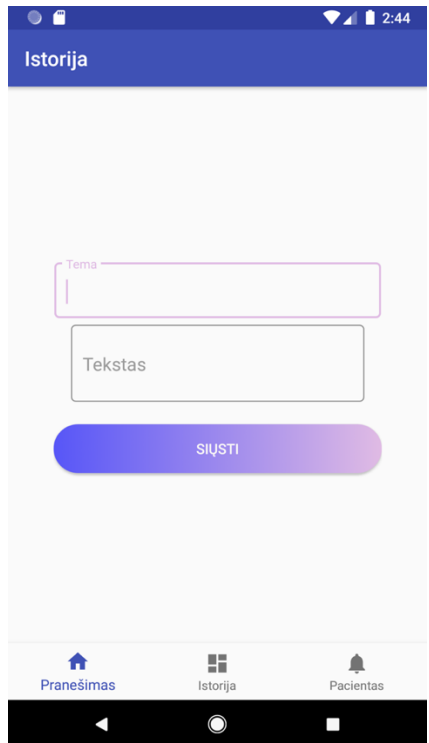

**3.14 pav.** Programėlės aktyviųjų pranešimų langas

Kai prie planšetės yra prijungiamas laikrodis "Kidnis", automatiškai atveriamas failų siuntimo langas (3.15 paveikslėlis). Pacientas gali pradėti siųsti savo failus arba grįžti į maisto registravimo langą. Taip pat tai yra vienas iš būdų pakrauti laikrodį.

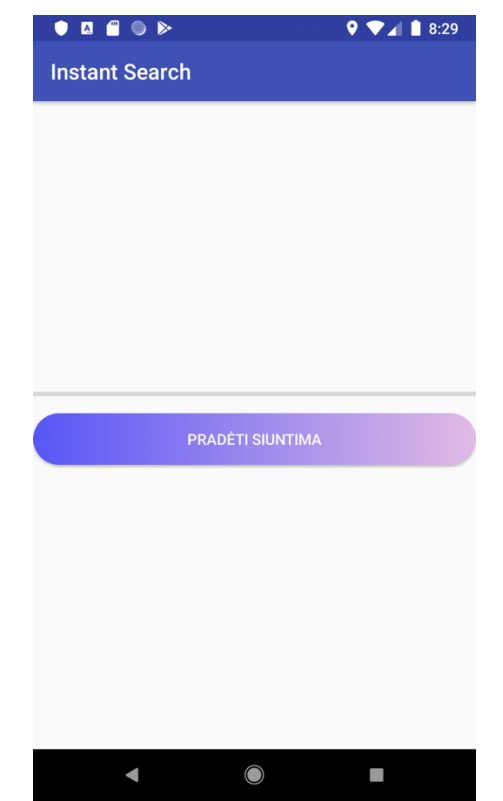

**3.15 pav.** Programėlės failų iš laikrodžio nuskaitymo ekranas

Sąrašas yra skirtas išskirtinai gydytojams matyti visą pacientų sąrašą (3.16 ir 3.17 paveikslėliai). Gydytojui prisijungus prie sistemos yra atveriamas pacientų sąrašas. Pacientą galima surasti pagal jo identifikacinį kodą pasinaudojant paieška, esančia lango viršuje. Pasirinkus vieną iš pacientų, atveriama su juo susijusi informacija. Naudojantis interneto puslapiu, kiekvienam pacientui atskirai iš sistemos galima sugeneruoti surinktus duomenis (3.18 paveikslėlis).

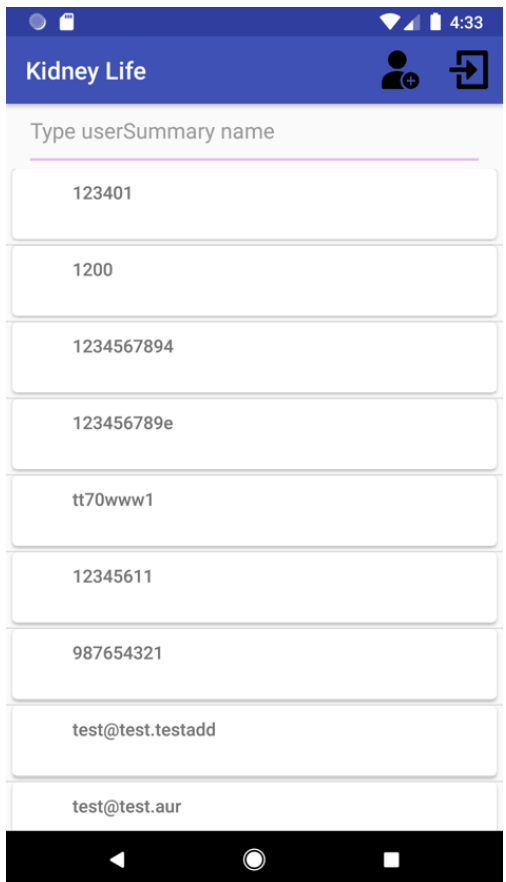

**3.16 pav.** Programėlės pacientų sąrašas

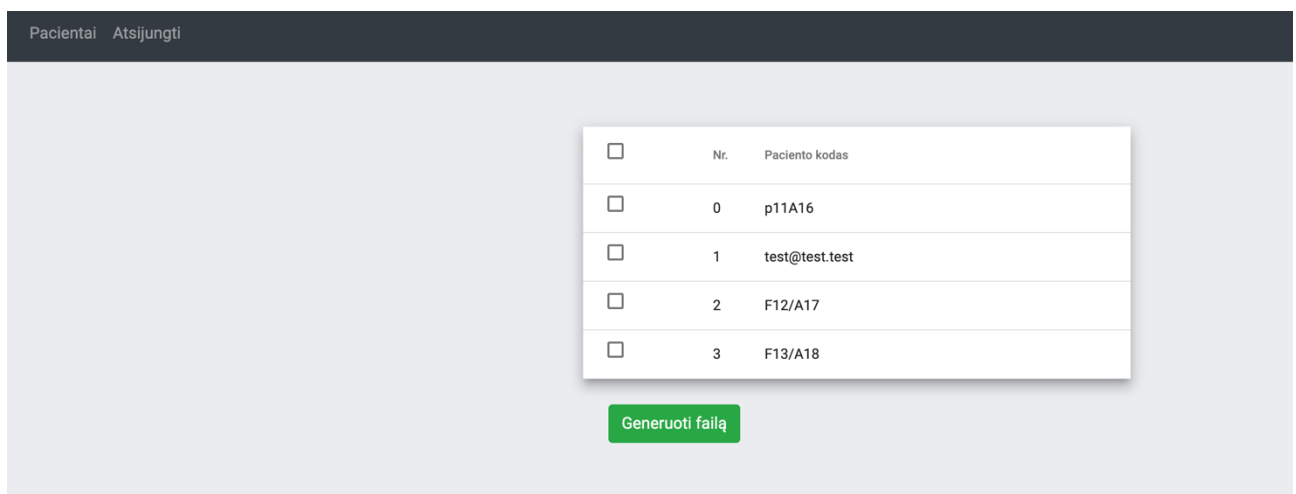

**3.17 pav.** Internetinio puslapio pacientų sąrašas

| Label | Date     |                                                                                                    |                                                                                                    |                                                                                                    |                                                                                                 |                                                                                                    |                                                                                                    |                                                                                                    |                                                                                                    |                                                                                  |                                                                                                    |                                                                                                    |
|-------|----------|----------------------------------------------------------------------------------------------------|----------------------------------------------------------------------------------------------------|----------------------------------------------------------------------------------------------------|-------------------------------------------------------------------------------------------------|----------------------------------------------------------------------------------------------------|----------------------------------------------------------------------------------------------------|----------------------------------------------------------------------------------------------------|----------------------------------------------------------------------------------------------------|----------------------------------------------------------------------------------|----------------------------------------------------------------------------------------------------|----------------------------------------------------------------------------------------------------|
|       |          |                                                                                                    |                                                                                                    |                                                                                                    |                                                                                                 |                                                                                                    |                                                                                                    |                                                                                                    |                                                                                                    |                                                                                  |                                                                                                    |                                                                                                    |
|       | 2020-02- |                                                                                                    | 100.0                                                                                                    |                                                                                                    |                                                                                                 |                                                                                                    |                                                                                                    |                                                                                                    |                                                                                                    |                                                                                  |                                                                                                    |                                                                                                    |
|       |          |                                                                                                    |                                                                                                    |                                                                                                    |                                                                                                 |                                                                                                    |                                                                                                    |                                                                                                    |                                                                                                    |                                                                                  |                                                                                                    |                                                                                                    |
|       | 2020-02- |                                                                                                    |                                                                                                    |                                                                                                    |                                                                                                 |                                                                                                    |                                                                                                    |                                                                                                    |                                                                                                    |                                                                                  |                                                                                                    |                                                                                                    |
|       |          |                                                                                                    |                                                                                                    |                                                                                                    |                                                                                                 |                                                                                                    |                                                                                                    |                                                                                                    |                                                                                                    |                                                                                  |                                                                                                    |                                                                                                    |
|       |          |                                                                                                    |                                                                                                    |                                                                                                    |                                                                                                 |                                                                                                    |                                                                                                    |                                                                                                    |                                                                                                    |                                                                                  |                                                                                                    |                                                                                                    |
|       |          |                                                                                                    |                                                                                                    |                                                                                                    |                                                                                                 |                                                                                                    |                                                                                                    |                                                                                                    |                                                                                                    |                                                                                  |                                                                                                    |                                                                                                    |
|       |          |                                                                                                    |                                                                                                    |                                                                                                    |                                                                                                 |                                                                                                    |                                                                                                    |                                                                                                    |                                                                                                    |                                                                                  |                                                                                                    |                                                                                                    |
|       |          |                                                                                                    |                                                                                                    |                                                                                                    |                                                                                                 |                                                                                                    |                                                                                                    |                                                                                                    |                                                                                                    |                                                                                  |                                                                                                    |                                                                                                    |
|       |          |                                                                                                    |                                                                                                    |                                                                                                    |                                                                                                 |                                                                                                    |                                                                                                    |                                                                                                    |                                                                                                    |                                                                                  |                                                                                                    |                                                                                                    |
|       |          |                                                                                                    |                                                                                                    |                                                                                                    |                                                                                                 |                                                                                                    |                                                                                                    |                                                                                                    |                                                                                                    |                                                                                  |                                                                                                    |                                                                                                    |
|       |          |                                                                                                    |                                                                                                    |                                                                                                    |                                                                                                 |                                                                                                    |                                                                                                    |                                                                                                    |                                                                                                    |                                                                                  |                                                                                                    |                                                                                                    |
|       |          |                                                                                                    |                                                                                                    |                                                                                                    |                                                                                                 |                                                                                                    |                                                                                                    |                                                                                                    |                                                                                                    |                                                                                  |                                                                                                    |                                                                                                    |
|       |          |                                                                                                    |                                                                                                    |                                                                                                    |                                                                                                 |                                                                                                    |                                                                                                    |                                                                                                    |                                                                                                    |                                                                                  |                                                                                                    |                                                                                                    |
|       |          |                                                                                                    |                                                                                                    |                                                                                                    |                                                                                                 |                                                                                                    |                                                                                                    |                                                                                                    |                                                                                                    |                                                                                  |                                                                                                    |                                                                                                    |
|       |          |                                                                                                    |                                                                                                    |                                                                                                    |                                                                                                 |                                                                                                    |                                                                                                    |                                                                                                    |                                                                                                    |                                                                                  |                                                                                                    |                                                                                                    |
|       |          |                                                                                                    |                                                                                                    |                                                                                                    |                                                                                                 |                                                                                                    |                                                                                                    |                                                                                                    |                                                                                                    |                                                                                  |                                                                                                    |                                                                                                    |
|       |          |                                                                                                    |                                                                                                    |                                                                                                    |                                                                                                 |                                                                                                    |                                                                                                    |                                                                                                    |                                                                                                    |                                                                                  |                                                                                                    |                                                                                                    |
|       |          |                                                                                                    |                                                                                                    |                                                                                                    |                                                                                                 |                                                                                                    |                                                                                                    |                                                                                                    |                                                                                                    |                                                                                  |                                                                                                    |                                                                                                    |
|       |          |                                                                                                    |                                                                                                    |                                                                                                    |                                                                                                 |                                                                                                    |                                                                                                    |                                                                                                    |                                                                                                    |                                                                                  |                                                                                                    |                                                                                                    |
|       |          |                                                                                                    |                                                                                                    |                                                                                                    |                                                                                                 |                                                                                                    |                                                                                                    |                                                                                                    |                                                                                                    |                                                                                  |                                                                                                    |                                                                                                    |
|       |          |                                                                                                    |                                                                                                    |                                                                                                    |                                                                                                 |                                                                                                    |                                                                                                    |                                                                                                    |                                                                                                    |                                                                                  |                                                                                                    |                                                                                                    |
|       |          |                                                                                                    |                                                                                                    |                                                                                                    |                                                                                                 |                                                                                                    |                                                                                                    |                                                                                                    |                                                                                                    |                                                                                  |                                                                                                    |                                                                                                    |
|       |          |                                                                                                    |                                                                                                    |                                                                                                    |                                                                                                 |                                                                                                    |                                                                                                    |                                                                                                    |                                                                                                    |                                                                                  |                                                                                                    |                                                                                                    |
|       |          |                                                                                                    |                                                                                                    |                                                                                                    |                                                                                                 |                                                                                                    |                                                                                                    |                                                                                                    |                                                                                                    |                                                                                  |                                                                                                    |                                                                                                    |
|       |          |                                                                                                    |                                                                                                    |                                                                                                    |                                                                                                 |                                                                                                    |                                                                                                    |                                                                                                    |                                                                                                    |                                                                                  |                                                                                                    |                                                                                                    |
|       |          |                                                                                                    |                                                                                                    |                                                                                                    |                                                                                                 |                                                                                                    |                                                                                                    |                                                                                                    |                                                                                                    |                                                                                  |                                                                                                    |                                                                                                    |
|       |          |                                                                                                    |                                                                                                    |                                                                                                    |                                                                                                 |                                                                                                    |                                                                                                    |                                                                                                    |                                                                                                    |                                                                                  |                                                                                                    |                                                                                                    |
|       |          | 2020-02-<br>2020-02-<br>2020-02-<br>2020-02-<br>2020-02-<br>2020-02-<br>2020-02-<br>2020-02-<br>2020-02-<br>11T08:37<br>2020-02-<br>2020-02-<br>2020-02- | Meal<br>10T15:05 Obuoliai<br>Grikiu<br>10T17:14 kruopos<br>10T17:22 Salotos<br>10T17:22 Agurkai<br>Grietinė<br>10T17:22 35%<br>10T17:23 Graikiniai<br>10T16:33 Melynes<br>Juoda<br>11T08:30 duona<br>Sviestas<br>11T08:30 82.5%<br>11T08:31 Obuoliai<br>Kvietinės<br>kruopos<br>Arbata be<br>11T16:01 cukraus<br>Balta<br>11T16:02 duona | gramai<br>200.0<br>gramai<br>20.0<br>gramai<br>100.0<br>gramai<br>50.0<br>gramai<br>20.0<br>gramai<br>100.0<br>gramai<br>50.0<br>gramai<br>20.0<br>gramai<br>100.0<br>gramai<br>300.0<br>gramai<br>150.0<br>mililitrai<br>100.0<br>gramai<br>100.0<br>11T17:28 Varškė 9% gramai | 0,4<br>25,2<br>0,26<br>0,8<br>1,2<br>3,7<br>0,7<br>3,7<br>0,14<br>0,4<br>34,5<br>0<br>5,3<br>16 | 13<br>138,6<br>0,5<br>2,3<br>1,55<br>2,92<br>11,5<br>25,65<br>0,16<br>13<br>0<br>0,45<br>54,2<br>3,5 | Amoul Proteil Carbs Fat<br>0,4<br>6,2<br>0,06<br>0,2<br>15<br>12,08<br>0,6<br>0,65<br>16,52<br>0,4<br>0<br>0<br>0,8<br>9 | $\mathbf 0$<br>$\mathbf 0$<br>0<br>$\mathbf 0$<br>53<br>$\mathbf 0$<br>$\mathbf 0$<br>0<br>50<br>0<br>$\mathbf 0$<br>$\mathbf 0$<br>$\mathbf 0$<br>37 | 135<br>886<br>51<br>184<br>50,5<br>193,2<br>71<br>124,5<br>3,4<br>135<br>633<br>55,5<br>131<br>104 | 6<br>10<br>4<br>9<br>16<br>1,2<br>8<br>211<br>2,8<br>6<br>30<br>4,5<br>345<br>40 | 8<br>13<br>50<br>918<br>11,4<br>6<br>21<br>29<br>31<br>43<br>84<br>21,2<br>11<br>13<br>13,5<br>102<br>4,2<br>5<br>8<br>13<br>894<br>81<br>$\Omega$<br>1,5<br>23<br>98<br>216<br>88 | <b>Choles Potass Sodiur Calciu Phosp Energy</b><br>53<br>698<br>2,4<br>11<br>146,5<br>131<br>44<br>108,5<br>148,8<br>53<br>1005<br>0<br>231<br>160 |

**3.18 pav.** Sugeneruoti paciento suvartotų elektrolitų kiekiai

Sistema sėkmingai naudojama informacijos rinkimui ir yra toliau plėtojama keičiant esamą ir pridedant naują funkcionalumą. "Android" programėlė yra patalpinta "Google play" parduotuvėje. Serverio dalis yra patalpinta instituto serveriuose, kartu su interneto puslapiu. Svarbu paminėti, kad sistema šiuo metu reikalinga ne tik duomenų surinkimui, bet ir jų apdorojimui ir saugojimui. Surinkti duomenys yra reikalingi tyrėjams ir gydytojams, kurie gali sekti paciento būklę. 3.19 paveikslėlyje yra pavaizduota sistema kartu su prijungtu laikrodžiu "Kidnis", tyrimo metu.

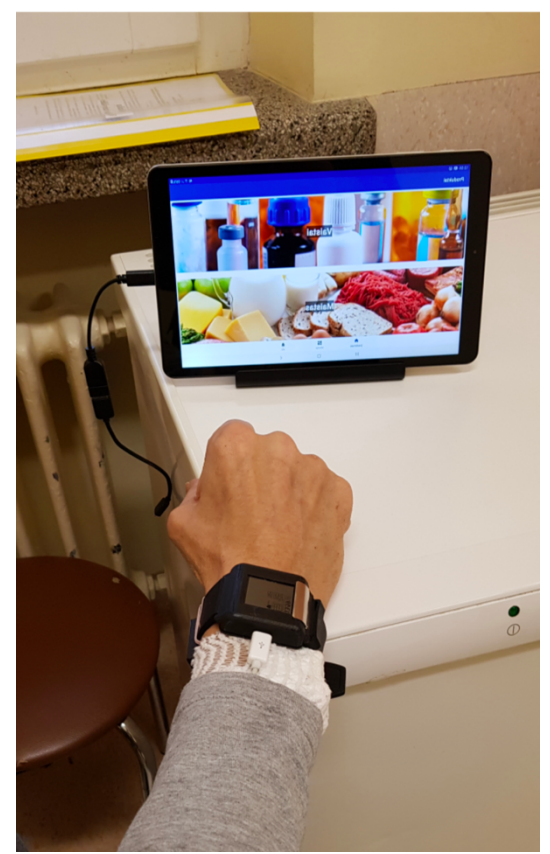

3.19 pav. "Kidnis" laikrodis prijungtas prie "Android" programėlės

### **4. Tyrimas**

## **4.1. Techninis klinikinis tyrimas**

# **4.1.1. Įvadas**

Projekto vykdytojas – Kauno technologijos universitetas, projekto numeris - 01.2.2-LMT-K-718- 01-0030.

Projekto tikslas sukuriant informacinę sistemą surinkti paciento elektrolitų kiekį gaunamą iš maisto. Po tyrimo tyrėjas gali sugeneruoti per visą laikotarpį paciento suvartotų elektrolitų kiekį, kuriame išdėstytas kiekvienas produktas atskirai, kuriam yra nurodomas suvartotas kiekis, laikas ir produktui apskaičiuoti elektrolitai.

Prie projekto taip pat yra kuriamas laikrodis kartu su elektrodais, kurie matuoja paciento EKG, tačiau už šią dalį aš nesu atsakingas. Vienintelis dalykas, kad laikrodis prijungtas prie planšetės su esama mano sistema, duomenis turi persiųsti į instituto serverį.

Iš gydytojų nefrologų buvo gautas sąrašas su maisto produktais ir jų elektrolitų kiekiais, kurie buvo suvesti į sistemos duomenų bazę, o pacientų patogumui prie kiekvieno maisto produkto buvo surastas ir priskirtas paveikslėlis.

# **4.1.2. Duomenų rinkimo procesas**

Duomenų rinkimo pradžiai reikėjo turėti veikiančią sistemą su duomenų baze, kurioje yra maisto produktai gauti iš gydytojų. Kad galėtume aptarti būsimos sistemos funkcionalumą ir nustatyti būsimų vartotojų auditoriją, iki sistemos kūrimo su Kauno klinikinės ligoninės gydytojais teko turėti keletą susitikimų. Susitikimų metu buvo diskutuojama apie maisto produktus, kaip būtų galima pateikti vartotojui jų įvedimą ir kokie tai produktai galėtų būti. Taip pat buvo bendraujama ir su būsimais vartotojais – pacientais. Pabendravus su jais buvo bandoma išsiaiškinti, koks jų bendras suvokimas apie išmanius įrenginius, ar jie naudotųsi tokia sistema ir kaip jie įsivaizduoja suvartojamų produktų registravimą.

Sprendimas buvo priimtas, kad pacientai turėtų matyti paveiksliukus ir juos spaudant pasirinkti reikiamą maisto produktą, kurie yra suskirstyti į kategorijas. Kiekvienas produktas yra pasirenkamas atskirai, o ne iš karto visas patiekalas, kad būtų galima gauti kuo tikslesnę informaciją apie paciento gautus elektrolitus.

Pacientui dalyvaujant tyrime registruotus duomenis buvo galima stebėti realiu laiku, iš gautų duomenų daryti analizę ar maisto produktai, vaistai būdavo suvedami vieną kartą dienoje ar atsakingai buvo duomenys registruojami po suvartojimo. Prieš kiekvieną tyrimą su pacientu vykdavau į ligoninę jį apmokyti elgtis su sistema. Taip pat pacientui buvo pateikta ir dokumentacija jeigu jis pamirštų kaip naudotis sistema ar tiesiog norėtų labiau pasigilinti į jos veikimą.

Po tyrimo surinkti duomenys suformatuojami ir atiduodami tyrėjui, o aš iš duomenų analizuodavau paciento elgseną. 4.1 lentelėje yra pateiktas maisto produktų kategorijų sąrašas su kiekiais. Išvardintos kategorijos yra naudojamos tyrime nustatant paciento maisto racioną.

| Kategorija          | <b>Kiekis</b>  |
|---------------------|----------------|
| Vaisiai             | 34             |
| Daržovės            | 32             |
| Duona               | 5              |
| Kruopos             | 11             |
| Pieno produktai     | 16             |
| Riešutai            | 10             |
| Sėklos              | 5              |
| Pagardai ir priedai | 14             |
| Gėrimai             | 12             |
| Mėsa                | 18             |
| Žuvis               | 23             |
| Grybai              | 5              |
| Džiovintos          | $\overline{4}$ |
| daržovės            |                |
| Marinuotos          | 8              |
| daržovės            |                |
| Džiovinti vaisiai   | 8              |
| <b>Sultys</b>       | 9              |

**4.1 lentelė** Maisto produktų kategorijos su kiekiais

### **4.1.3. Rezultatai**

Tyrimo tikslas buvo padaryti kuo paprastesnę sąsaja, kad vyresnio amžiaus žmonėms pildant duomenis neiškiltų sunkumų. Visgi nebuvo įvertintas faktorius, kad pacientai negeba naudotis išmaniais įrenginiais, todėl tai apsunkino visą procesą, kadangi bandėme spręsti problemas programėlės lygyje. Taip pat paaiškėjo, kad po hemodializės daugumai pacientų svaigsta galva ir jie negali suvesti duomenų iš karto po jos, todėl projekto eigoje prireikė ir gydytojų įsiterpimo pildant duomenis. Buvo pacientų kuriems pasirodė, kad sistema netenkina jų lūkesčių ir viską surašydavo ant popieriaus lapo, netgi produktų pavadinimus, kurie nėra būtini. Taigi pacientai būdami atsakingi pateikia perteklinį informacijos kiekį, o iš to padarėm išvadą, kad jei mūsų sistemoje nėra pateiktas produktas, pacientui reikia leisti jį įvesti pačiam. Pastebėjus, kad pacientams sunku naudotis ne programėle, kaip manyta anksčiau, o pačiais įrenginiais – nuspręsta, laikinai, tyrimo metu, pacientams, gulintiems ligoninėje, pateikti atskirą programėlės versiją su ligoninės maisto sąrašu, o mes, jau turėdami duomenis duomenų bazėje galėsime suskaičiuoti suvartotą elektrolitų kiekį. Tyrimo metu pastebėta, kad pacientai išgeria nemažai vandens, tačiau jie nepateikė mums pastabų, kad sistemoje, negalima užregistruoti suvartoto vandens kiekio. Gydytojų pateiktame sąraše nebuvo pateiktas vanduo, todėl jo nebuvo ir duomenų bazėje, tačiau nors ir vėlyvoje projekto stadijoje, ši problema buvo surasta ir ištaisyta.

Išanalizavus duomenis, kiek vartotojai laiko praleidžia programėlėje, nustatyta, kad dauguma pacientų, nesidomėjo platesniais programėlės funkcionalumais ir atliko tik tiek, kiek buvo prašoma, t.y. užregistruoti vartotus maisto produktus ar vaistus. Pateikiau grafiką, kuriame nurodyta kiek vartotojų bandė pasinaudoti arba paieškoti kito programėlės funkcionalumo.

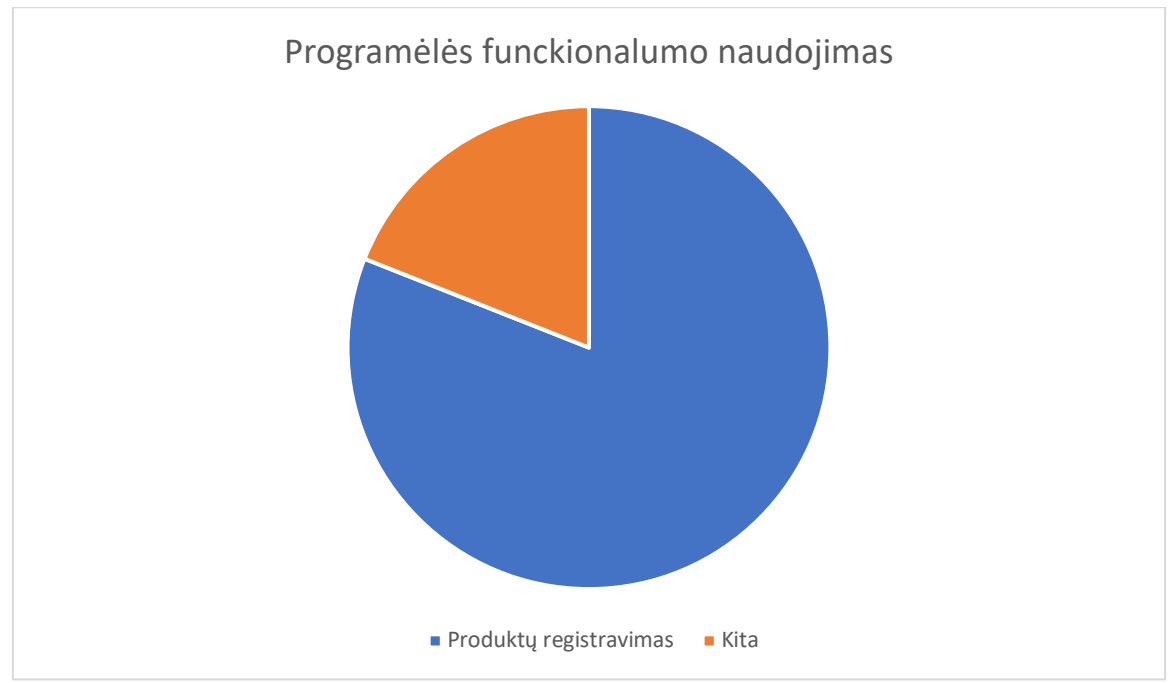

**4.1 pav.** Programėlės funkcionalumo naudojimo diagrama

Duomenys pateikti iš 46 vartotojų, tarp kurių yra ir instituto darbuotojai, kurie naudojosi sistema, kad galėtų atrasti nepatogių ar sudėtingų dalykų. Iš gautų duomenų 4.1 paveikslėlyje matome, kad 81 proc. vartotojų programėle naudojosi tik produktų registravimui ir nebuvo nei kartą naudotasi kitu funkcionalumu, tokiu kaip registruotų produktų sąrašas, redagavimas, informacijos patikrinimas ar aktyviųjų pranešimų nepaspaudimas.

Iš pacientų gautų duomenų nustačiau, kad pacientai dažniausiai maistą suvedinėjo iš karto po maisto ar vaistų vartojimo (4.2 paveikslėlis). Nedidelė pacientų dalis (25 proc.) visus duomenis suvesdavo dienos pabaigoje ar kitą dieną.

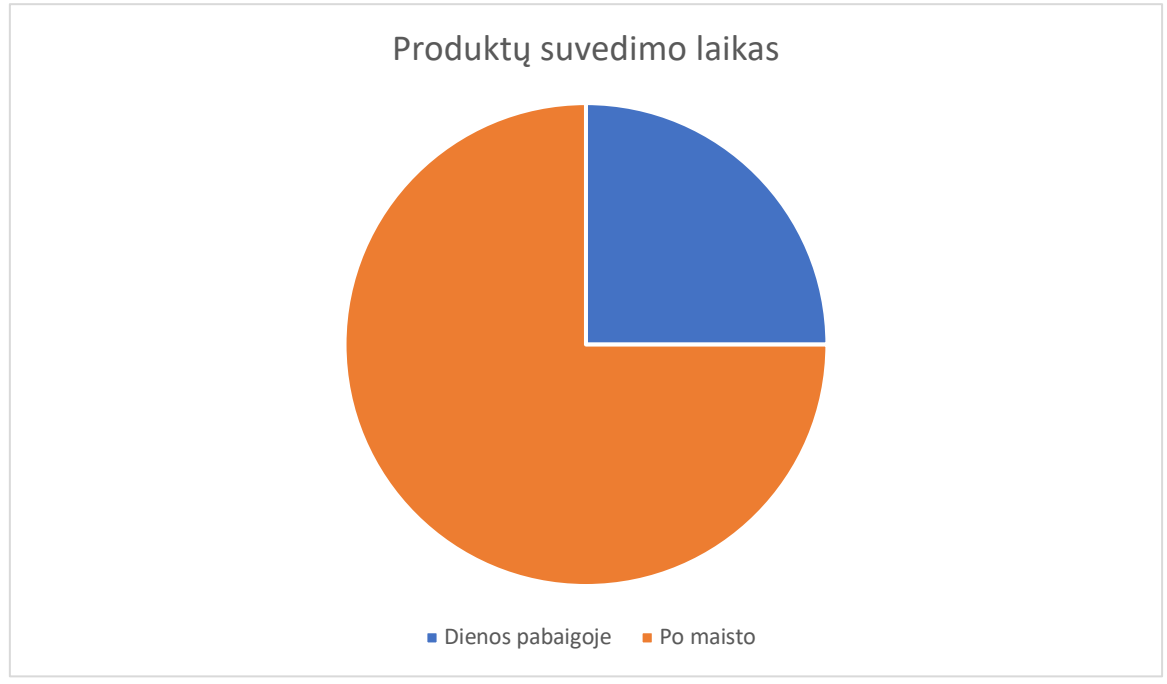

**4.2 pav.** Produktų suvedimo laikas

Pagrindinės komandos iškeltos problemos pagal tyrimo metu pacientų pateiktas pastabas ir surinktus duomenis:

- 1. "Android" operacinės sistemos klaviatūros lietuviškų vertimų trumpiniai yra visiškai neaiškūs ir nesuprantami pacientams. Suvedus skaičius klaviatūroje pacientai nežino ką daryti toliau. Reikia paspausti "Atl." mygtuką. Deja, daliai pacientų iškilo klausimas ką reiškia "Atl.", todėl šio mygtuko pavadinimą reikia keisti, pvz., "Atlikta", "Įvesti" ar panašų. Suvedus neteisingus skaičius klaviatūroje ir norint ištrinti reikia spausti <x mygtuką, tačiau tai nėra suprantama vyresnio amžiaus pacientams. Todėl šio mygtuko pavadinimą reikia keisti, pvz., "Ištrinti", "Trinti" ar panašų;
- 2. Datos ir laiko pasirinkimui yra panaudotas standartinis "Android" komponentas, kurio pacientai nesugeba suprasti ir įvaldyti;
- 3. Gulintiems ligoninėje pacientams reikalingas susiaurintas maisto produktų sąrašas, t.y. pateiktas ligoninės meniu. Pacientams kartais sudėtinga įvertinti visas sudedamąsias patiekalo dalis ir jų kiekius, pvz. sriuba;
- 4. Pacientams iškyla problemų naudojantis ne pačia programėle, o įrenginiu;
- 5. Iš gautų duomenų matome, kad sistemoje kol kas nėra reikalingas paciento naujas funkcionalumo kūrimas. Turėtų būti tobulinamas esamas ir tik tyrėjams ir gydytojams pridedamas naujas;
- 6. Pacientams reikalingas automatinis priminimas, jeigu maistas yra nesuvedamas tą pačią dieną, kadangi vedant kitą dieną ar vakare, pacientai praleidžia detales ir duomenys tampa nevisiškai tikslūs;
- 7. Sunkiau skaitantiems ar turintiems mažiau patirties vartotojams , aktyvieji pranešimai turėtų būti su garsu "Priminimas, suveskite maisto produktus", kurie galimai pagerintų tyrimo rezultatus.

#### **4.2. Eksperimentinis tyrimas**

### **4.2.1. Įvadas**

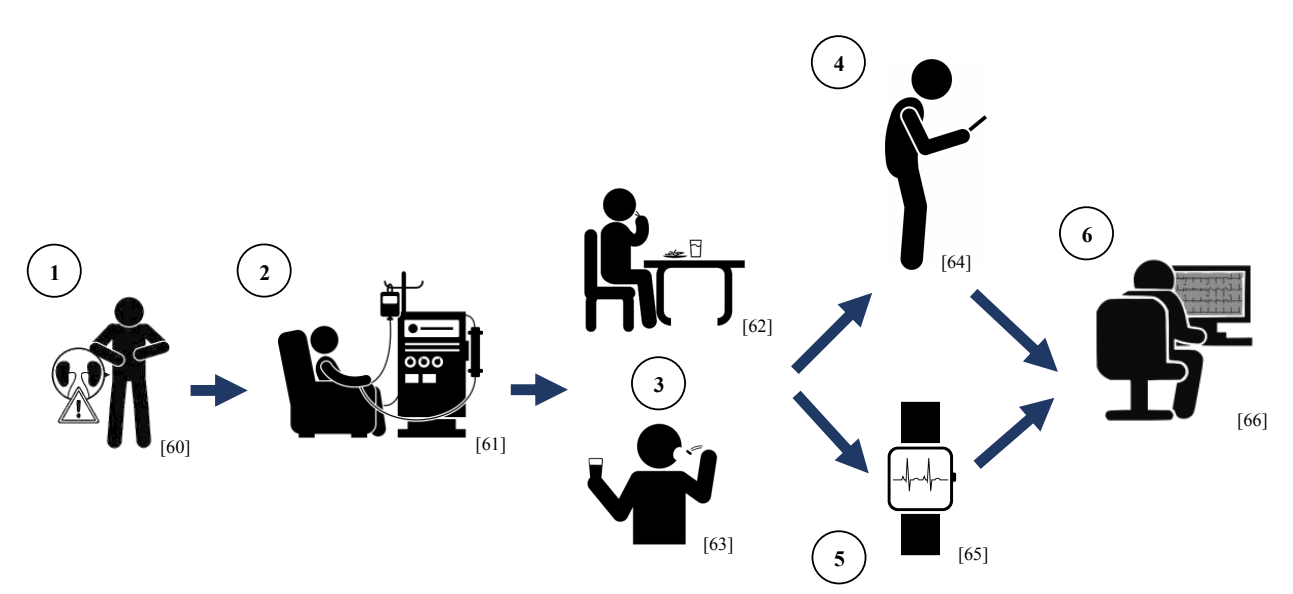

**4.3 pav.** Eksperimento schema. (1) Inkstų nepakankamumą turintis žmogus; (2) Paciento gydymas hemodialize; (3) Paciento maisto, gėrimų bei vaistų vartojimas; (4) Suvartojimo pildymas programėlėje; (5) Nuolat stebimas paciento širdies ritmas; (6) Duomenų analizė.

Šio tiriamojo darbo imtį sudarė 21 žmonių grupė, turinčių inkstų nepakankamumą ir gydomų hemodialize (4.3 1, 2 pav.). Pacientai įtraukti į šį tyrimą, suvartotą maistą, gėrimus bei vaistus turėjo suvesti į sukurtą programėlę (4.3 3, 4 pav.) (žr. 3 skyrius Sistemos projektas). Šių pacientų širdies darbas buvo nuolat stebimas bei buvo gauta kiekvienos minutės kardiograma (4.3 5 pav.). Gauti duomenys iš programėlės bei kardiogramos duomenys buvo analizuojami naudojant "Matlab" programinę įrangą (4.3 6 pav.).

Tyrimo metu buvo apdorotos 21 paciento trijų dienų, įskaitant ir hemodializės laiką, kardiogramos, gautos iš dvylikos derivacijų. Prieš pradedant paciento hemodializę, pacientui buvo atliktas pilnas kraujo tyrimas ir nustatyti kraujyje esantys elektrolitai ir jų kiekis. Hemodializė trunka keturias valandas, todėl kas valandą būdavo atliekamas dalinis kraujo tyrimas, siekiant išsiaiškinti elektrolitų kiekius. Priešpaskutinis pilnas kraujo tyrimas būdavo atliekamas iš karto po hemodializės, o paskutinis – dvi dienos po jos.

Iš kardiogramos bandoma nustatyti ar galima apskaičiuoti paciento elektrolitų kiekį kraujyje. Norint pradėti atlikti skaičiavimus būtina pašalinti pašalinius triukšmus iš kardiogramos ir surasti visus QRS taškus.

Nufiltravus visus nereikalingus triukšmus iš kardiogramos ir suradus QRS taškus pradedama skaičiuoti:

- Širdies ritmas per minutę;
- RR intervalo vidurkis per minute;
- QRS-T kampas panaudojant 4, 7 ir 12 derivacijas;
- QRS-T kampas panaudojant 3, 5 ir 11 derivacijas.

Pilno kraujo tyrimo metu nustatoma K, Ca, Mg, HCO3, pH, GAP, laktato, Cl ir Na kiekiai. Tuo tarpu dalinio kraujo tyrimo metu – K, Ca, Cl ir Na kiekiai.

Tyrime dalyvavusių pacientų amžiaus vidurkis yra 68 metai (nuo 37 iki 90 metų).

## **4.2.2. Tyrimo rezultatai**

Iš suskaičiuotų duomenų buvo atliekamos regresijos, taip siekiant nustatyti koreliacijas tarp elektrolitų ir QRS-T kampo. Norima sužinoti ar įmanoma iš EKG nustatyti elektrolitų kiekį. Jei taip, tuomet kurį algoritmą naudojant būtų galima tiksliausiai nustatyti elektrolitų kiekį kraujyje, kuomet pagrindinis kintamasis yra QRS-T kampas, apskaičiuotas iš skirtingų derivacijų. Žemiau pateiktose 4.2, 4.3 ir 4.4 lentelėse yra pateikiamos matricos, kuriose pažymėta kaip tiksliai regresijų algoritmai nustato elektrolitų kiekį kraujyje. Lentelėse pateikiamas konkretaus algoritmo metodas, šaknis iš vidutinės kvadratinės paklaidos (RMSE) ir determinacijos koeficientas  $(R^2)$ .

Tyrimo metu buvo naudojami 5 regresijos algoritmai su skirtingomis jų modifikacijomis. Visi algoritmai buvo panaudoti "Matlab" programinėje įrangoje. Linijino algoritmo buvo panaudotos 4 modifikacijos: paprastas linijinis, iteracinis, tvirtas(angl. *Robust*) ir laipsniškas. Medžio algoritmo 3 modifikacijos: paprastasis medis, vidutinis ir grubusis(angl. *Coarse*). Gauso algoritmų 4 modifikacijos: racionalus kvadratinis, eksponentinis kvadratinis, "Matern 5/2" ir paprastasis eksponentinis. Taip pat buvo panaudotas ir maišytų medžių (angl. *Ensembles of tress*) 2 algoritmo modifikacijos: rinkinių (angl. *Bagged)* ir padidinamasis (angl. *Boosted*). Daugiausiai modifikacijų panaudota su atraminių vektorių klasifikatoriaus algoritmu, su kuriuo tyrimo metu ir buvo gauti geriausi rezultatai. Panaudotos 6 modifikacijos: linijinis, kvadratinis, kūbinis, paprastasis gauso, vidutinis ir grubusis gauso metodas.

Su visomis modifikacijos buvo atlikti skaičiavimai, o žemiau pateiktuose lentelių langeliuose, apačioje paminėtos geriausiai veikusios algoritmų modifikacijos.

Algoritmai pirmiausia yra grupuojami pagal RMSE. Kuo jis mažesnis, tuo nustatymo paklaida yra mažesnė. Lentelėse žalia spalva reiškia, kad šis algoritmas, atitinkamo elektrolito atžvilgiu, parodė geriausia rezultata. Geltona spalva – kad šio algoritmo rezultatas yra geriausias, tačiau  $R^2$  nebuvo didesnis už 0. Raudona spalva nurodo, kad šio elektrolito atžvilgiu tai yra pats netiksliausias algoritmas.

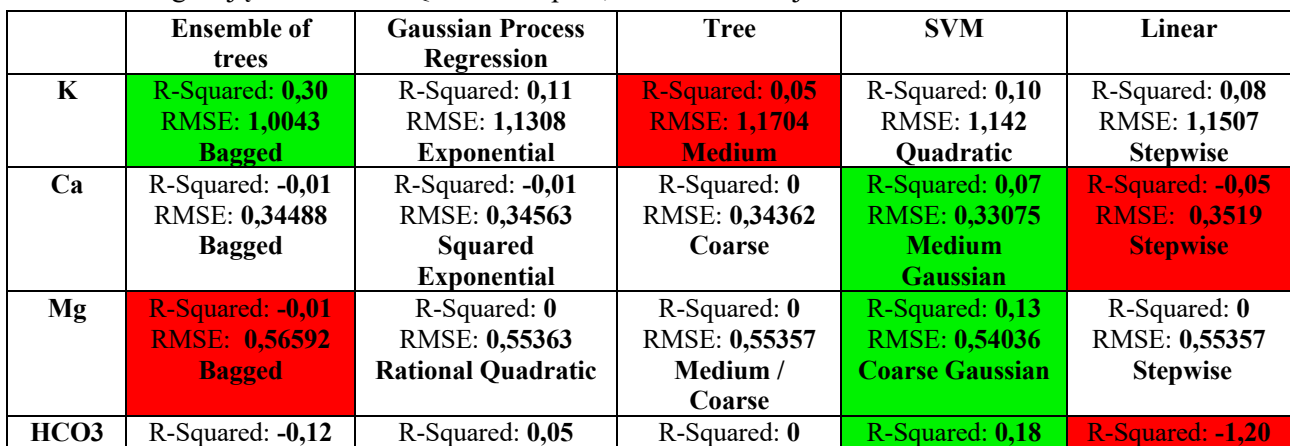

### **4.2 lentelė** Regresijų rezultatai su QRS-T kampo 4, 7 ir 12 derivacijomis

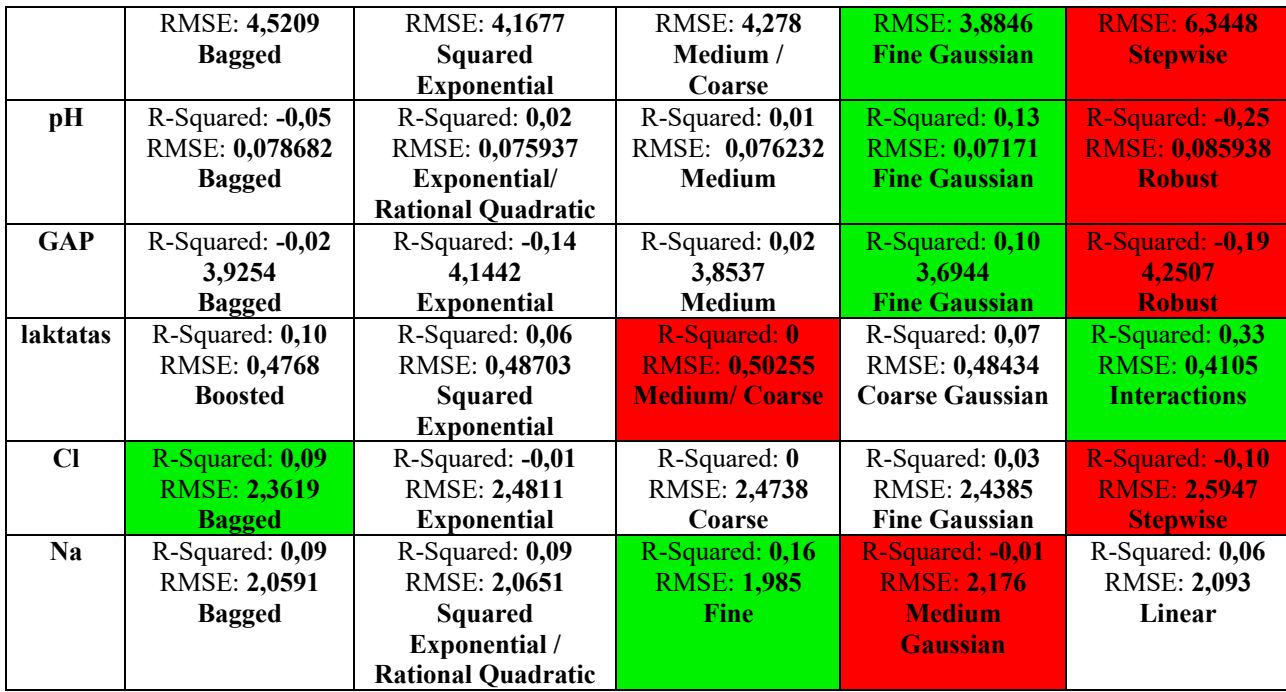

### **4.3 lentelė** Regresijų rezultatai su QRS-T kampo 3, 5 ir 11 derivacijomis

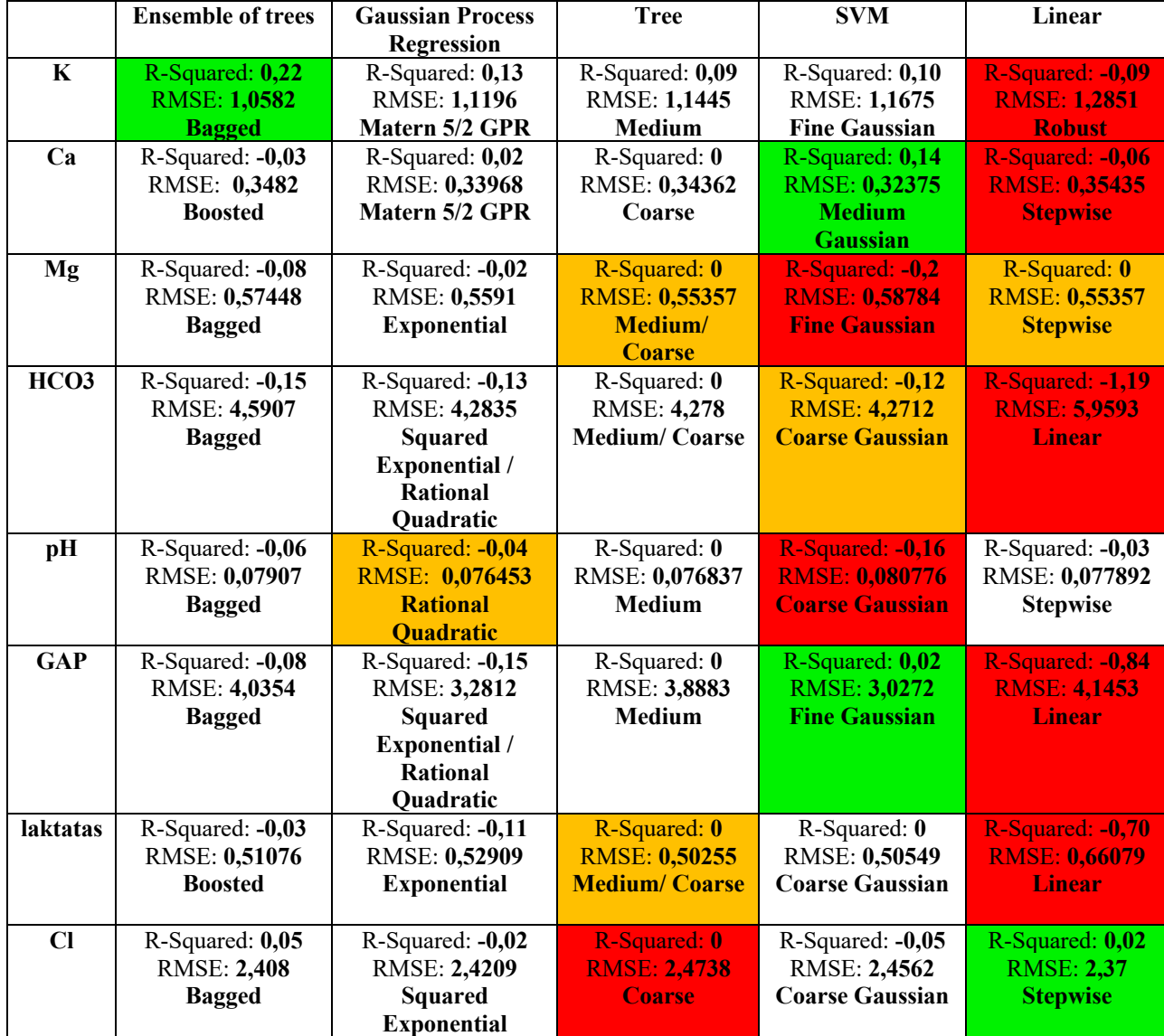

| Na | $R-Squared: 0,17$   | R-Squared: -0.07    | R-Squared: 0,11 | R-Squared: 0,15      | R-Squared: 0,03     |
|----|---------------------|---------------------|-----------------|----------------------|---------------------|
|    | <b>RMSE: 1.9703</b> | <b>RMSE: 2.0904</b> | RMSE: 2.0354    | RMSE: 1.8572         | <b>RMSE: 2.0439</b> |
|    | <b>Bagged</b>       | <b>Squared</b>      | Fine            | <b>Fine Gaussian</b> | Linear              |
|    |                     | <b>Exponential</b>  |                 |                      |                     |

**4.4 lentelė** Regresijų rezultatai su QRS-T kampo 4, 7, 12 ir 3, 5, 11 derivacijomis

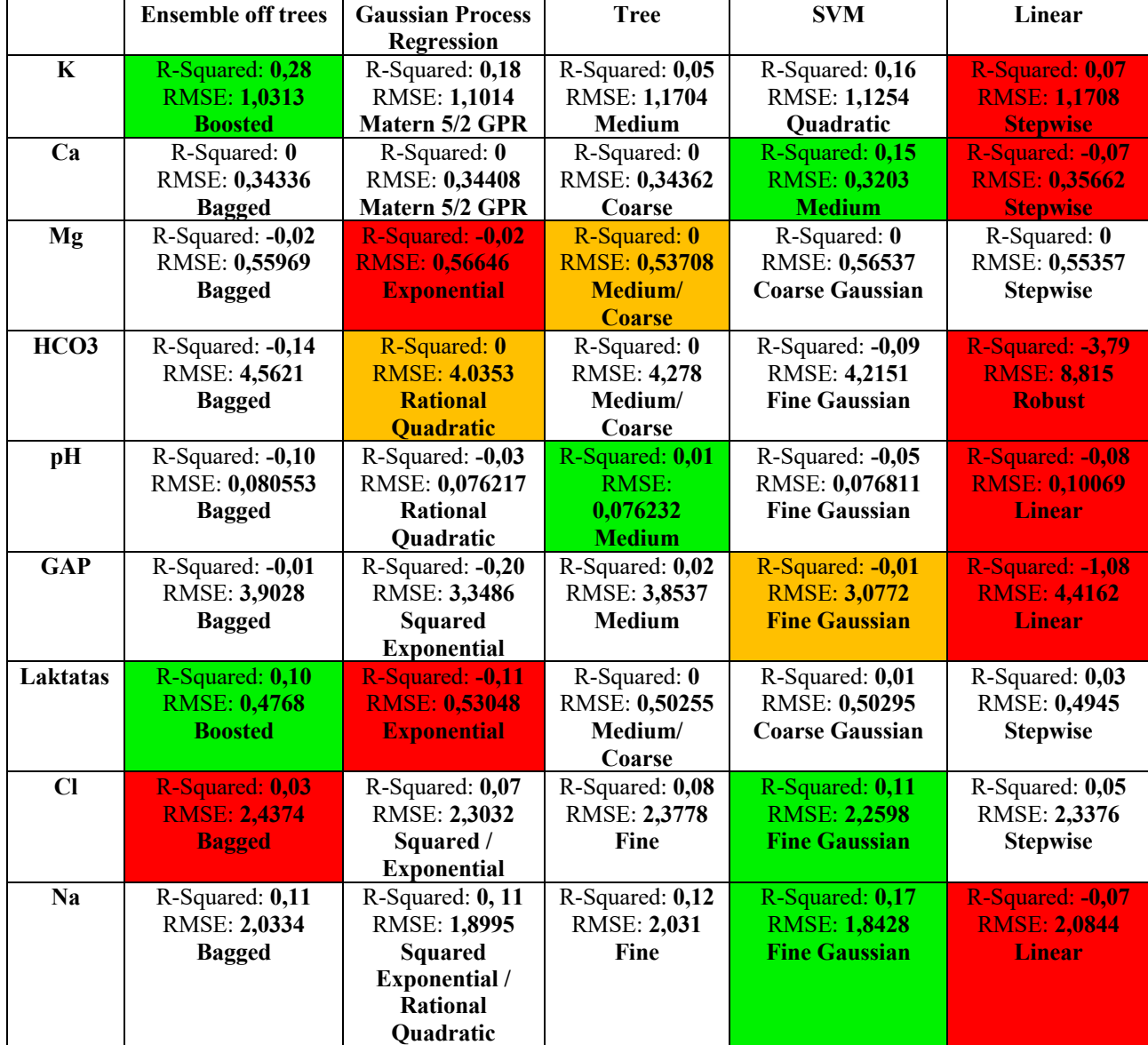

Iš lentelių duomenų matoma, kad QRS-T kampas suskaičiuotas iš 4, 7 ir 12 derivacijų pateikia tikslesnius duomenis negu QRS-T kampas iš 3, 5 ir 11 derivacijų arba abu kampus kombinuojant. 4.5 lentelėje yra pateikti geriausi regresijų rezultatai kartu su spėjimų modeliu. Rezultatai parodė, kad iš 9-ių elementų 6-ių (K, Mg, HCO3, pH, GAP, laktatas) rezultatas buvo tikslesnis tik su QRS-T kampu, apskaičiuotu naudojant 4, 7 ir 12 derivacijas. Tuo tarpu naudojant QRS-T kampą iš 3, 5 ir 11 derivacijų, nei vieno elektrolito atžvilgiu nebuvo gautas tiksliausias rezultatas. Net 4-ių elementų(Mg, HCO3, pH, laktatas) analizės atvejais naudojant šį kampą nepavyko viršyti aukštesnės nei nulinė determinacijos koeficiento ribos. Visgi, atliekant regresijas, duomenų masyve naudojant abu kampus, chloro ir natrio atvejais, gaunamas geresnis rezultatas, lyginant su analize, gauta, naudojant abu kampus atskirai. Tai parodė, kad pastarieji elementai nustatomi tiksliau, naudojant daugiau QRS-T kampų.

**Elementas Regresijos Spėjimų modelis rezultatas K** R-Squared: **0,30** RMSE: **1,0043 Ensemble Bagged QRS-T kampas 4, 7 ir 12 derivacijos** 3<br>True response **4.4 pav.** Kalio regresijos modelis **Ca** R-Squared: **0,15** RMSE: **0,3203 SVM Medium**  $^{2.5}$ **QRS-T kampas 4, 7 ir 12 ir 3, 5 ir 11 derivacijos** <sup>15</sup><sup>15</sup><sup>14</sup> **pav. Kalcio regresijos modelis** 

**4.5 lentelė** Geriausi regresijų rezultatai

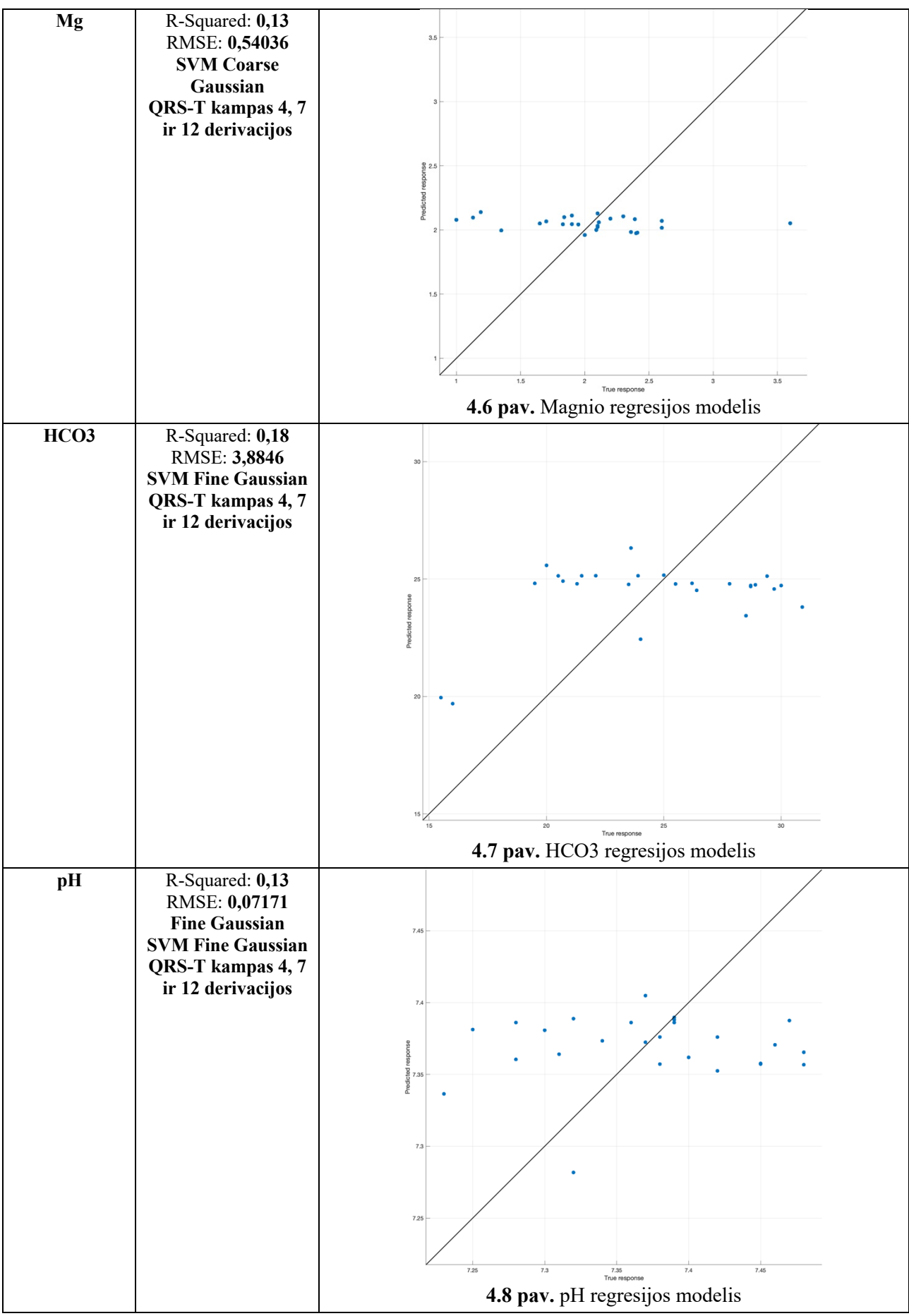

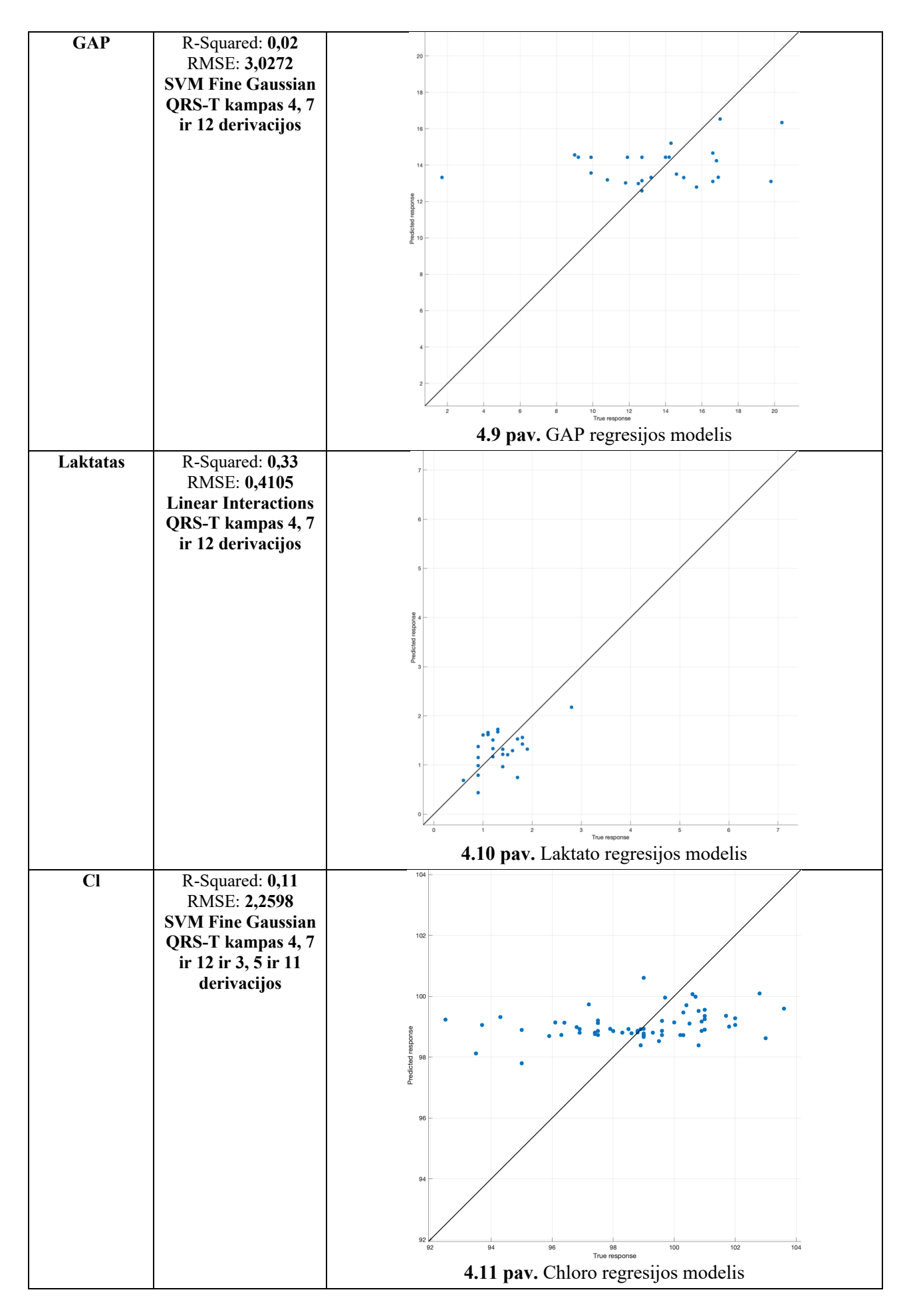

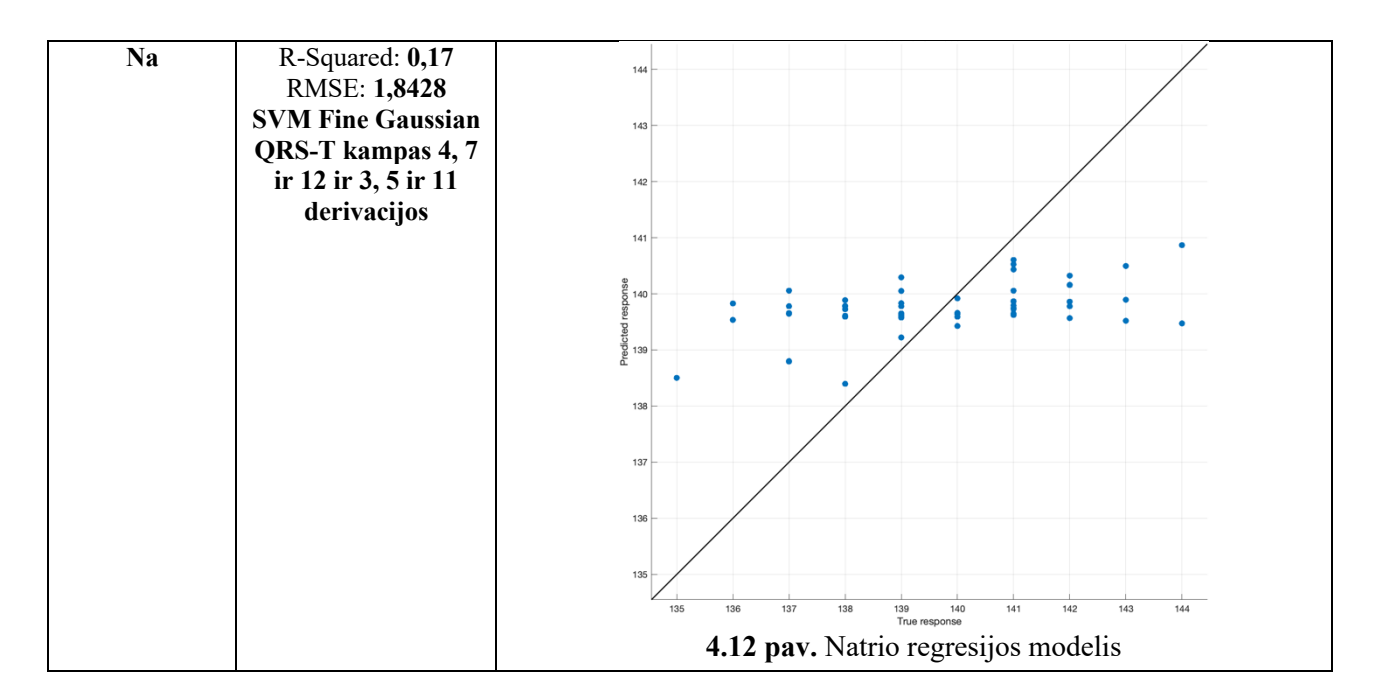

4.5 lentelėje matoma, kad šio tyrimo metu tiksliausius rezultatus pateikė vektorių klasifikatoriaus (SVM) regresijos algoritmas (7 elementai (Ca, HCO3, Na, pH, Mg, Cl, GAP) iš 9). Tuo tarpu ,,Ensemble of trees bagged'' tiksliausius rezultatus parodė su K elementu, o linijinis algoritmas su laktatu.

Turint daugiau pacientų su atliktais kraujo tyrimais, vieną iš svarbiausių elementų – kalį, ganėtinai tiksliai būtų galima nustatyti realiu stebėjimo laiku. Pateiktoje 4.6 lentelėje matome elementus pagal mažiausią RMSE. Mažiausia paklaida nustatyta pH, tačiau jo tikslumas kuris matomas 4.7 lentelėje, palyginus su kitais elementais, nėra labai aukštas. Didžiausia paklaida nustatyta HCO3, kuris nepasižymi ir aukštu patikimumu. Blogiausiai yra nustatomas GAP, nors jo paklaida nėra mažiausia, tačiau ji labai žema, o tikslumas artimas nuliui.

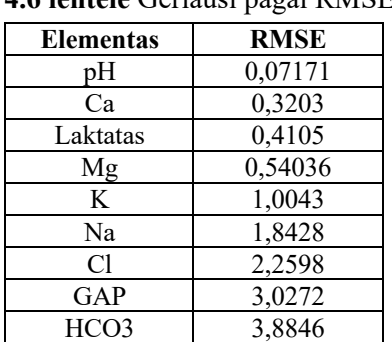

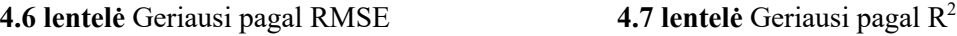

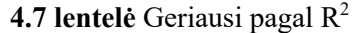

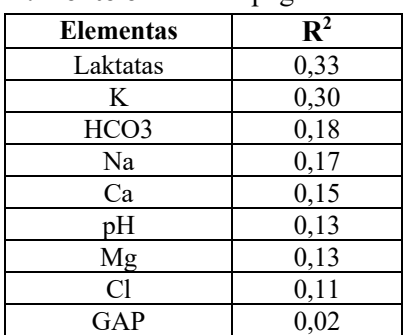

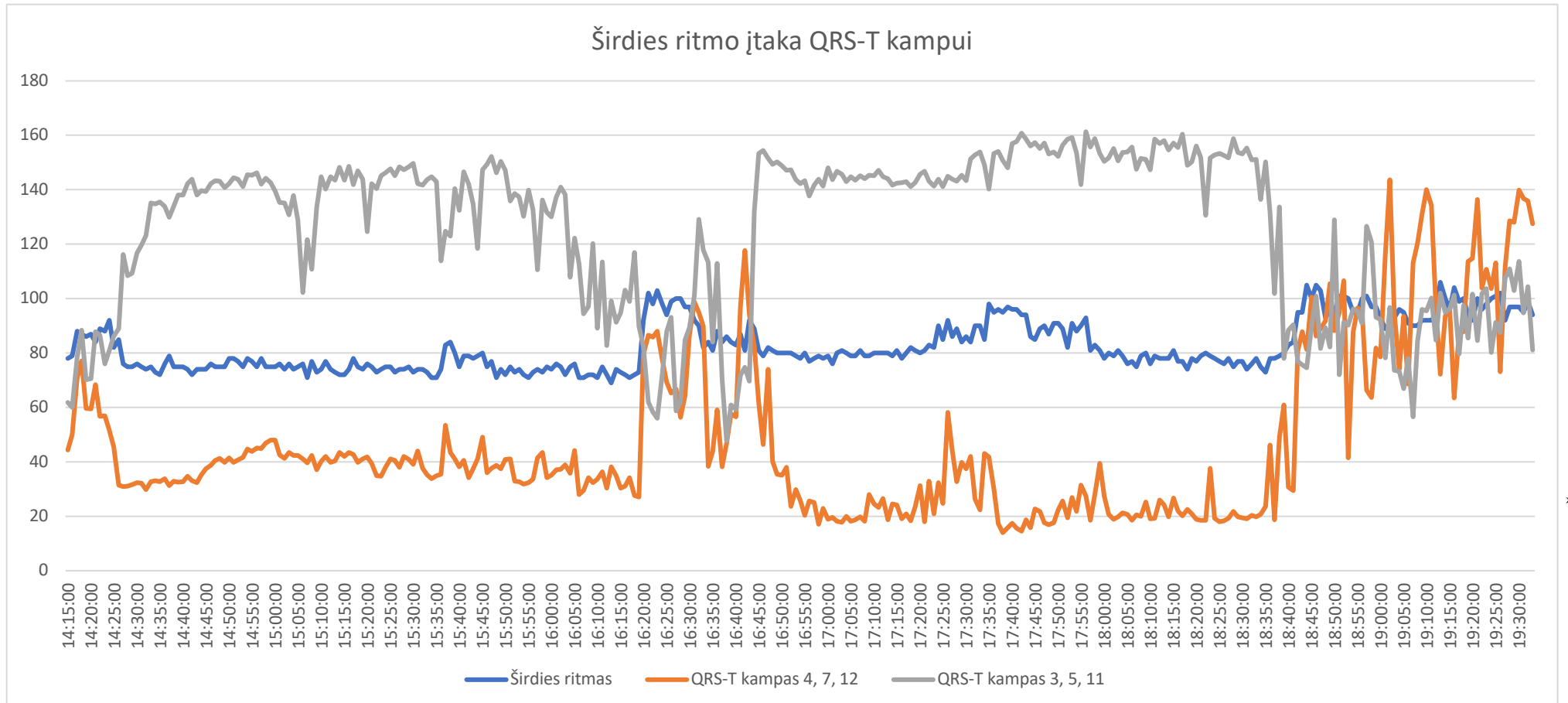

4.13 paveikslėlyje matoma, kad širdies ritmas turi įtakos QRS-T kampui, suskaičiuoto iš 4, 7, 12 ir 3, 5, 11 derivacijų. Kampas keičiasi savo eiga, tačiau pagal grafikus matome, kad širdies ritmas turi įtakos kampo pokyčiams. Galima pastebėti ir tokių atvejų, kad staigus širdies ritmo šuolis į viršų, sukelia tokį patį rezultatą ir kampui. Kad įsitikinti širdies dažnio ir QRS-T kampų koreliacija, buvo atliktas linijinis koreliacijos skaičiavimas. Gauti rezultatai 4.8 lentelėje parodo, kad sąsaja yra labai stipri. Gauta p reikšmė įrodo, kad gauta koreliacija yra statistiškai patikima (p<0,05). Lentelėje pažymima, kad QRS-T kampas, suskaičiuotas iš 4, 7, 12 derivacijų, labiau koreliuoją su širdies ritmu, negu QRS-T kampas – iš 3, 5, 11 derivacijų.

|                       | Koreliacijos koeficiento reikšmė | p reikšmė        |
|-----------------------|----------------------------------|------------------|
| QRS-T kampas 4, 7, 12 | 0.5655                           | $2.5152e^{-138}$ |
| QRS-T kampas 3, 5, 11 | 0.4923                           | $1.4788e^{-36}$  |

**4.8 lentelė** Širdies ritmo koreliacija su QRS-T kampu

#### **4.2.3. Rezultatai**

- 1. Geriausi regresijos rezultatai su kalciu, magniu, chloru, natriu, pH, bikarbonatu ir GAP, gauti naudojant atraminių vektorių klasifikatoriaus algoritmą (SVM);
- 2. Nustatant kalio cheminį elementą tinkamiausias yra "Ensemble of trees bagged" algoritmas;
- 3. Nustatant laktato kiekį kraujyje tinkamiausias linijinis regresijos algoritmas. Ši organinė rūgštis buvo nustatyta geriausiai iš visų elementų. Buvo gauta mažiausia šaknis iš vidutinės kvadratinės paklaidos ir didžiausias determinacijos koeficientas;
- 4. QRS-T kampui matoma akivaizdi koreliacija su širdies ritmu;
- 5. QRS-T kampas suskaičiuotas iš 4, 7 ir 12 derivacijų yra tinkamesnis kintamasis nustatyti elektrolitus kraujyje iš širdies kardiogramos, nei iš 3, 5 ir 11 derivacijų.

### **Išvados**

- 1. Atlikta įrenginių analizė parodė, kad pavojingų širdies ligų nustatymas egzistuojančiose sistemose vyksta tik iš įrenginio gauta informacija. Vartotojo suvesta rutina nėra fiksuojama ir nėra įtraukiama į kintamųjų sąrašą kuris padeda nustatyti širdies ligas;
- 2. Analizės metu išsiaiškinta, kad norint identifikuoti prieširdžių virpėjimą ir nereguliarų širdies ritmą užtenka atlikti I derivacijos EKG, o aptikti širdies aritmijas užtenka FPG;
- 3. Tyrimo metu išsiaiškinta, kad pacientams sunku naudotis ne tik programėlės specifiniu vartotojo sąsajos funkcionalumu, bet ir pačiu įrenginiu;
- 4. Išanalizavus pacientų įpročius, naudojant sukurtą sistemą, pastebėta, kad 81 proc. pacientų naudojo tik vieną sistemos funkcionalumą – maisto produktų ir vaistų registravimą. Visi kiti sistemos funkcionalumai buvo naudoti tik 19 proc. pacientų. Pagrindinis naudotas funkcionalumas yra tiesiogiai naudingas jų sveikatai ir tolimesniems tyrimams;
- 5. Tyrimo metu nustatyta, kad iš kardiogramos galima nustatyti žmonių, sergančių inkstų nepakankamumu, elektrolitų kiekį kraujyje, kai pagrindinis kintamasis yra QRS-T kampas;
- 6. Nustatytas geriausias regresijų algoritmas atraminių vektorių klasifikatoriaus algoritmas (SVM), kuris pateikė daugiausiai tiksliausių rezultatų, nustatant elektrolitų kiekį kraujyje, naudojant QRS-T kampą, kuris buvo suskaičiuotas iš širdies kardiogramos;
- 7. Geriausiai nustatytas elementas kraujyje buvo laktatas. Determinacijos koeficientas gautas 0,33, su paklaida – 0,4105. Blogiausiai nustatytas buvo GAP (metabolitas). Determinacijos koeficientas gautas – 0,02, su 3,0272 paklaida.
- 8. Nustatyta, kad širdies ritmas stipriai koreliuoja su QRS-T kampu. Rezultatui nustatytas labai didelis patikimumas. QRS-T kampo iš 4, 7, 12 derivacijų koreliacijos koeficientas su širdies ritmu buvo 0.5655, o p =  $2.5152e^{-138}$ , kai tuo tarpu QRS-T kampo iš 3, 5, 11 derivacijų – atitinkamai 0.4923 su patikimumu 1.4788e-36.

### **Literatūros sąrašas**

- 1. THE OFFICIAL FOUNDATION OF THE AMERICAN UROGICAL ASSOCIATION. Kidney (Renal) Failure. *Urology Care*. 2019 [žiūrėta 2020 m. balandžio 7d]. Prieiga per internetą: https://www.urologyhealth.org/urologic-conditions/kidney-(renal)-failure;
- 2. TURAKHIA, Mintu P, et al. Chronic kidney disease and arrhythmias: conclusions from a Kidney Disease: Improving Global Outcomes (KDIGO) Controversies Conference. *European Heart Journal.* 2018, vol. 39, no.24, p. 2314–2325;
- 3. NATIONAL INSTITUTE OF DIABETES AND DIGESTIVE AND KIDNEY DISEASES. Hemodialysis. *Kidney Failure*. 2018 [žiūrėta 2020 m. balandžio 7d]. Prieiga per internetą: https://www.niddk.nih.gov/health-information/kidney-disease/kidney-failure/hemodialysis;
- 4. VORONEANU, Luminita, et al. Arrhythmias in Hemodialysis Patients. *Journal of Nephrology* 2009, vol. 22, no. 6, p 716–725;
- 5. VIEŠOJI ĮSTAIGA KAROLINIŠKIŲ POLIKLINIKA. 12-kos derivacijų EKG užrašymas kabinete be gydytojo aprašymo. *Viešoji įstaiga Karoliniškių poliklinika*. 2019 [žiūrėta 2020 m. balandžio 7d]. Prieiga per internetą: https://www.karpol.lt/shop/12-kos-derivaciju-ekguzrasymas-kabinete-be-gydytojo-aprasymo/;
- 6. NHS APPS LIBRARY. Electrocardiogram (ECG). *NHS Apps Library*. 2018 [žiūrėta 2020 m. balandžio 7d]. Prieiga per internetą: https://www.nhs.uk/conditions/electrocardiogram/;
- 7. GHAMARI, Mohammad, et al. A review on wearable photoplethysmography sensors and their potential future applications in health care. *International Journal of Biosensors & Bioelectronics*. 2018. Vol. 4, no. 4, p 195-202;
- 8. TEXAS INSTRUMENTS. How to Measure ECG ECG vs. PPG. *TI Training home*. 2017 [žiūrėta 2020 m. balandžio 7d]. Prieiga per internetą: https://training.ti.com/how-measure-ecgecg-vs-ppg;
- 9. SAZONOV, Edward and Michael NEUMAN. Application of Optical Heart Rate Monitoring. In: *Wearable sensors*. USA: Academic Press, 2015, p. 105-129. ISBN 978-0-12-418662-0;
- 10. POLAR. What is optical heart rate tracking? *Polar*. 2017 [žiūrėta 2020 m. balandžio 7d]. Prieiga per internetą: https://www.polar.com/blog/optical-heart-rate-tracking-polar/;
- 11. RICHTEK. ECG/PPG Measurement Solution. Richtek your power partner. 2018 [žiūrėta 2020 m. balandžio 7d]. Prieiga per internetą: https://www.richtek.com/Design%20Support/Technical%20Document/AN057;
- 12. INLIFE. Heart attack diagnosis and treament. *INLIFE*. 2014 [žiūrėta 2020 m. balandžio 7d]. Prieiga per internetą: https://www.inlifehealthcare.com/2014/11/21/signs-of-heartattack/heart-attack-diagnosis-and-treatment/;
- 13. CHERIYEDATH, Susha. Photoplethysmography (PPG). *News Medical Life Sciences*. 2016 [žiūrėta 2020 m. balandžio 7d]. Prieiga per internetą: https://www.newsmedical.net/health/Photoplethysmography-(PPG).aspx;
- 14. Zhu, Q., Tian, X., Wong, C. W., & Wu, M. (2019). ECG reconstruction via ppg: A pilot study. In 2019 IEEE EMBS International Conference on Biomedical and Health Informatics, BHI 2019 - Proceedings. Institute of Electrical and Electronics Engineers Inc.
- 15. PEREIRA, Tania, et al. Photoplethysmography based atrial fibrillation detection: a review. *Npj Digital Medicine*. 2020. Vol. 3, no. 1;
- 16. KALSTEIN. Sabes que es la oximetria de pulso. *Kalstein*. 2019 [žiūrėta 2020 m. balandžio 10d]. Prieiga per internetą: https://www.kalstein.cl/sabes-que-es-la-oximetria-de-pulso/;
- 17. WALKER, Andrew, et al. Smartphone electrocardiogram monitoring: current

perspectives. *Advanced Health Care Technologies*. 2018. Vol. 4, p. 15-24;

- 18. What is D-Heart. D-Heart. 2019 [žiūrėta 2020 m. balandžio 10d]. Prieiga per internetą: https://www.d-heartcare.com/what-is-dheart.html;
- 19. D-HEART. D-Heart portable ECG device technical description. *D-Heart*. 2019 [žiūrėta 2020 m. balandžio 10d]. Prieiga per internetą: https://www.dheartcare.com/assets/pdf/technical\_data\_sheet.pdf;
- 20. ALIVECOR. KardiaMobile. *AliveCor*. 2019 [žiūrėta 2020 m. balandžio 10d]. Prieiga per internetą: https://store.alivecor.com/products/kardiamobile;
- 21. ALIVECOR. Instructions for use (IFU) for KardiaMobile 6L (AC-019). *AliveCor*. 2019 [žiūrėta 2020 m. balandžio 12d]. Prieiga per internetą: https://www.alivecor.com/ifus/kardiamobile6l/19LB01.01-en.pdf;
- 22. ALIVECOR. List of previously supported phones and tablets. *AliveCor*. 2019 [žiūrėta 2020 m. balandžio 12d]. Prieiga per internetą: https://alivecor.zendesk.com/hc/enus/articles/115015935767;
- 23. ALIVECOR. KardiaMobile 6L. *AliveCor*. 2019 [žiūrėta 2020 m. balandžio 10d]. Prieiga per internetą: https://store.alivecor.com/products/kardiamobile6l;
- 24. ФАРАДЕЙ, Ceмeн. Первый медицинский аксессуар для Apple Watch одобрен в США. *iSmart watch.* 2017 [žiūrėta 2020 m. balandžio 13d]. Prieiga per internetą: https://ismartwatch.ru/8655-pervyj-medicinskij-aksessuar-dlya-apple-watch-odobren-v-ssha;
- 25. PATENTLY APPLE. The FDA approves a new EKG reader in the form of an Apple Watch band that detects abnormal heart rhythm and AFib. *Patently Apple.* 2017 [žiūrėta 2020 m. balandžio 10d]. Prieiga per internetą: https://www.patentlyapple.com/patentlyapple/2017/11/the-fda-approves-a-new-ekg-reader-in-the-form-of-an-apple-watch-band-thatdetects-abnormal-heart-rhythm-and-afib.html;
- 26. KOSECKI, Danielle. Apple Watch ECG app: What cardiologists want you to know. *C|net*. 2019 [žiūrėta 2020 m. balandžio 10d]. Prieiga per internetą: https://www.cnet.com/news/applewatch-ecg-app-what-cardiologists-want-you-to-know/;
- 27. WAREABLE. Apple Watch heart rate guide: How to use all of Apple's HR features. *Wareable*. 2019 [žiūrėta 2020 m. balandžio 12d]. Prieiga per internetą: https://www.wareable.com/apple/apple-watch-heart-rate-monitor-guide-340;
- 28. CHEN, Angela. What the Apple Watch's FDA clearance actually means. *The verge*. 2018 [žiūrėta 2020 m. balandžio 10d]. Prieiga per internetą: https://www.theverge.com/2018/9/13/17855006/apple-watch-series-4-ekg-fda-approved-vscleared-meaning-safe;
- 29. APPLE. Taking an ECG with the ECG app on Apple Watch Series 4 or later. *Apple*. 2020 [žiūrėta 2020 m. balandžio 7d]. Prieiga per internetą: https://support.apple.com/enus/HT208955;
- 30. QARDIO. Is QardioCore Clinically Validated? *QARDIO*. 2020 [žiūrėta 2020 m. balandžio 7d]. Prieiga per internetą: https://support.getqardio.com/hc/en-us/articles/115000256725-Is-QardioCore-clinically-validated-;
- 31. QARDIO. Wearable ECG/EKG. *QARDIOCORE*. 2020 [žiūrėta 2020 m. balandžio 12d]. Prieiga per internetą: https://www.getqardio.com/qardiocore-wearable-ecg-ekg-monitoriphone/;
- 32. GUDIŠKIS, Andrius. Širdies dūžių nustatymas iš iškraipytų ekg signalų atliekant automatiškai aptiktų atskaitų statistinę analizę. *Mokslas – Lietuvos Ateitis*. 2015. Vol. 7, no. 3, p. 300-303.
ISSN 2029-2341.

- 33. KHER, Rahul. Signal Processing Techniques for Removing Noise from ECG Signals. *Journal of Biomedical Engeneering.* 2019. Vol. 1, p. 1-9;
- 34. VELAYUDHAN, Aswathy, et al. Noise Analysis and Different Denoising Techniques of ECG Signal - A Survey*. IOSR Journal of Electronics and Communication Engineering (IOSR-JECE)*. 2016. P. 40-44. ISSN 2278-8735.
- 35. HU, Xiao, et al. Removal of baseline wander from ECG signal based on a statistical weighted moving average filter. *Journal of Zhejiang University: Science C*. 2011. Vol. 12, no. 5, p. 397- 403;
- 36. HUSSAINI, Umair. Difference between infinite impulse response (IIR) & finite impulse response (FIR) filters. *Technobyte*. 2020 [žiūrėta 2020 m. balandžio 12d]. Prieiga per internetą: https://www.technobyte.org/difference-between-iir-firfilters/?fbclid=IwAR1YI7TKPVS1O4DgCEN0RQ9VLbX1LwCH-k6QCHiNK-AHkxm1ZVwjCE0DBck;
- 37. IDL ONLINE HELP. Infinite impulse response filters. *Signal Processing*. 2005 [žiūrėta 2020 m. balandžio 12d]. Prieiga per internetą: https://northstarwww.dartmouth.edu/doc/idl/html\_6.2/Signal\_Processing.html;
- 38. NOUNO, Mohamed and Bhavik R. BAKSHI. Multiscale methods for denoising and compression. In: *Data Handling in Science and Technology.* USA: Elsevier Science, 2000, p. 119-150. ISBN 978-0-444-50111-0;
- 39. HUSSAINI, Umair. What is an ifinite impulse response filter (IIR)? *Technobyte*. 2020 [žiūrėta 2020 m. balandžio 12d]. Prieiga per internetą: https://www.technobyte.org/infinite-impulseresponse-filter-iir/;
- 40. LOWEGIAN INTERNATIONAL. IIR filter basic. *Dspguru*. 2020 [žiūrėta 2020 m. balandžio 15d]. Prieiga per internetą: https://dspguru.com/dsp/faqs/iir/basics/;
- 41. ADVANCED SOLUTIONS NEDERLAND. Classical IIR filter design: a practical guide. *Advanced solutions Nederland.* 2018 [žiūrėta 2020 m. balandžio 12d]. Prieiga per internetą: http://www.advsolned.com/iir-filters-a-practical-guide/;
- 42. MIKROE. Digital filter design. *Mikroe*. 2020 [žiūrėta 2020 m. balandžio 15d]. Prieiga per internetą: https://www.mikroe.com/ebooks/digital-filter-design/introduction-iir-filter;
- 43. SMITH, Steven W. Introduction to Digital Filters. In: *The Scientist and Engineer's Guide to Digital Signal Processing.* USA: California Technical Publishing. 1997, p. 261-276. ISBN 0- 9660176-3-3;
- 44. ROYCHOWDHURY, Arojit. FIR Filter Design Techniques. *M. Tech.* 2002;
- *45.* ECSTUFF4U FOR ELECTRONICS ENGINEER. Advantages and disadvantages of FIR filters. *ECSTUFF4U for Electronics Engineer.* 2020 [žiūrėta 2020 m. balandžio 15d]. Prieiga per internetą: https://www.ecstuff4u.com/2018/07/advantages-and-disadvantages-of-fir.html;
- 46. WATFORD, Christopher. Understanding ECG filtering. *EMS-TOPICS*. 2014 [žiūrėta 2020 m. balandžio 17d]. Prieiga per internetą: http://ems12lead.com/2014/03/10/understanding-ecgfiltering/;
- 47. MATHWORKS. Sgolay. *MathWorks*. 2020 [žiūrėta 2020 m. balandžio 17d]. Prieiga per internetą: https://se.mathworks.com/help/signal/ref/sgolay.html
- 48. KAUR, Taranjot. A Review for Removal of Baseline Wander Noise in ECG Using Various Techniques. *International Journal for Research in Applied Science* & *Engineering Technology (IJRASET).* 2015. Vol. 3, n. 8, p. 37-40. ISSN 2321-9653;
- 49. FUNDAMENTALS OF STATISTICS. Savitzky-Golay filter. *Fundamentals of Statistics*. 2012 [žiūrėta 2020 m. balandžio 18d]. Prieiga per internetą: http://www.statistics4u.com/fundstat\_eng/cc\_filter\_savgolay.html;
- 50. CCRMA Window method for FIR filter design. *CCRMA*. 2020 [žiūrėta 2020 m. balandžio 16d]. Prieiga per interneta: https://ccrma.stanford.edu/~jos/sasp/Window\_Method\_FIR\_Filter.html;
- 51. MATHURANATHAN. Moving average filter in Python and Matlab. *GaussianWaves*. 2020 [žiūrėta 2020 m. balandžio 17d]. Prieiga per internetą: https://www.gaussianwaves.com/2010/11/moving-average-filter-ma-filter-2/;
- 52. MATHWORKS*.* How is a moving average filter different from an FIR filter? *MathWorks*. 2020 [žiūrėta 2020 m. balandžio 16d]. Prieiga per internetą: https://se.mathworks.com/help/dsp/ug/how-is-moving-average-filter-different-from-an-firfilter.html
- 53. BROESCH, James D. Applications of DSP. In: *Digital Signal Processing*. USA: Elsevier. 2019, p. 125-134. ISBN 8184315104;
- 54. LESKE, Sabine, et al. Reducing power line noise in EEG and MEG data via spectrum interpolation. *NeuroImage*, 2019. Vol. 189, p. 763-776;
- 55. TANRıVERDI, Zülkif, et al., 2018, Frontal QRS-T Angle as a Marker of Left Ventricular Hypertrophy in Patients with Essential Hypertension. *Dokuz Eylül Üniversitesi Tıp Fakültesi Dergisi*. 2018. Vol. 32, no. 2, p. 77-87. ISSN 1525-6006.
- 56. KÜCK, Karina, et al. Spatial QRS-T angle variants for prediction of all-cause mortality.*Journal of electrocardiology.*2018. Vol. 51, no. 5, p. 768-775;
- 57. ARO, Aapo. L, et al. QRS-T angle as a predictor of sudden cardiac death in a middle-aged general population. *Europace*. 2011. Vol. 14, no. 6, p. 872-876.
- 58. JAROSZYŃSKI, Andrzej, et al. The improvement of QRS-T angle as a manifestation of reverse electrical remodeling following renal transplantation in end-stage kidney disease patients on haemodialysis. *BMC Nephrology*. 2019. Vol. 20, no. 441;
- 59. OL BLOG. Architectural Patterns and Styles: MVVM. *Ol Blog.* 2020 [žiūrėta 2020 m. balandžio 16d]. Prieiga per internetą: https://usefur.com/architectural-patterns-and-stylesmvvm/;
- 60. SEEKPNG. Kidney failure icon. *SeekPNG.* 2019 [žiūrėta 2020 m. gėgužės 11 d]. Prieiga per internetą: https://www.seekpng.com/ipng/u2w7r5e6o0r5i1u2\_kidney-failure-icon/;
- 61. ICONFINDER. Cancer, chemotherapy, disease, equipment, machine, patient, treatment icon. *Iconfinder.* 2020 [žiūrėta 2020 m. gėgužės 11 d]. Prieiga per internetą: https://www.iconfinder.com/icons/2047780/cancer\_chemotherapy\_disease\_equipment\_machi ne\_patient\_treatment\_icon;
- 62. NETCLIPART. Man Sitting In Person Eating Icon Png. *Netclipart.* 2019 [žiūrėta 2020 m. gėgužės 11 d]. Prieiga per internetą: https://www.netclipart.com/isee/TJbhwo\_man-sitting-inperson-eating-icon-png/;
- 63. PICTOGRAM FREE. I take medicine Free material Pictogram. *Pictogram – free.* 2020 [žiūrėta 2020 m. gėgužės 11 d]. Prieiga per internetą: https://pictogram-free.com/05-free/456 image-download.html;
- 64. ICONFINDER. Looking, man, person, phone, read, reading, using icon. *Iconfinder.* 2020 [žiūrėta 2020 m. gėgužės 11 d]. Prieiga per internetą:

https://www.iconfinder.com/icons/4146940/looking\_man\_person\_phone\_read\_reading\_using \_icon;

- 65. DIGITAL SPLASH MEDIA. SmartWatch ECG Icon / Pictogram. *Digital Splash Media.* 2013 [žiūrėta 2020 m. gėgužės 11 d]. Prieiga per internetą: https://digitalsplashmedia.com/2013/06/free-mhealth-icon-smartwatch-ecg/;
- 66. THE INSTITUTE OF CLINICAL SCIENCE & TECHNOLOGY. Foundation Certificate in ECG Interpretation. *The Institute of Clinical Science* & *Technology.* 2020 [žiūrėta 2020 m. gėgužės 11 d]. Prieiga per internetą: https://www.clinicalscience.org.uk.

## **Priedai**

## 1. **priedas. Informacija apie straipsnį**

Projekto numeris 01.2.2-LMT-K-718-01-0030

Magistro metu straipsnio nespėjome išleisti, kadangi dirbome pagal projekto planą. Taip pat 2020 m. vasario mėnesį buvo nutrauktas pacientų tyrimas, dėl įvesto karantino.

Numatoma straipsnio pridavimo data 2020m. liepos 31d. Straipsnio vieta – žurnalas "IEEE Journal of Biomedical and Health Informatics,,. Pavadinimas "A New System for Home Monitoring of Hemodialysis Patients during Long Interdialytic Interval". Privalomi keli straipsniai, pagal vykdomą projektą.

Tarpinėje ataskaitoje, kuri pateikta Lietuvos mokslo tarybai – įtrauktas mano sukurtos sistemos aprašymas ir architektūrinis modelis.